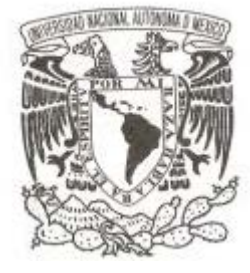

# **UNIVERSIDAD NACIONAL AUTÓNOMA DE MÉXICO**

# **FACULTAD DE FILOSOFÍA Y LETRAS**

**FUENTES VIRTUALES DE INFORMACIÓN CONFIABLE Y ACCESIBLE VÍA INTERNET, APLICABLES A LA MATERIA DE GEOGRAFÍA ECONÓMICA A NIVEL PREPARATORIA**

## **T E S I N A**

**QUE PARA OBTENER EL TÍTULO DE:**

## **LICENCIADA EN GEOGRAFÍA**

**P R E S E N T A :**

## **SONIA HELEN PONCE WAINER**

<span id="page-0-0"></span>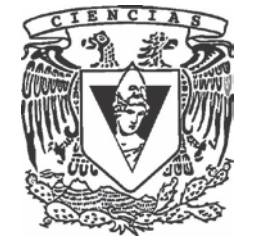

**DIRECTOR DE TESIS: PROFESOR ARMANDO GARCÍA DE LEÓN 2016**

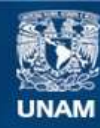

Universidad Nacional Autónoma de México

**UNAM – Dirección General de Bibliotecas Tesis Digitales Restricciones de uso**

## **DERECHOS RESERVADOS © PROHIBIDA SU REPRODUCCIÓN TOTAL O PARCIAL**

Todo el material contenido en esta tesis esta protegido por la Ley Federal del Derecho de Autor (LFDA) de los Estados Unidos Mexicanos (México).

**Biblioteca Central** 

Dirección General de Bibliotecas de la UNAM

El uso de imágenes, fragmentos de videos, y demás material que sea objeto de protección de los derechos de autor, será exclusivamente para fines educativos e informativos y deberá citar la fuente donde la obtuvo mencionando el autor o autores. Cualquier uso distinto como el lucro, reproducción, edición o modificación, será perseguido y sancionado por el respectivo titular de los Derechos de Autor.

## **Agradecimientos**

Tomo, con todo respeto, algunas palabras de una hermosa canción de la artista chilena Violeta Parra:

> *Gracias a la vida que me ha dado tanto Me ha dado el sonido y el abecedario Con él las palabras que pienso y declaro Madre, amigo, hermano y luz alumbrando*

*Gracias a la vida que me ha dado tanto Me ha dado la marcha de mis pies cansados Con ellos anduve ciudades y charcos, Playas y desiertos, montañas y llanos*

*Gracias a la vida que me ha dado tanto Me ha dado la risa y me ha dado el llanto Así yo distingo la dicha de quebranto Los dos materiales que forman mi canto*

Para mí, ha sido una carrera rica en vivencias.

Viajar por el país gracias al coraje que sentí por la politización de la huelga…

Luchar por llegar a cada clase a pesar de situaciones personales…

Acurrucar a mi hija recién nacida en un rebozo mientras tomaba apuntes…

Romper con esquemas, limitaciones, cadenas imaginarias…

Dejar a un lado el trabajo formal en un salto de fe…

Reencontrarme con quien soy y quien eres tú… gracias por existir.

Gracias a mis papás por nunca perder la fe en que algún día concluiría este proceso, aunque en realidad sólo es un comienzo.

Gracias a mi hija por acompañarme a clases y trámites, apoyándome incondicionalmente con su amor y su sonrisa.

Gracias al Profesor Lugo Hubp, simplemente por haberme bendecido con su presencia, por prestarme su oído, por abrir su puerta, y por supuesto gracias por todo el chocolate que me ha regalado a lo largo de estos años.

Gracias al Maestro Armando García de León Loza, quien entró a mi vida por la recomendación de Lugo. No tengo palabras para agradecer su paciencia y su dedicación, es un ejemplo para todo asesor y espero que muchos alumnos más tengan la oportunidad de ser guiados por él en sus tesis.

Muchas gracias a los profesores que se tomaron el tiempo de leer y corregir esta tesina, por sus palabras de aliento y sus invaluables enseñanzas: el Maestro Eduardo Pérez Torres, la Licenciada Martha Pérez Valadez, La Doctora Luz María Oralia Tamayo Pérez y el Maestro José Manuel Espinoza Rodríguez.

Pero sobre todo, en todo y a través de todo, gracias a ti, Dios Padre, por lo que me has enseñado. ¡Que así sea!

# **Índice**

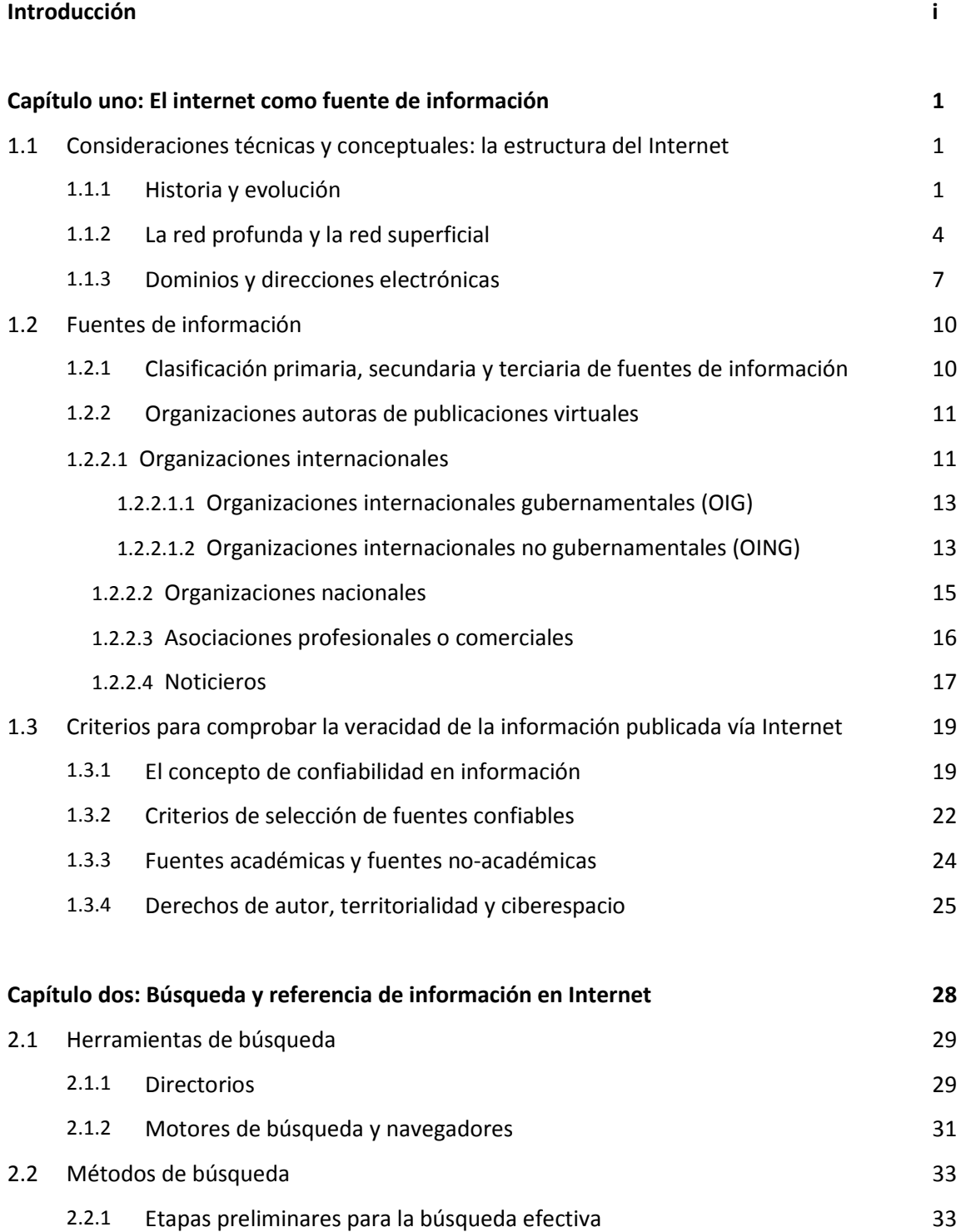

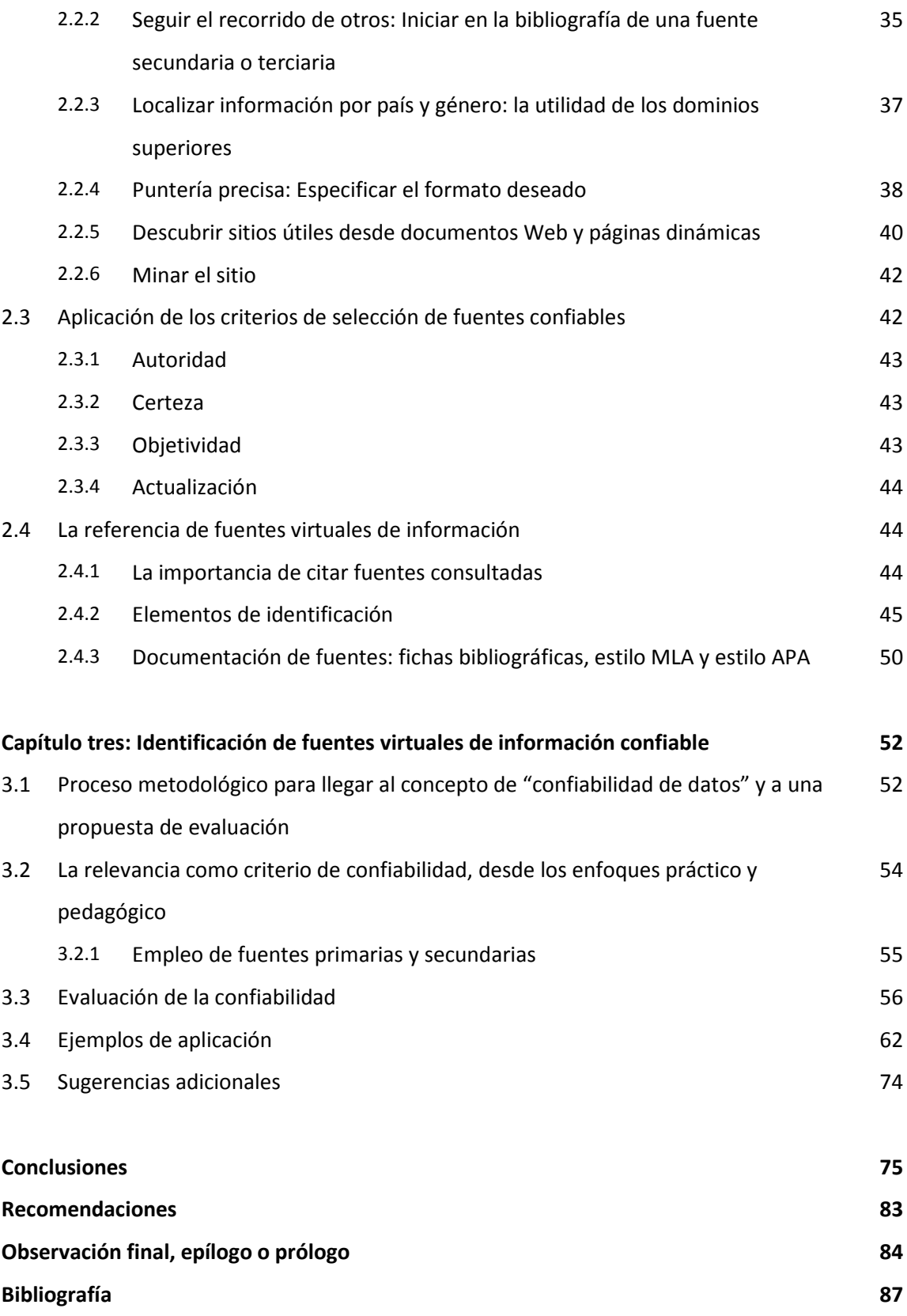

## **Introducción**

El presente trabajo busca estructurar un método de consulta en línea de páginas web pertenecientes a cada tema de la materia 1614 "Geografía económica" impartida en 6° año de preparatoria. Impartir la materia durante tres años representó varias etapas: primero, se utilizó libro de texto. Luego libro de texto y atlas. En una tercera etapa se combinaron libro de texto (ocasional), atlas, y visitas frecuentes a la biblioteca escolar en busca de noticias periodísticas. Sin embargo, al asignar alguna exposición, se hizo evidente la disparidad entre la información traída por alumnos desde el Internet y las estadísticas expuestas en su libro de texto, así como la frecuente incongruencia entre la información traída desde el Internet sobre un mismo tema, pero obtenida de páginas distintas.

De tales vivencias surgió la necesidad de crear una herramienta sencilla, tanto para alumnos como profesores de Geografía Económica a nivel preparatoria, la cual facilitara la consulta de información geográfica por medio del Internet, con probado nivel de confiabilidad.

La tesina proyectada pretende ayudar a salvar obstáculos de índole didáctica, escolar, ética, y tecnológica para obtener acceso a información geográfica y económica confiable, publicada y actualizada frecuentemente por las organizaciones y entidades autoras.

Como se expone al principio del presente ensayo existen diferentes obstáculos físicos, temporales y económicos que dificultan la consulta directa de las fuentes de información citadas en un libro de texto. ¿Cómo obtener los datos en su forma impresa original? Este problema se podría resolver conociendo cuáles sitios del Internet ofrecen esa misma información, ya sea porque presenten la información original o por ofrecerla de forma digital.

Para ese fin se justifica la elaboración de una guía básica, a partir del hecho de que la información virtual suele estar más actualizada que la información impresa, y si se

i

consultan fuentes fidedignas vendrá respaldada por sus propios autores intelectuales. Además, se dejan atrás dos grandes barreras: primero, el costo del material impreso; segundo, la distancia entre el alumno y el material impreso: no es lo mismo consultarlo desde una computadora, que tener que localizar y visitar físicamente la fuente impresa de información.

En la voz de los expertos, "Hace poco tiempo, los investigadores experimentados desconfiaban de cualquier dato hallado en el Internet. Ahora esto no sucede; hoy en día, investigadores ingresan al Internet para acceder a fuentes bibliotecarias, reportes y bases de datos gubernamentales, textos primarios publicados por editores serios en línea, periódicos y hasta revistas académicas que sólo aparecen en línea. Uno puede ocupar y confiar en estas fuentes de información como si estuviesen impresas." (Booth, 2008:75) Pero, jcuidado! Este autor sugiere que sólo se ocupe el internet libremente "cuando se trate de datos provenientes de una fuente primaria." (op.cit:76)

Al especificarle alguna página de consulta virtual en particular, como profesor se obtiene cierto control de calidad sobre las investigaciones encargadas a los alumnos; además, el alumno aprende a desarrollar un criterio ético y práctico en torno a los derechos de autor y la integridad de la información. Por ejemplo, es fundamental que asimile la importancia de evitar el plagio, respetando así a los autores intelectuales de la información consultada. Así mismo, podrá comparar los datos originales de la fuente primaria con los libros de consulta o con la información incompleta, e incluso deformada, ofrecida en páginas Web populares. Esto conduce al alumno a cuestionar la validez de datos plagiados, los cuales pudieron ser modificados sin ningún fundamento. Al citar la fuente de información (llámese texto, mapa, gráfico o tabla, entre otros) se desarrolla en el alumno un sentido de honestidad e integridad intelectual, al darle valor a los trabajos de investigación originales.

Ante la gran responsabilidad que entraña la educación del futuro tangible de nuestro país y de nuestro mundo, ¿cómo impulsar a los jóvenes pre-universitarios a navegar en las turbulentas aguas del amarillismo y politización de la información, sin más herramientas que el "corta y pega" a ciegas? Su criterio de selección entre la vasta información al

ii

alcance de las yemas de sus dedos debe ser, tiene que ser, algo con mayor fundamento que el clásico, "Se ve bien". El alumno debe de ser capaz de extraer, asimilar y extrapolar información, para luego redactar algo propio; por ejemplo, comparar el desarrollo económico de un país con otro, logrando acceso a los datos estadísticos publicados originalmente por sus propios gobiernos u organizaciones no gubernamentales.

Como expone Amozurrutia (2007) en pro de una "cultura de información": "Cuando generamos o interpretamos información, nuestra atención cambia, porque la observamos de otra manera, con más detenimiento: nuestro *giro de atención* cambia cuando firmamos un documento o cuando generamos un mensaje importante. Nuestra mirada se concentra en la forma de los signos y en su significado, en las forma de los trazos, en la cantidad de palabras y en la claridad de los párrafos, en el sentido que les damos, en la forma como la recibimos y/o la transmitimos, en quién la transmite y quién la recibe." (Amozurrutia, 2007:99)

Es decir, si le damos la oportunidad guiada al alumno de consultar fuentes primarias de información, para luego dar a conocer su interpretación y sus inquietudes, éste se ve involucrado e inmerso en un proceso de aprendizaje y generación de información, de la cual se apropia. Esto no sucede cuando se le da cátedra; este es un argumento plenamente a favor de la verdadera educación constructivista.

#### **Descripción del problema**

Impartir la materia de Geografía Económica a nivel preparatoria hace evidente la necesidad de identificar fuentes de consulta que provean información económica y geográfica confiable y actualizada. Existen incongruencias entre libros de texto, en cuanto a cuestiones tan básicas como los lugares mundiales de producción y consumo que ocupe cada país o bloque económico, así como sus situaciones "actuales" (que en un libro de texto, rara vez resulta ser vigente). Esto conduce al alumno a la confusión y a conclusiones erróneas.

iii

Agregado a tales incongruencias, leer una monografía sobre cada país o región estipulada en el programa de estudio resulta ser un ejercicio intelectual pobre. El alumno se aburre, pues ¿acaso esto reta o estimula su pensamiento o creatividad? Él necesita la oportunidad de desarrollar sus propias observaciones y conclusiones. ¿Cómo puede el alumno ser autodidacta y autosuficiente, mientras le proporcionemos datos ya "masticados", para dárselos ya parcialmente digeridos por algún autor?

Otro problema que encara el alumno de preparatoria es seleccionar las fuentes de información que se requieren para obtener los datos solicitados en el programa de estudio. A menudo no sabemos a ciencia cierta en qué se haya basado un autor del libro o la página de Internet para su redacción. Cada vez que aparece un mapa, una gráfica o una lista de datos sin referenciar, habrá cuantiosos profesores que descartemos su validez al ignorar su procedencia y precisión.

La información gubernamental, científica y de organizaciones no gubernamentales (ONG) internacionalmente reconocidas, usualmente se considera óptima como referencia; sin embargo, cuando está impresa, enfrenta innumerables obstáculos físicos, económicos y humanos para llegar hasta el profesor o el alumno. Por ejemplo, si el interesado vive en provincia puede ser necesario trasladarse a la capital del estado para poder acceder a los tomos impresos deseados, lo cual implica la inversión de tiempo y dinero. Se vuelve laboriosa e ineficiente su consulta ya que para cuando se estudie, comúnmente han pasado meses o años desde su publicación. De hecho, tal vez sea una de las razones por las que no se suelen ocupar tan frecuentemente como se quisiera.

Como consecuencia, uno podría considerar al Internet como una respuesta eficiente al problema, ya que proporciona acceso instantáneo a información global. Pero tampoco es la Panacea. En una investigación si no se consultan directamente los informes, gráficos, mapas y análisis de los autores primarios, resulta difícil confiar en dichos datos, ya que con frecuencia no se respetan los derechos de autor ni la integridad de la información dentro del Internet, al cual se le ha llamado "la fotocopiadora más grande del mundo" ("*It's the World's Biggest Copy Machine – Watch Out*," PC Week (January 27, 1997)). Por

iv

lo tanto, reina una imperante necesidad de conocer y aplicar criterios bien fundamentados para la selección de las fuentes virtuales de información.

A diferencia de los libros impresos, cualquiera que desee publicar material en el Internet, lo puede hacer sin pasar por ningún filtro de autenticidad o de calidad.

Asimismo; ¿a qué profesor no le ha sucedido, al recibir trabajos impresos por computadora, darse cuenta de que el "trabajo" no es más que un texto copiado y pegado desde el Internet? El alumno lo hace pasar por suyo, y a menudo ni siquiera se toma la molestia de borrarle los hipervínculos u otras evidencias de que se trata de plagio**.** Nuestra población necesita, urgentemente, inculcarse una cultura de honestidad e integridad, y ¿qué mejor manera de luchar contra el plagio disfrazado de "tareas", que conducir a nuestros jóvenes a pensar por sí mismos y a respetar la obra intelectual del prójimo? De nueva cuenta, se llega a plantear la necesidad de aportar una herramienta o guía metodológica, para facilitar la consulta de información proveniente del Internet.

#### **Propuesta metodológica**

Al vivir en una sociedad ruidosa, entendiéndose ruido como todo lo que perjudique la comunicación y confunda el significado en nuestro mundo, estructurar una metodología formal para la consulta de información en el Internet se hace necesario. "El ruido se opone a la *señal*, que es todo lo que deseamos recibir o enviar a otros como forma de comunicación." (Klapp, 1985:11)

En primera instancia, para llegar a una metodología como la referida antes, será conveniente determinar si actualmente existan criterios que definan la confiabilidad de la información proporcionada en páginas web. Para este fin, se efectuarán dos clases de consulta: por un lado, indagación empírica mediante entrevistas a usuarios escolares y especializados del Internet como herramienta informática y por otro, lectura de publicaciones especializadas. Con base en los resultados obtenidos, se desarrollará un conjunto de los criterios antes mencionados. Se aplicarán estos criterios de selección a

v

páginas web que ofrezcan información relacionada con subtemas del programa 1614 "Geografía Económica" para Escuela Nacional Preparatoria de la UNAM, como un primer acercamiento a información geográfica de calidad en el Internet. Ya que se haya llevado a cabo el proceso propuesto, será posible establecer el *modus operandi* ya aplicado, refinado y aprobado para el usuario de esta guía; a través de su operación, será capaz de identificar y referenciar nuevas fuentes virtuales de información confiable.

#### **Objetivos**

#### **Objetivo General:**

Proponer un procedimiento de búsqueda para identificar fuentes virtuales confiables vía Internet para consulta en la materia de Geografía Económica.

#### **Objetivos Específicos:**

- **Capítulo 1 1.** Describir principios básicos de la estructura y funcionamiento del Internet.
	- **2.** Identificar instituciones generadoras de materiales virtuales.
	- **3.** Definir los criterios de confiabilidad aplicables a fuentes de información en Internet.
- **Capítulo 2 4.** Desarrollar un método de evaluación aplicable al concepto de confiabilidad de información.
- **Capítulo 3 5.** Aplicar dicho método a diversas fuentes de información geográfica.

## **CAPÍTULO UNO: El Internet como fuente de información**

La tecnología siempre ha formado parte de la vida del ser humano; lo que ha cambiado ha sido solamente la sofisticación de ésta. Se da por hecho, y cada generación la ocupa de manera tan cotidiana que a menudo ni se percata de ella: señales de humo, telégrafo, teléfono domiciliario, Smartphone. Nuestros tatarabuelos ni se imaginaban lo que sería algo tan entrañable en la comunicación interpersonal, interempresarial, intergubernamental e internacional como lo es hoy el Internet. Pero ¿qué cosa es? ¿De dónde proviene? ¿En dónde se encuentra? ¿Quién lo desarrolló y con qué afán? Y la pregunta central del capítulo primero del presente trabajo, ¿cuál es su estructura y cómo se puede aprovechar? Enseguida se comienzan a indagar tan interesantes cuestiones.

## **1.1 Consideraciones técnicas y conceptuales: la estructura del Internet**

#### **1.1.1 Historia y evolución**

-

La tecnología que gozamos en la actualidad suele provenir del ámbito militar o científico y el Internet no es la excepción. La Unión Soviética lanzó el primer Sputnik al final de la década 1950, y como reacción la milicia estadounidense se dispuso a desarrollar nueva tecnología para defender su integridad nacional dentro del escenario de la Guerra Fría. La Agencia de Proyectos de Investigaciones Avanzadas (ARPA) $<sup>1</sup>$  $<sup>1</sup>$  $<sup>1</sup>$  del Departamento de Defensa</sup> logró diseñar un sistema de comunicaciones que sería invulnerable ante un posible ataque nuclear soviético, basado en tecnología de conmutación de paquetes. Esta forma de transmitir información propiciaba una comunicación independiente de cualquier centro de comando y control ya que los mensajes eran divididos por segmentos; cada segmento o paquete era capaz de trazar su propia ruta dentro de la red de comunicación y al ser

<span id="page-12-0"></span><sup>1</sup> Tal agencia desarrollaría una red de comunicaciones llamada ARPAnet, la cual tendría como objetivo ser "una red de comunicaciones que no dependiera de un organismo central, integrada por puntos de enlace de igual rango y con la misma capacidad de originar, transmitir y recibir mensajes. En caso de que alguno de estos nodos recibiera un ataque y dejara de funcionar, el resto de ellos podrían seguir operando, los mensajes se dividirían en paquetes y cada uno de ellos con su propia dirección (Red de Comunicación Distribuida)." (Robles, 2001)

consultados desde cualquier punto de la red, la información se volvía a ensamblar de forma coherente.

El Internet, tal como lo conocemos hoy, ha tenido diversos nombres y evoluciona dependiendo de la tecnología de cada momento histórico. En sus inicios, la red fue operada y controlada enteramente por el gobierno, hasta que en 1995 se privatizó y se comenzó a regular no por mandatos gubernamentales, sino por arreglos cooperativos entre redes privadas.

"Una vez privatizado, el Internet careció de una verdadera autoridad supervisora. Una variedad de instituciones y mecanismos *ad hoc*, creados a lo largo del desarrollo del Internet, asumió un poco de responsabilidad informal para coordinar las configuraciones técnicas y mediar acuerdos para asignar direcciones electrónicas. […] De forma internacional, la principal función coordinadora sigue siendo la de propiciar acuerdos multilaterales para la asignación de direcciones electrónicas de dominios por todo el mundo, un tema bastante polémico." (Castells, 2000:46)

Antes de la década de 1990 existían docenas de redes construidas desde módems conectados vía líneas telefónicas; tales redes quedaban fuera del Internet. También en esa periferia se situaban las "comunidades virtuales", las cuales constaban de personas quienes compartían intereses e intercambiaban ideas por medio de sistemas de tablón de anuncios. A pesar de sus intereses compartidos, los usuarios solían ocupar protocolos que no eran compatibles, así que finalmente optaron por integrarse. El Internet ofrecía ventajas sobre redes independientes, en tanto que unificaba protocolos y era más sencillo mandar y recibir datos; sin embargo, en comparación con lo que conocemos hoy, presentaba ciertas dificultades y deficiencias: su capacidad para transmitir imágenes era limitada y se dificultaba ubicar y extraer información, ya que su organización se basaba en la localización geográfica. Lo que cambiaría la faz del Internet sería el gran salto tecnológico llamado *world wide web* (red global), conocido hoy con las siglas "www". Esta red global desarrollaría un sistema de búsqueda sencillo de operar y, a diferencia de la organización basada en la localización geográfica, la suya clasificaba los sitios en Internet por su contenido informacional. En cuanto a la limitada transmisión de imágenes, esto fue

resuelto por la introducción de tecnología de comunicación de banda ancha, la cual es capaz de transmitir voz y datos a través de la conmutación de paquetes.

Internet es el nombre propio con el que la humanidad ha bautizado al internet (nótese la "i" minúscula) más extenso del mundo. En realidad existen numerosos "internets", aunque actualmente se ocupe ese término como nombre propio. Es un conjunto de miles de redes [de computadoras] enlazadas por una serie común de protocolos técnicos (TCP/IP) que hace posible a los usuarios de cualquiera de esas redes comunicarse con otras redes o hacer uso de 'recursos' disponibles en cada una de las otras redes. Castells explica que la arquitectura básica del Internet consta del protocolo de comunicación**,** el cual se divide en dos partes:  $\text{TCP}^2$  $\text{TCP}^2$  e IP<sup>[3](#page-14-0)</sup>. Estos protocolos permiten que las computadores se ayuden entre sí para codificar y decodificar datos.

En Internet "[…] el poder computacional está distribuido en una red comunicada construida alrededor de servidores Web**[4](#page-14-0)** ; tales elementos utilizan protocolos comunes de internet y están habilitados con la capacidad de acceder a servidores que son mega computadoras, y suelen estar diferenciados como servidores para bases de datos o para aplicaciones. [Los usuarios están] accediendo la red desde una variedad de […] aparatos especializados, distribuidos en todas las actividades y esferas de la vida […] Tales aparatos, muchos de ellos portátiles, se pueden comunicar entre sí, sin que haga falta su propio sistema operativo. Por lo tanto, el poder de cómputo, las aplicaciones y los datos son almacenados dentro de los servidores de red y la inteligencia computacional es colocada dentro de la misma red: sitios web se comunican entre sí y tienen a su disposición los programas necesarios para conectar cualquier aparato a una red universal computacional." (op.cit.:52)

-

<span id="page-14-0"></span><sup>2</sup> TCP: *Transport Control Protocol* (Protocolo de Control de Transporte) se encarga de garantizar una comunicación fiable extremo a extremo a través de una red de ordenadores. Para ello debe descomponer y recomponer la información en conjuntos de datos que puedan ser transmitidos por la red. (Gómez, 2003) IP: *Internet Protocol* (Protcolo del Internet) optimiza los procesos de recomposición de mensajes en

<span id="page-14-1"></span>Internet.

<sup>4</sup> Servidor Web: ordenador de altas prestaciones que se encuentra permanentemente conectado a Internet y que es el encargado de albergar los archivos que constituyen un Website. (Gómez,2003)

Estos sitios Web son para el Internet lo que los libros son para una biblioteca; cada uno ofrece información sobre un tema en particular. Sin embargo, esta metáfora tal vez no sea la más acertada; la calidad de los sitios Web y de la información que proporcionan varía tanto, que tal vez sería más acercado a la realidad comparar algunos con revistas sensacionalistas populares y de fácil acceso, otros con periódicos de prestigio accesibles desde puntos de venta más formales, y aun otros con las grandes obras literarias accesibles desde bibliotecas con buenos acervos. Tales "bibliotecas" equivaldrían a una región virtual existente en el ciberespacio, llamada red profunda.

#### **1.1.2 La red profunda y la red superficial**

<u>.</u>

A menudo se compara al Internet con un vasto "océano" de información. Siguiendo esta analogía, se puede comparar la búsqueda de información de calidad con la pesca: se puede pescar con una caña lo que hay en la superficie, pero la pesca más abundante y consistente se logra al introducir redes en las profundidades del mar. Así, existen zonas virtuales a las que hoy llamamos la red superficial y la red profunda**.** 

De acuerdo a lo expuesto por Sweeney y Curran (2009), la red superficial consta de la información que ha sido catalogada por los buscadores/motores de búsqueda. Los rastreadores que éstos emplean, encuentran e inventarían páginas Web a través de la identificación de sus *metatags,* superpuestas al archivo para su publicación en el Internet. Una vez identificados tales archivos, el motor de búsqueda los etiqueta y los ingresa en su base de datos disponible para las consultas de sus usuarios.

<span id="page-15-0"></span>Las búsquedas indiscriminadas y poco especializadas se asemejan a la pesca de caña en la zona superficial del Internet, mientras que las búsquedas dirigidas y críticas logran penetrar la zona profunda, la cual es rica en páginas dinámicas<sup>[5](#page-14-1)</sup> y bases de datos<sup>[6](#page-15-0)</sup>. Para

 $<sup>5</sup>$ Una página dinámica es creada como resultado de una búsqueda en base de datos; es decir, su contenido</sup> existe dentro de esa base de datos, y se provee sólo como respuesta a una solicitud emitida por el usuario. (Iffat, 2010)

comprender mejor este concepto, habrá que explicar a grandes rasgos y sin muchos tecnicismos, la definición y el funcionamiento de un motor de búsqueda, o buscador.

Definido por Gómez en su obra *Las claves de la Economía Digital* (2003)*,* un motor de búsqueda es un sitio Web "…que realiza búsquedas en Internet de información relacionada con un determinado tema o palabras clave, para posteriormente devolver al usuario los resultados obtenidos en términos de enlaces a páginas Web**"**. Bergman (2001) nos explica que "los motores de búsqueda obtienen sus listados [de resultados] de [varias] maneras: o los autores envían sus propias páginas o los motores de búsqueda rastrean documentos por medio de hipervínculos. La gran mayoría de páginas enlistadas es arrojada por el segundo método. Los rastreadores<sup>[7](#page-15-0)</sup> registran cada hipervínculo en cada página recorrida mediante su rastreo. Como ondas propagándose por la superficie de un estanque, los rastreadores ocupados por motores de búsqueda son capaces de extender sus índices más y más alejados de sus puntos de partida".

Al registrar o dar de alta su página Web en un servidor, el publicador etiqueta a su página con palabras y frases clave llamadas *metatags*<sup>[8](#page-16-0)</sup>.

Existen inconveniencias al utilizar un motor de búsqueda convencional como herramienta de investigación. Entre éstas se encuentran: (1) la ausencia de todo archivo carente de *metatags,* (2) el empleo engañoso de palabras y frases en los *metatags* para lograr la inclusión de productos y publicidad en la base de datos del motor de búsqueda, (3) la base de datos contiene vínculos a archivos ya cambiados o inexistentes y (4) los métodos más comunes utilizados por el motor de búsqueda, para jerarquizar los archivos extraídos

<span id="page-16-0"></span><sup>—&</sup>lt;br>6  ${}^{6}$ Las bases de datos constituyen fuentes primarias de información, así que son óptimas como ejemplos de datos puros.

 $7$  "Rastreador" se refiere a un robot o agente que se dedica a rastrear Internet para indexar las diferentes páginas Web que se encuentra en su navegación, realizando esta tarea de forma totalmente autómata (sin intervención humana). (Gómez, op.cit)

<span id="page-16-1"></span><sup>8</sup> Un *metatag* es una línea de código (un *Tag*) en lenguaje HTML que describe algún aspecto del contenido de una página Web. La información contenida en los *metatags* es usada por los motores de búsqueda para indexar la página; así, alguien que busca la información contenida en la página, va a ser capaz de encontrarla. El *metatag* se ubica cerca del tope del código HTML en la página Web, como parte del encabezado. (Diccionario Babylon.com)

desde su base de datos como respuesta a la búsqueda de un usuario, no necesariamente coinciden con las necesidades del investigador.

"La generación más reciente de motores de búsqueda (notablemente Google) han reemplazado al método aleatorio de rastreo de hipervínculos, por el rastreo y listado basados en la 'popularidad' de las páginas. A través de este método se les da prioridad a los documentos más frecuentemente citados por otros documentos. […] Provee resultados superiores para búsquedas sencillas, pero exacerba la tendencia de pasar por alto documentos que tengan pocos hipervínculos". (Murray, 2000)

Una búsqueda indiscriminada presenta al usuario demasiados resultados (Vaya, ¿quién revisará los 47 millones de resultados arrojados por el motor de búsqueda Northern Lights al introducir la palabra "web"?). De hecho, según un reporte publicado por la Organización Mundial de la Propiedad Intelectual, el 85% de los usuarios ocupan motores de búsqueda y casi en su totalidad ellos identifican la incapacidad de encontrar la información deseada como una de sus mayores frustraciones. Estos métodos generan un círculo vicioso, dentro del cual los resultados son afectados por el abuso de *metatags* e hipervínculos engañosos o simplemente agregados por atraer más *hits* (visitas por usuarios). Por ejemplo, la página de una comercializadora puede contar con *metatags* tales como "dinosaurios" o "historia", y así volverse parte del listado multitudinario arrojado por un motor de búsqueda para un niño de primaria, quien intenta hacer su tarea de ciencias naturales.

Regresando a la "profundidad" de la red, según Bergman (op.cit) "el contenido de la red superficial persiste en forma de páginas estáticas**[9](#page-16-1)** descubiertas por el rastreo realizado por programas motores de búsqueda, mientras que el contenido de la red profunda sólo se presenta dinámicamente (en páginas dinámicas) como respuesta a un requerimiento directo. Sin embargo, ya que se hayan requerido directamente [por algún usuario],

<span id="page-17-0"></span>-

<sup>&</sup>lt;sup>9</sup> Una "página estática" es un archivo HTML cuyo contenido no cambia. Permanece dentro de un servidor para ser consultado. (Iffat, op.cit)

contenidos provenientes desde la red profunda son asociados a una URL $^{10}$  $^{10}$  $^{10}$  que probablemente contenga un número de archivo desde la base de datos, el cual pueda ser utilizado nuevamente para consultar el mismo documento [posteriormente]." De esta manera, desmenuzando la dirección electrónica correspondiente al URL de un documento producido por una base de datos, es posible acceder directamente a dicha base como fuente primaria de información; de hecho, muchos de los sitios sugeridos en el presente trabajo fueron localizados de esta manera y un ejemplo de esta táctica se describe en la sección 2.2.5 del presente trabajo.

Cotidianamente, se ocupan indiscriminadamente los términos "URL" y "dirección electrónica"; en realidad se refieren a lo mismo, sólo que el primero es de uso técnico y el segundo es de uso popular.

#### **1.1.3 Dominios y direcciones electrónicas**

<u>.</u>

Es común referirse a la serie de letras y puntos que se introducen en un navegador o buscador para acceder directamente a un sitio Web, como una "dirección electrónica". Así como se puede ubicar a un edificio dentro del espacio urbano, se ubica a cada sitio Web dentro del espacio virtual o "ciberespacio". Tal "dirección" no es más que una traducción, al lenguaje humano, de las identificaciones numéricas asignadas dentro del Protocolo de Internet. Es mucho más sencillo recordar una dirección como [www.icann.org](http://www.icann.org/) que la URL "IP:192.0.34.65"; así, a la dirección traducida a nuestro lenguaje se le llama **dominio**.

Según la OMPI (Organización Mundial de la Propiedad Intelectual) los nombres de dominio se definen como "direcciones, amigables para el usuario, las cuales corresponden a los números únicos dentro del Protocolo de Internet que conectan nuestras

<span id="page-18-0"></span><sup>10</sup> El URL (*uniform resource locator* o localizador de recurso uniforme) es un formato estandarizado para direcciones electrónicas, el cual combina información sobre el protocolo de la aplicación y sobre la dirección computacional que contenga la información solicitada. El URL fue desarrollado para interactuar con numerosos protocolos de transferencia, no solo HTTP; como consecuencia, facilita la interconexión en general. (Castells, op.cit)

computadoras al Internet y permiten que el sistema enrutador del Internet dirija datos hasta las direcciones correctas." (op.cit, 2014: s/n)

Dentro del ciberespacio, existe un sistema de nombramiento de dominios, el cual busca homogenizar los procesos de solicitud, registro y propiedad de los dominios o direcciones electrónicas. Los dominios se organizan por niveles, de punto en punto, de derecha a izquierda.

Por ejemplo, en [www.inegi.org.mx:](http://www.inegi.org.mx/)

- $\triangleright$  . mx es el nivel superior;
- $\triangleright$  .org es el segundo nivel;
- $\triangleright$  .inegi es el tercer nivel;
- $\triangleright$  www se refiere a la red dentro de la cual se desplaza la información.

Según la Corporación de Internet para Nombres y Números Asignados (ICANN, 2002), "dominios superiores (*top level domains*) compuestos de dos letras (tales como *.mx* y *.jp*) han sido establecidos para más de 250 países y territorios externos; éstos se llaman "dominios superiores con código de país" o "DScp". Se les designa a ciertos manejadores, quienes operan los DScp de acuerdo con políticas locales adaptadas de la mejor manera para enfrentar las circunstancias económicas, culturales, lingüísticas y legales del país o territorio en cuestión." En otras palabras, en teoría podemos saber el país de origen de un sitio Internet, siempre y cuando su dirección electrónica termine con las dos letras que designen el nombre del país o territorio en donde haya sido registrada. Para fines geográficos esto resulta sumamente útil, aunque según O'Dochartaigh (2002) existe una práctica común de vender DScp que asemejen palabras. Por ejemplo, no hay garantía de que un dominio que termine en "welcome.to" sea de la Isla de Tonga.

Existe otra clase de dominio superior, la cual da pistas acerca de la misma naturaleza del sitio ya sea éste académico, educativo, gubernamental, militar u organización no gubernamental, entre otros. Se llaman "dominios superiores genéricos" o "DSg", y a este trabajo le conciernen los DSg patrocinados; es decir, que tengan un patrocinador

procedente de la comunidad virtual más representativa en ese DSg, el cual desempeñe responsabilidades reguladoras del mismo. Hasta ahora existen 13 DSg patrocinados, y son:

• .aero

• .cat

• .gob o .gov

• .mil

• .asia

<span id="page-20-0"></span>-

• .int • .jobs

- .museum • .tel
- .travel

- .coop
- .edu • .mobi

Es fundamental mantener un registro actualizado de todos los dominios superiores ocupados en Internet, así como los de segundo nivel contenidos en éstos. Por ejemplo, una dirección electrónica puede incluir los dominios "*.gob.mx*", los cuales están registrados en conjunto para designar todos los sitios Web administrados por el gobierno mexicano.

Cabe destacar que el dominio solamente abarca la dirección de un sitio Web $^{11}$ , y no de una página Web, porque cada página corresponde a un documento guardado en una computadora, y su dirección es más larga y compleja que la de un sitio. (Ver Figura 1)

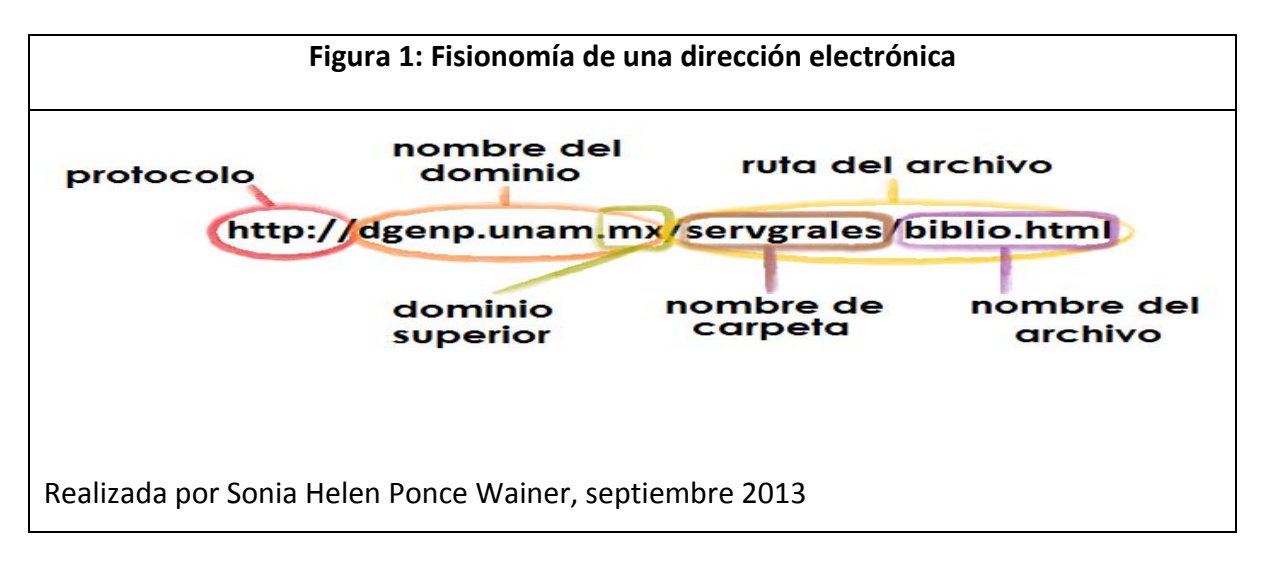

La figura 1 muestra la fisionomía de la dirección electrónica de una página Web, la cual representa la forma de extraer un documento de una computadora conectada al Internet. Es decir, ese archivo existe dentro de una computadora y desde otra la vamos a solicitar a

<sup>11</sup> Un *portal Web* contiene más de un *sitio Web*, y un sitio Web contiene más de una *página Web*.

través de la dirección electrónica. Por eso se incluye la ruta del archivo, tal como está guardado dentro de su respectiva computadora.

En este caso, el http guía la comunicación entre el motor de búsqueda y el servidor Web que contiene al sitio dgenp.unam.mx. Se desea acceder al archivo biblio, el cual cuenta con formato html<sup>[12](#page-20-0)</sup> y se ubica dentro de la carpeta servgrales almacenada en la computadora servidora de la Dirección General de la Escuela Nacional Preparatoria UNAM.

## **1.2. Fuentes de información.**

<u>.</u>

## **1.2.1 Clasificación primaria, secundaria y terciaria de fuentes de información**

Según su origen, se pueden agrupar a las fuentes de información en tres clases: primarias, secundarias y terciarias. "Una fuente primaria es algún tipo de trabajo original. Representa pensamientos, observaciones, entrevistas, actividades y logros originales, informes sobre descubrimientos o eventos, o comparte información nueva […]. Nada sustituye que uno mismo examine la fuente y determine lo que significa, en lugar de confiarse de lo que para otro signifique. Es allí en donde el Internet se vuelve invaluable como herramienta de investigación." (Dolowitz, 2008:89) Dentro de las fuentes primarias podemos incluir todos los datos no procesados, ni interpretados por algún tercero. Para las ciencias sociales, algunos ejemplos son: censos, estadísticas, entrevistas y noticias oculares; documentos gubernamentales y resultados de investigaciones originales; artículos que publiquen los datos provenientes de investigación primaria, trípticos informativos, fotografías, videos y documentos legales.

Las fuentes secundarias enriquecen la comprensión del tema en cuestión, ya que a menudo se producen con el afán de actualizar su análisis en beneficio de colegas académicos. Equivalen a reportes y artículos elaborados desde datos primarios con el afán

<span id="page-21-0"></span><sup>12</sup> El HTML (*hypertext markup language*, o lenguaje de marcado hipertextual) permite que las computadoras puedan adaptar sus lenguajes específicos dentro de un formato compartido, agregando tal formato encima del TCP/IP. (Castells, op.cit)

de resolver problemas de investigación, y generalmente son dirigidos a audiencias académicas y profesionales. Suelen ocuparse herramientas específicas de interpretación según el campo de especialización del autor. Algunos ejemplos son: resúmenes sobre eventos que el autor ha presenciado; artículos de revistas académicas; noticias sobre eventos no presenciados por el autor; y finalmente, fuentes que reporten o analicen objetos, eventos, entrevistas o datos que el autor haya leído directamente.

 Las fuentes terciarias son "libros y artículos que sintetizan y reportan fuentes secundarias para lectores en general, tales como libros de texto, artículos en enciclopedias y publicaciones de circulación masiva." (Booth et al., 2008:69) Según lo anterior es válido orientarse con algún libro acerca del tema a investigar, pero no se debe basar una investigación en este tipo de fuente. Es decir, para hacer una investigación de calidad acerca de un tema especializado (tal como en este caso, la geografía económica) no es recomendable quedarse en la simple consulta de fuentes terciarias, sino ocuparlas como guías que nos apunten en la dirección más adecuada para encontrar la información que buscamos. Para hacer esto, se recomienda consultar las referencias contenidas en libros especializados actuales, para los cuales su "actualidad" depende del campo de estudio en cuestión.

Para calificar a una fuente de información en Internet como primaria, secundaria o terciaria, un dato que puede ser de ayuda es el tipo de autor o editor; es decir, la organización autora de la publicación virtual.

#### **1.2.2 Organizaciones autoras de publicaciones virtuales**

#### **1.2.2.1 Organizaciones internacionales**

-

Al referirse a una organización internacional $^{13}$  $^{13}$  $^{13}$ , se entiende por ésta "una estructura formal y continua establecida de común acuerdo entre miembros, los cuales procedan de

<span id="page-22-0"></span><sup>&</sup>lt;sup>13</sup>Dentro del campo de las relaciones internacionales, habrá que aclarar que el término "nación" no necesariamente hace alusión a la población que habita un territorio, sino que se utiliza a menudo como

al menos dos Estados soberanos (sean o no representantes gubernamentales); tal estructura persigue el interés común de la membresía". (Pease, 2000:38)

Hayne (1990) se refiere a las organizaciones internacionales como "organizaciones grandes y multifacéticas, que implementen decisiones de política interior tomadas por las naciones miembros. […]" En cuanto a su utilidad como fuentes de información, él sustenta a las organizaciones internacionales como fuentes de "estándares internacionales, códigos de práctica, reportes técnicos y patentes." (op.cit:179)

Hay diversos factores que se pueden tomar en cuenta para clasificar a las organizaciones internacionales: sus finalidades y alcances reales, estructura interna y legalidad, entre otros. Para los fines de esta síntesis, se considera su clasificación según dos parámetros geográficos: los elementos que interactúan dentro de cada organización (membresía), o bien el espacio, sea físico o conceptual, que estas cubren (región).

Por membresía, las organizaciones internacionales se clasifican en dos: las gubernamentales y las no gubernamentales. Por la sencillez de su identificación esta clasificación se explica con mayor detalle más adelante, como criterio para ocuparse en la identificación de autores de información confiable.

En el regionalismo la cuestión del espacio cubierto por una organización a menudo no es tan obvia, ya que cada investigador puede considerar diferentes aspectos para la identificación de una "región", la cual es definida por Muller (2006) como "un área de la superficie terrestre marcado por criterios específicos." Se considera "término de uso común y concepto geográfico de importancia central." (op.cit:2)Por su parte, Bruce Russet (1967) propuso enfocarse en cinco aspectos para delimitar una región: homogeneidad social y cultural; actitudes o comportamiento externo similar; la interdependencia política; la interdependencia económica y finalmente la proximidad geográfica (citado por Pease,

<u>.</u>

sinónimo de Estado o gobierno. Por lo tanto, cuando se refiera a una jerarquía política en lugar del término "internacional" sería más puntual utilizar "interestatal" o "intergubernamental". Las relaciones entre individuos o grupos dentro de un Estado, con individuos o grupos dentro de otro Estado, se denominan "relaciones transnacionales", mientras que la conexión entre una rama del gobierno de un Estado (por ejemplo, su Secretaría de Defensa) y una rama del gobierno de otro Estado (por ejemplo, su Servicio Secreto) se denomina "transgubernamental". Sin embargo, estas tres relaciones suelen estar agrupadas dentro del único término "internacional". (Archer, 1992)

op.cit:47). Estos aspectos unen a diversos actores gubernamentales y civiles en sus esfuerzos por lograr lo siguiente: resolver problemas entre países; proporcionar seguridad dentro de la comunidad; y crear entidades políticas unidas frente al resto del mundo.

#### **1.2.2.1.1 Organizaciones internacionales gubernamentales (OIG)**

Las OIG son organizaciones internacionales establecidas entre gobiernos soberanos. El término soberano expresa que cada gobierno miembro de la OIG se rige internamente mediante su propia constitución, aunque por medio de la organización esté sujeto a la legislación internacional de manera igualitaria a los demás gobiernos. Un ejemplo es la Organización de Naciones Unidas (Pease, 2000).

#### **1.2.2.1.2 Organizaciones internacionales no gubernamentales (OING)**

En el Consejo Social y Económico de la ONU celebrado el 27 de febrero 1950, se definió a las OING como "cada organización internacional que no sea fruto de acuerdos intergubernamentales". (Pease, op.cit:38-39) En su mayoría, tales organizaciones son de régimen privado, sin fines de lucro, que gozan de contactos tanto internacionales como nacionales. (Ibíd.:31) Y ¿de qué forma ocupan tales estratégicos contactos? Para lograr sus objetivos (los cuales varían desde retroalimentación, movilización de opiniones, calidad de servicios, creación de redes de apoyo, educación, gestión de normas, proposición de metas gubernamentales y ambientales, monitoreo, derechos humanos y apoyo humanitario) las OING buscan influenciar las actividades y la toma de decisiones tanto de elementos gubernamentales como civiles. A menudo son una excelente fuente de información primaria, ya que conducen sus propias investigaciones a manos de académicos y científicos quienes se identifican con la defensa de cada causa. Tal información suele ser de carácter económico o social.

Debido a la gran diversidad implícita en sus orígenes, propósitos y recursos, suele ser difícil clasificar a las OING; sin embargo resulta de gran utilidad identificar ciertas características para fines de estudio. La autora K. Pease (op. cit.) clasifica a las OING en

cuatro: genuinas, híbridas, transgubernamentales y de negocios. A continuación se refieren algunas de sus particularidades más notables.

Las OING genuinas sólo admiten miembros no gubernamentales. Unen representantes de grupos que compartan ciertos puntos de vista y objetivos de dos o más países. Algunos ejemplos son Greenpeace y la Iglesia Católica.

Las OING híbridas cuentan tanto con presencia gubernamental como no gubernamental; sin embargo, si una OING se ha establecido mediante un tratado entre gobiernos, se debe considerar como una organización gubernamental. Un excelente ejemplo de una OING híbrida es la *International Council of Scientific Unions*, la cual cuenta con representantes de sindicatos internacionales científicos, academias científicas y consejos nacionales de investigación, además de asociaciones con institutos y gobiernos.

A pesar de que los miembros de las OING transgubernamentales pertenecen a sus respectivos gobiernos, no se rigen por organismos de política foránea; suelen ser de diversos estratos gubernamentales, desde nacionales hasta locales, y tales contactos suelen ser informales (o "no institucionalizados"). Dos ejemplos importantes para el estudio de la Geografía Económica son la Unión Interparlamentaria en Europa y la *International Council for the Exploration of the Sea (ICES)*; este último ha establecido relaciones cooperativas entre laboratorios de investigación marina.

Las OING de negocios son distintas de otras ONG en su naturaleza y tamaño, así como en el grado al que impactan la política mundial (Oliver, 2002:277); además, poseen enormes recursos y algunas son capaces de influenciar las economías de naciones enteras. Han sido definidas por la Organización de Naciones Unidas según el uso de los prefijos *multi* y *trans*.

Las OING de negocios conocidas como corporaciones transnacionales operan desde una base en su país de origen, a diferencia de las OING de negocios denominadas corporaciones multinacionales compuestas por compañías en distintos países mediante acuerdos comunes.

#### **1.2.2.2 Organizaciones nacionales**

Se reconocen tres clases de organizaciones nacionales: las gubernamentales, los centros de información, y las bibliotecas. (Hayne, 1990)

Se puede definir a las organizaciones gubernamentales como las "principales fuentes de información dentro de su campo. La información proviene ya sea de individuos o grupos dentro de tales organizaciones, o de las bibliotecas y los servicios informativos asociados. Tal información puede tomar muchas formas: conocimiento personal, memorandas escritas, papeles, obras publicadas, y datos de cómputo." (op.cit:181).

A menudo es sencillo reconocer fuentes de origen gubernamental en el Internet gracias a su dominio; en español suele ser .gob, y en inglés .gov, seguido por las siglas del país en cuestión; es decir, un sitio publicado por una Organización Gubernamental como el SEGOB (Secretaría de Gobernación) contiene, al final de su dirección electrónica, ".gob.mx".

En cuanto a los centros de información nacional, Hayne nos informa que "numerosos países ofrecen centros de información nacional como parte de sus misiones diplomáticas extranjeras. (…) el papel de estas organizaciones es promover los logros culturales, científicos y técnicos de sus respectivos países. Proveen un útil punto de acceso a los servicios de información en sus países." (Ibid: 182)

Enseguida, se citan algunos ejemplos de centros de información nacional. Para la Unión Soviética, la biblioteca de la Academia de Ciencias en Leningrado publica información sobre las 136 bibliotecas pertenecientes a tal Academia. En los Estados Unidos de América, el Departamento de Comercio es digno ejemplo de información económica y proyectos comerciales. Japón da a conocer datos comerciales a través de la Organización Japonesa de Comercio Exterior y del Centro Internacional de Información sobre la Economía y Comercio. Francia se promueve a través del Centro Nacional de la Investigación Científica (CNRS), mientras que Alemania lo logra a través de la Sociedad Frauenhofer para el Avance de la Investigación Aplicada. El Reino Unido cuenta con

centros tales como la Oficina Nacional de Desarrollo Económico y el Departamento de Educación y Ciencias.

Otra fuente fidedigna de información reconocida por este autor son las bibliotecas nacionales; éstas nos facilitan el acceso a bases de datos y servicios de información que proporcionan para la industria, el gobierno, y el público en general. (Ibíd.) Estas bibliotecas proveen fuentes periodísticas, revistas, publicaciones oficiales y publicaciones académicas para consulta, ya que las consideran fuentes primarias o secundarias de mediana a alta confiabilidad. Sin embargo, a menudo el acceso a sus libros electrónicos está restringido a un selecto grupo de usuarios.

El portal de la Biblioteca Vasconcelos [\(http://www.bibliotecavasconcelos.gob.mx\)](http://www.bibliotecavasconcelos.gob.mx/), orgullosamente del Distrito Federal, ofrece acceso directo a un acervo digital de periódicos nacionales e internacionales, así como revistas de artes y humanidades, ciencia y tecnología, ciencias de la salud, ciencias naturales y exactas, ciencias sociales y de interés general.

Otros ejemplos de bibliotecas nacionales son:

- Estados Unidos de América: *Library of Congress*
- Japón: *National DIET Library*
- Alemania: *Deutsche Bibliothek*
- Francia: *Bibliothéque National*
- Rusia: *Lenin State Library*
- Reino Unido:
	- o *The British Library*
	- o *Science Reference and Informationan Service* (cuenta con servicios de información de negocios británicos y japoneses)

#### **1.2.2.3 Asociaciones profesionales o comerciales**

El portal económico gubernamental estonio EESTi (2011) explica que una asociación comercial es, de hecho, una compañía cuyo enfoque es apoyar y promover los intereses económicos de sus miembros a través de una actividad económica en común. Los miembros participan en la asociación como consumidores o usuarios de otros beneficios, como proveedores, aportando labores, como usuarios de servicios o de alguna otra manera similar. Para ver un ejemplo, se puede visitar *InfoMine (Mining Intelligence and Technology)* [http://www.infomine.com/.](http://www.infomine.com/)

Según la Asociación Canadiense de Estudios Ambientales (2013), una sociedad instruida *(learned society)* o asociación académica se puede definir como una asociación nacional de académicos y personas interesadas, la función de la cual es servir como foro de discusión y medio de comunicación en esa área o campo. Sus proyectos principales engloban la organización de conferencias, la preparación y difusión de una Gaceta para miembros y a menudo una publicación periódica, entre otras actividades. Para fines de este trabajo, las publicaciones hechas por universidades y académicos individuales se incluyen dentro de esta clasificación.

Las asociaciones comerciales, las de investigación y las dedicadas a cuestiones académicas a menudo ofrecen servicios de información**,** tales como bases de datos, noticias actuales, búsquedas en línea y referencias, aunque comúnmente se cobra al usuario. Suelen suscribirse a una colección central de revistas especializadas, abstractos impresos, e índices. Gran parte de las asociaciones han desarrollado sus propias bases de datos internas, de las cuales algunas actualmente son accesibles al público usuario. (Hayne, op.cit)

#### **1.2.2.4 Noticieros**

Los documentos periodísticos "Son producidos por organizaciones cuya función primordial es la de distribuir noticias: pueden ser agencias de información, periódicos, revistas, o programas de radio o televisión." (O'Dochartaigh, 2002:205) No todos los documentos periodísticos son objetivos, ya que algunos son manipulados directamente por gobiernos o partidos políticos, así que si se está haciendo un estudio social habría que averiguar las tendencias de cada fuente.

Se pueden considerar a los noticieros como organizaciones no gubernamentales internacionales, de acuerdo a lo expuesto por Pease acerca de la interacción de grupos, asociaciones, organizaciones o individuos que no sean de naturaleza gubernamental. Sus actividades dan lugar a interacciones transnacionales**;** es decir, cuando el movimiento de artículos tangibles o intangibles (en este caso, información) de un país a otro se ejecute por al menos un participante no gubernamental. Tales interacciones globales pueden ser clasificadas en comunicaciones, transportes, finanzas y viajes (op.cit, 2000:42) Bajo este concepto, salta a la vista la inclusión de los noticieros y las emisoras de radio y televisión internacionales.<sup>[14](#page-22-0)</sup>

Las publicaciones tales como periódicos, revistas, programas televisivos y radiofónicos son fuentes tanto primarias como secundarias. Como fuentes primarias, ilustran actitudes sociales y preocupaciones políticas; tal y como corresponde a fuentes secundarias, también fungen como un registro sobre la evolución del fenómeno bajo estudio.

Algunos ejemplos de sitios que ofrecen publicaciones periódicas en Internet son:

La Jornada, México, en [http://www.jornada.unam.mx](http://www.jornada.unam.mx/)

*Agence France Press*, Francia, en [www.afp.com](http://www.afp.com/)

*Associated Press*, E.U.A., en [www.wire.ap.org](http://www.wire.ap.org/)

*Press Association*, Reino Unido, en [www.pa.press.net](http://www.pa.press.net/)

*Reuters*, Reino Unido, en [www.reuters.com,](http://www.reuters.com/) o en español, [http://mx.reuters.com](http://mx.reuters.com/)

*Xinhua*, China, en [http://spanish.xinhuanet.com](http://spanish.xinhuanet.com/)

<span id="page-29-0"></span><u>.</u>

<sup>14</sup> No se incluyeron a los noticieros en la sección *1.2.2.1.2 Organizaciones internacionales no gubernamentales*, ya que los noticieros no encajan exactamente con ninguna de las cuatro clasificaciones aportadas por Pease en la materia.

# **1.3. Criterios para comprobar la veracidad de la información publicada vía Internet**

#### **1.3.1 El concepto de confiabilidad en información**

"La información, en el sentido ordinario de la palabra, es la transmisión a un ser consciente de una significación, de una noción, por medio de un mensaje más o menos convencional y por un soporte espacio – temporal: impreso, mensaje telefónico, onda sonora, etcétera. La aprehensión del sentido es el fin, la comunicación del soporte, el medio." (Ruyer, 1984:11).

Al afirmar que una fuente (y, por ende, la información que ésta proporciona) es confiable, significa aceptación. En el afán de la humanidad de buscar la verdad, ha estado siempre implícito el deseo de poder confiar. Para llegar a confiar en la información proporcionada vía Internet, grandes científicos y filósofos han laborado para desarrollar servicios automatizados que tienen por objeto indicar sus niveles de confiabilidad. El desarrollo de tales programas ha puesto a la luz numerosos problemas para gestionar criterios eficaces para diferenciar esta elusiva característica. En tales servicios, se llega a considerar que el valor […] de la información está determinado por dos características: la confiabilidad del proveedor y la actualización de la información. (Barber y Fullam, 2007)

Los mismos especialistas desarrolladores de tal tecnología expresan lo difícil que es predecir la confiabilidad de información en Internet. Los valores empleados para la evaluación de la información "son definidos basándose en la confiabilidad estimada de la fuente, corroboración hecha por otras fuentes, y la certeza expresada por la fuente." (Ibíd.:169) Es decir, sus criterios de búsqueda intentan calcular la calidad de la información presentada en un sitio, para luego recomendar su consulta. Pero, ¿cómo lograr hacer una estimación de la confiabilidad de la fuente? Esto representa un problema no sólo informático, sino conceptual y filosófico.

Se suele ocupar el término "confianza" en situaciones cercanas a nosotros, las cuales constituyan momentos y actitudes personales. Se puede considerar a una persona "de

confianza"; se observa y se determina si alguien o algo "da confianza". La confianza es un regalo, en tanto que se cree o se supone que alguien o algo sea *constante, fuerte u honesto, de calidad, que se puede depender de él o de ello;* en pocas palabras, se le tiene fe. Esta es la confianza dentro de un contexto social.

"Las definiciones [de confianza] varían, dependiendo de la historia de cada investigador, su visión de vida, y el campo de aplicación para el problema bajo solución." (Grandison, 2007:05) Según Zand (1972), la confianza indica una "disposición para volverse vulnerable, partiendo de esperanzas positivas acerca de las acciones de terceros." (Ibíd.:229) La confianza es subjetiva por naturaleza y se aprende a partir de experiencias pasadas.

Según afirman Barber y Fullam (op.cit:6), "definimos la confiabilidad puesta en una fuente de información, como la certeza que tenga el usuario en que la fuente proveerá información acertada."

¿En qué consiste la confianza dentro del espacio de los servicios electrónicos? En el capítulo VII del libro *Trust in E-Services,* Grandison y Sloman puntualizan que la confianza en un proveedor de servicios consiste en "la creencia cuantificada de un usuario respecto a la competencia, la honestidad, la seguridad y la confiabilidad de un proveedor dentro de un contexto específico." (Song et al., 2007:7) Como lo estipula esta definición, la confianza es cuantificable; es decir, que el grado de confianza o desconfianza varía y puede ser expresada como un rango numérico o a través de una simple clasificación de "baja", "mediana" y "alta". La confianza que el usuario tiene hacia el proveedor de servicios se puede categorizar según el énfasis en una de tres características: confianza, aptitud e integridad. La confianza se refiere al grado en que el usuario cree que el proveedor proporciona información veraz; la aptitud es la habilidad del proveedor de sostener un servicio; y finalmente, la integridad del proveedor se considera como la práctica de no divulgar información privada. (Grandison, 2007)

"Una entidad honesta es veraz y no engaña ni comete fraude. La veracidad se refiere al estado en el que uno comunica, de manera consistente, lo que uno cree que sea la verdad. Engañar, significa hacer creer algo erróneo o provocar la equivocación (ya sea de

forma accidental o no), mientras que fraude se refiere al engaño criminal hecho con la intención de ganar ventaja." (Ibíd.:8).

Una señal de que una fuente es de confiar, es la calidad de la información que provee. Se busca información de calidad, la cual se puede utilizar para investigaciones de buen nivel académico. Pero, ¿es lo mismo la calidad que la confiabilidad? No. Mientras un concepto está enfocado hacia resultados, el segundo se refiere a cuán seguro puede sentirse el usuario de que una fuente no engañe de ninguna manera. Bergman (2001) afirma que la calidad "es subjetiva: si consigues los resultados deseados, entonces esa es alta calidad; si no, no hay calidad en absoluto." La calidad es tan solo un componente de la confiabilidad. Según Barber y Fullam (op.cit), se puede considerar que una fuente provee información de calidad siempre y cuando cuente con una excelente reputación y venga recomendada por otras entidades.

Dado que en el Internet no hay reglas claras que defiendan ni a los autores para publicar sus hallazgos y composiciones sin temor al plagio, ni a los usuarios para consultar información fidedigna, los segundos pueden recurrir a ciertas herramientas conceptuales para hallarla.

Así es posible dejar a un lado la gran mayoría de páginas Web y enfocarse en las que posiblemente ofrezcan información más objetiva y completa; es decir, se acerque a las obras originales de investigadores y analistas, los cuales le imprimen su particular huella a las publicaciones virtuales. Le corresponde al usuario, como buen cazador, mantenerse lo suficientemente alerta para percatarse de tal característica. Un cazador comienza siendo aprendiz de alguien experimentado; de igual forma, se le pide al lector que se disponga a aprender a distinguir entre múltiples calidades de información en el Internet, a dejarse guiar y desarrollar cierto "sexto" sentido.

Ahora, ¿en qué parte del ciberespacio es posible hallar huellas de tan elusivo animal? Los cazadores experimentados se van directamente a los fértiles espacios dentro de sitios a cargo de organizaciones confiables; es decir, organizaciones tanto civiles o

gubernamentales, como académicas o comerciales, las cuales proyectan competencia, honestidad, seguridad y fiabilidad.

## **1.3.2 Criterios de selección de fuentes confiables**

O'Dochartaigh (2002) sugiere evaluar la confiabilidad de un documento Web basándose en su autoridad, exactitud, objetividad y actualidad. La autoridad responsable por una publicación Web suele ser el autor y la organización o institución a la cual pertenece; a menudo, es difícil identificar claramente estos actores en Internet. Según el Diccionario de la Real Academia Española, la certeza se traduce en "conocimiento seguro y claro de algo". Para tomar una información en cuenta en una investigación, esta característica es crucial. Cuando se refiere a la objetividad de un documento, significa que no se distorsionen evidencias, no se hagan aseveraciones basadas en evidencia insuficiente ni se omitan evidencias que tal vez no apoyen el punto de vista expuesto. Es importante conocer la fecha de redacción y última actualización de un documento, ya sea que el objeto de estudio sea un suceso reciente o histórico. En primer lugar, para consultar información actual es básico cerciorarse de que efectivamente sea aplicable hoy en día. En segundo lugar, si se trata de un suceso histórico, comparado con observaciones actuales puede resultar muy distinto e invaluable algo escrito durante la época en cuestión.

Al momento de evaluar la objetividad de un texto, resulta efectivo identificar la presencia de calificativos positivos o negativos, los cuales constituyen lo que se llama "juicios de valor". Por lo general, el uso de juicios de valor<sup>[15](#page-29-0)</sup> dentro de una página Web indica favorecimiento o condenación, características de la subjetividad y por lo tanto, de una opinión.

-

<sup>&</sup>lt;sup>15</sup> En 1956, Osgood, Saporta y Nunnally publicaron el primer instrumento para medir la subjetividad de los temas expuestos en cualquier comunicado; bautizado *Evaluative Assertion Analysis*, se basaba en identificar y cuantificar las afirmaciones evaluativas contenidas en textos o mensajes auditivos. Ejemplos de tales afirmaciones son "Los japoneses son creativos" o "Los mexicanos siempre llegan tarde". Lo más curioso de este método es la propia subjetividad con la que se asignan valores a distintos adjetivos, por lo cual ya no se ocupa. (Osgood, Saporta y Nunnally (1956) *Evaluative Assertion Analysis.* Litera, *3*, 47 – 102)

Al proponer mediciones cuantitativas válidas y confiables de "juicios de valor", el autor intelectual del *Evaluation Coefficient Analysis* David Pratt comparte que "términos que expresen juicios de valor favorables o desfavorables suelen ser adjetivos, pero también pueden ser adverbios, sustantivos o verbos. Aquí hay algunos ejemplos:…".

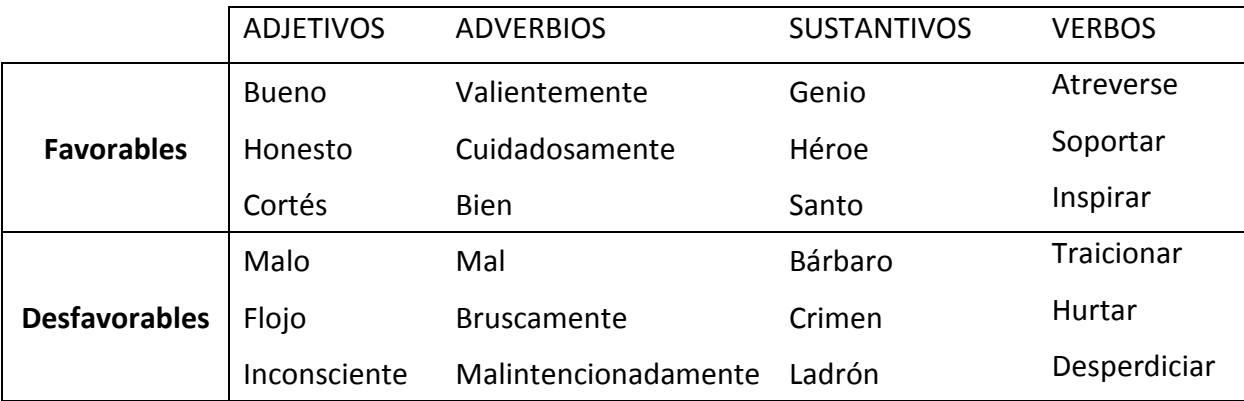

El grupo de expertos autores de *The Craft of Research* (Booth et al., 2008:76-77) recomiendan la siguiente lista de criterios para evaluar la confianza de fuentes de información:

- 1. Debe estar publicada por una prensa reconocida. Generalmente, las prensas académicas son de confianza, así como algunas editoriales comerciales.
- 2. Debe estar revisada por compañeros especialistas. Esto sucede en la mayoría de las editoriales de confianza y en algunas revistas comerciales.
- 3. Si el autor es un académico reconocido se considera de confianza.
- 4. Fuentes sólo disponibles en versión digital por Internet deben estar patrocinadas por alguna organización de confianza. Las mejores formas de averiguar esto es en primera instancia, asegurarse de que el sitio sea frecuentemente actualizado; además, habrá que hacer una búsqueda en Internet acerca del patrocinador.
- 5. La información debe estar actualizada. Para estimar la actualidad dentro del campo de estudio, se revisan las fechas de las fuentes citadas en un libro nuevo o en un artículo reciente; consecuentemente, se citan trabajos que datan de esas fechas.
- 6. Si se trata de un sitio Web, sus datos bibliográficos deben incluir cuatro indicadores: los patrocinadores, con qué frecuencia se actualiza, el o los autor(es) y la fecha original de su publicación.
- 7. Evita páginas con cualquiera de estas características: faltas de ortografía y gramática, lenguaje abusivo, afirmaciones descabelladas, ataques hacia quienes estén en desacuerdo con lo que se afirma en la página o apoyo acalorado hacia alguna causa.

De acuerdo con los criterios antes citados, los autores coinciden en exigir la actualización, objetividad y datos completos bibliográficos para siquiera considerar su consulta. Según autores especializados, un documento académico suele ser la fuente de mayor confianza; sin embargo, O'Dochartaigh (op.cit) señala el gran valor social que se les puede atribuir a algunas fuentes no académicas.

#### **1.3.3 Fuentes académicas y fuentes no-académicas**

Gracias a que los documentos académicos siguen ciertos estándares, se les considera fuente confiable. Tales estándares incluyen: referencia y reconocimiento de fuentes; la aspiración de buscar 'la verdad'; y control de calidad, ya sea por un proceso de examinación presencial, lectura y revisión hechas por colegas del mismo campo de especialización, o por un proceso editorial. Además, los autores académicos le confieren cierto grado de autoridad gracias a su experiencia, la cual se refleja en su nivel de estudios y publicaciones previas.

En realidad, de los más de siete millones de páginas agregadas al acervo virtual del Internet diariamente, los documentos académicos componen una ilustrada minoría. Por lo tanto, habría de considerarse la consulta de información publicada por otros autores y organizaciones sociales y comerciales; de hecho, O'Dochartaigh recomienda la consulta de documentos no académicos, ya que algunos de éstos resultan ser más atentos, originales y puntuales, mostrar mayor respeto a la verdad y ser más útiles para el investigador que
algunos trabajos que logran ser publicados en revistas académicas. Además, advierte que marcar un límite entre lo académico y todos los demás documentos equivaldría a negarse acceso a escritos de alta calidad dentro del campo de estudio.

Algunas fuentes no académicas de gran valor para estudios económicos y sociales son: documentos redactados por organizaciones no gubernamentales, documentos oficiales<sup>[16](#page-33-0)</sup>. y documentos periodísticos.

Si la persona u organización autora de una información proporciona tantas pistas acerca de su confiabilidad, resulta de suma importancia que éstas cuenten con las herramientas necesarias para proteger las publicaciones de su autoría; de esa manera, el usuario final puede conocer el productor original de la información consultada.

## **1.3.4 Derechos de autor, territorialidad y ciberespacio**

-

Según Rangel Medina (1991), el derecho de autor se puede definir como el conjunto de prerrogativas que las leyes reconocen y confieren a los creadores de obras intelectuales externadas mediante cualquier medio de comunicación. También se entiende al derecho de autor como la facultad que tiene el creador intelectual para explotar temporalmente, ya sea por medio propio o a través de terceros, las obras de su autoría (las cuales son consideradas facultades de orden patrimonial), y en la de ser reconocido siempre como autor de tales obras (facultades de orden moral), con todas la prerrogativas inherentes a dicho reconocimiento.

<span id="page-36-0"></span><sup>&</sup>lt;sup>16</sup>"Son producidos por instituciones públicas, agencias gubernamentales, y agencias internacionales. Esto incluye desde el más diminuto consejo rural, el departamento de bomberos o de carreteras, hasta los organismos nacionales y agencias de las Naciones Unidas, y todas las organizaciones internacionales tales como la OPEP [Organización de Países Exportadores de Petróleo], la OTAN [Organización del Tratado del Atlántico Norte] y la OSCE [Organización para la Seguridad y Cooperación en Europa]." (O'Dochartaigh, op.cit:204)

En su libro *Neuromancer* (1984), William Gibson desarrolla por primera vez el término 'ciberespacio'. Según R. Kitchin (1998), el ciberespacio de Gibson es un espacio de datos, que se conoce como "la matriz". Es un espacio electrónico y cartesiano, un espacio en el cual las personas, compañías transnacionales, instituciones e organizaciones intercambian información.

Sin embargo, el poder característico de los gobiernos nacionales, es decir, su capacidad de cobrar impuestos, aunada a la de prohibir y de castigar, resultan directamente de su monopolio sobre la aplicación de la ley dentro de sus fronteras. Conceptos tales como la jurisdicción basada en la localidad física o soberanía territorial, no aplican al ciberespacio. Dentro de él, "fronteras" y "jurisdicción" resultan irrelevantes, ya que el ciberespacio está desconectado del espacio geográfico. (Kobrin, 1998)

Tan frustrante han resultado sus repetidos intentos de regular un proceso tan concreto y establecido como la cobranza de impuestos, que el Departamento de Tesorería de los Estados Unidos de América declaró en 1996 que "lo electrónico no parece ocurrir dentro de ninguna ubicación física, sino dentro del mundo nebuloso del 'ciberespacio'. El Internet no tiene ninguna ubicación física. Los usuarios del Internet no tienen ningún control, y generalmente ningún conocimiento, acerca del camino por el cual viaja la información que buscan o publican."

Un grave problema que enfrenta aquel que busca proteger sus derechos como autor en Internet, es que mientras el Internet es mayoritariamente manejado por el sector privado y tiene accesibilidad en todo el globo terráqueo, el sistema de propiedad intelectual es manejado por autoridad pública basada en el principio de territorialidad. De aquí surge la dicotomía virtual-territorial que obstruye la eficaz protección a los derechos de autor en Internet. (WIPO, 2013)

Una vía por la que se ha buscado regular los derechos de autor en Internet son tratados internacionales cuyo objetivo es proporcionar la protección de trabajos intelectuales registrados en otros países, logrando que cada país aplique sus leyes al material registrado, las cuales promueven la protección tecnológica, de manejo de información, de

copyright, y de derechos de comunicación con el público. Sin embargo, "[…] los tratados OMPI (Organización Mundial de la Propiedad Intelectual) no articulan nada sobre los servicios prestados *en línea*, dejando este tema a las legislaciones nacionales." (Briz y Laso, 2000:406). De hecho, Oliver (2002) asegura que los tratados producidos por conferencias ocasionales (como se ha dado hasta ahora) resultan ser métodos lentos e ineficientes para desarrollar un sistema legal global (op.cit:210).

La solución divisada por el autor James Oliver (op.cit) consiste en construir una gobernancia**[17](#page-36-0)** mundial a través de una institución u organización omnipresente con la autoridad formal necesaria para regular todas las transacciones llevadas a cabo dentro del sistema internacional contemporáneo; es decir, crear una "policía" para darle un poder verdadero a las reglas y políticas internacionales. Se podría decir que tal órgano ya existe, llamado Corte Internacional de Justicia, pero en realidad no puede obligar a ningún país a acatar sus veredictos ya que éstos se escudan tras montones de trámites y aplazamientos.

Briz y Laso (2000) concluyen que "Se necesita que se lleven a cabo acuerdos internacionales que protejan de modo claro y efectivo los derechos de *copyright*, patentes y marcas, con el objetivo de prevenir el fraude y la piratería. Del mismo modo que la tecnología de la encriptación ha conseguido combatir la piratería, se necesita un marco legal adecuado para detener el fraude y el robo de la propiedad intelectual y perseguirlo en los tribunales. Asimismo, también puede ser adecuado realizar campañas de concientización y educación ciudadana sobre la protección de la propiedad intelectual." (op.cit:405) Sin embargo, estas medidas resultan ineficaces o difíciles de aplicar mientras no existan agencias vigilantes poderosas a nivel internacional, y los líderes políticos se aferran al concepto de soberanía nacional dentro de un mundo globalizado en el cual tales prácticas son cada vez más obsoletas en estas cuestiones. (Oliver, 2002)

<u>.</u>

<span id="page-38-0"></span><sup>17</sup> El acto de gobernar *sin autoridad soberana* las relaciones que trascienden fronteras nacionales. La gobernancia global consistiría en hacer, de manera internacional, lo que cada gobierno hace en casa. (Oliver, op.cit:16)

# **CAPÍTULO DOS: Búsqueda y referencia de información en Internet**

Al trabajar con información procedente del Internet, ésta a menudo llega a través de elementos diversos y aleatorios. Lo más común es filtrar las fuentes a través de una serie de creencias y suposiciones basadas en la experiencia propia y no siempre validada. Por lo tanto, es necesario perfilar algún procedimiento aplicable al caso bajo estudio tal y como se planteó en el capítulo anterior. Así, el alumno preparatoriano contará con una guía práctica ya que su experiencia suele ser limitada, carencia que fundamenta la necesidad de elaborar trabajos como el presente.

En tal contexto, el objetivo de este capítulo es integrar la base conceptual ya desarrollada a funciones prácticas aplicables a la búsqueda de información confiable por Internet. Como ya se expuso en principio, se le considera confiable a la información que sea acertada, objetiva, actualizada o producida en su propia época y respaldada por alguna autoridad que le ofrezca validez. En la opinión de Williams y Nicholas (2001), los dos criterios de mayor importancia para un profesional son la certeza y la autoridad. Sin éstas características de nada sirve que la información sea actualizada si es errónea; de igual manera, el anonimato es el mejor aliado de la falsedad.

Como ejemplo de lo estipulado por ambos autores, se tomará un evento representativo de la volatilidad de la información en el Internet. En 2011 la precandidata presidencial de los Estados Unidos de América, Sara Palin, cometió un error garrafal al referirse a las acciones de una figura histórica americana de nombre Paul Revere. Las reacciones no se hicieron esperar y fue tema de críticas severas y burla, lo cual se sumó a la mala publicidad que había sufrido hasta ese momento. En un intento por remediar el daño y arreglar su imagen, los seguidores de Palin optaron por *modificar la historia del país* descrita en la enciclopedia abierta virtual Wikipedia; durante los 10 días subsecuentes al desafortunado comentario el artículo fue modificado tantas veces que tuvo que ser clausurado (Cohen, 2011) (Weiner, 2011).

### **2.1 Herramientas de búsqueda**

Es importante comprender las diferencias entre las herramientas de búsqueda que ofrece el Internet, así como las ventajas de cada una. Dolowitz (2008) afirma que las dos más comunes son los directorios y los motores de búsqueda. Según el grado de especialización, el nivel conceptual, el formato deseado, y la clase de fuente que se busca (sea primaria o secundaria), será la utilidad de los directorios y motores de búsqueda especializados para la investigación. Cabe mencionar que estas herramientas hacen posible el acceso a información de alta calidad proveniente de la red profunda o "red invisible"<sup>[18](#page-38-0)</sup>.

#### **2.1.1 Directorios**

<u>.</u>

Definidos como "sitios Web que proveen numerosos vínculos, los cuales están acomodados en una serie de áreas temáticas organizadas jerárquicamente" (op.cit:53), los directorios permiten visualizar al tema dentro de un contexto amplio para luego proceder a adentrarse en él a detalle. Están diseñados para permitir el acceso a un tema general mediante hipervínculos claramente establecidos y mantenidos (hay que recordar que las direcciones Web cambian constantemente) que llevan al usuario hacia subdirectorios que cuentan con información más especializada y aún más, hasta archivos individuales sobre un aspecto específico.

Los directorios suelen contar con su propio motor de búsqueda, herramienta que permite encontrar la información deseada o bien darse cuenta de que no se encuentra dentro de lo que ofrece el banco de datos de un directorio en particular. Enseguida se describirán brevemente las clases de directorios que suelen ser las más útiles para hallar información pertinente y veraz sobre el tema deseado.

En el Internet abundan directorios académicos los cuales, como su nombre sugiere, son desarrollados por académicos para cubrir necesidades de investigación. Así, los sitios a los

<span id="page-40-0"></span><sup>&</sup>lt;sup>18</sup>Red invisible: nomenclatura asignada a los sitios de Internet que actualmente no estén catalogados por motores de búsqueda estándares, ni estén agregados a ningún catálogo temático estándar. (Dolowitz, 2008:217)

que conducen han sido revisados y seleccionados por su calidad académica. Gracias a su misma naturaleza, suelen estar respaldados por universidades y ofrecer vínculos<sup>[19](#page-40-0)</sup> raramente explotados por el usuario común.

"Parientes" cercanos de los directorios académicos son los directorios temáticos. Su elaboración y constante actualización corren a cargo de las bibliotecas (en su mayoría universitarias), por lo cual vale la pena visitar los sitios bibliotecológicos para descubrir si ofrecen este servicio. Todas las páginas Web recomendadas por una biblioteca han sido examinadas y filtradas según su utilidad académica.

Recordando que la información de mayor calidad presente dentro del ciberespacio se encuentra dentro de la red profunda, es alentador descubrir que existan *páginas gurú* desarrollados por expertos individuales con el deseo de conducir al usuario hacia información sobre su tema de especialidad. Son listas de vínculos recomendados por tales expertos, los cuales penetran las profundidades de la red directamente hasta fuentes de información primaria y secundaria invisibles para los motores de búsqueda convencionales. En la opinión de Dolowitz (2008), la mejor forma de encontrar páginas gurú es a través de los directorios temáticos; esto apunta a que los mismos bibliotecarios consideran de calidad a los recursos recomendados por los expertos "gurú".

Finalmente en cuanto a los directorios como herramienta de búsqueda, si el usuario experimenta dificultades para localizar el directorio deseado, existen "bodegas" o "editoriales" virtuales llamados *clearinghouse subject directories* que se encargan de organizar y catalogar a los directorios temáticos.

<span id="page-41-0"></span><u>.</u>

<sup>&</sup>lt;sup>19</sup>Vínculos: elementos incrustados en páginas Web, los cuales conducen desde la ubicación actual hasta la ubicación especificado en el texto del vínculo. Suelen estar subrayados y de azul hasta ser utilizados, cuando se tornan morado. (Dolowitz, op.cit:217)

#### **2.1.2 Motores de búsqueda y navegadores**

A diferencia de los directorios, los cuales ayudan a adentrarse en el tema deseado, los motores de búsqueda<sup>20</sup>están diseñados para localizar una petición de información específica. Ahora, tomando en cuenta lo limitado que suele ser su acceso a la red profunda, los motores de búsqueda pueden ser útiles en cuanto se ocupe su característica de búsqueda avanzada, se consulten más de uno (para acceder a varios bancos de datos), o bien en lugar de conducir múltiples búsquedas se utilice una herramienta denominada  $metabuscador<sup>21</sup>$  $metabuscador<sup>21</sup>$  $metabuscador<sup>21</sup>$ .

Ahora, existen técnicas sencillas para lograr la mejor búsqueda posible ocupando esta herramienta: la opción de búsqueda avanzada, la semántica, los operadores de inclusión y exclusión, los operadores booleanos y los límites de parámetros.

Al describir los límites o fronteras de un país, se hace referencia tanto a rasgos físicos del terreno como a líneas imaginarias artificialmente impuestas por los seres humanos; así, uno sabe si se encuentra o no dentro de su territorio con referencia a esos dos parámetros. De igual forma, un motor de búsqueda se guía por parámetros de búsqueda incluidos como parte de sí mismo (hay que recordar que se trata de un programa computacional), los cuales nada tienen que ver con las necesidades del usuario. Sin embargo, mediante la opción de búsqueda avanzada se pueden limitar los parámetros en cuanto a la fecha de actualización, el idioma y el tipo de archivo deseado.

En cuanto a la semántica, la mejor estrategia al iniciar la búsqueda de información consiste en realizar una lista de palabras clave que sean tan específicas y especializadas como sea posible. Además resulta de gran utilidad realizar una búsqueda de la "frase exacta", para lo cual existen dos formas. En primer lugar, muchos motores de búsqueda

-

<span id="page-42-0"></span><sup>&</sup>lt;sup>20</sup> Programas computacionales que ocupan arañas electrónicas para vagar por el Internet compilando direcciones para luego colocarlas dentro de su base de datos de sitios. Al ocupar un motor de búsqueda, el usuario accede a la base de datos y no al Internet. (Dolowitz, op.cit:215)

<span id="page-42-1"></span><sup>&</sup>lt;sup>21</sup> El metabuscador es un motor que busca a través de múltiples motores de búsqueda individuales a la vez. La desventaja es que sus resultados y funciones se limitan a parámetros de búsqueda poco específicos. (Ibíd.:64)

reconocen el uso de comillas (""), así que encerrar la frase buscada con comillas asegura que se arrojen resultados que contengan tal frase o concepto.

Los operadores de inclusión y exclusión permiten alterar el modo estándar de los motores de búsqueda, agregando signos o palabras a lo que tecleamos para indicar exactamente qué es lo que debe de incluir o excluir de entre los resultados; es decir, se le indica con mayor detalle lo que debe buscar dentro de su base de datos. Así, los operadores de inclusión y exclusión consisten en los signos (+) y (-). Se teclea + justo frente a la palabra que se busca dentro de las páginas Web proporcionadas por el motor; de igual manera, para lo que se desea excluir simplemente se le agrega un signo de menos. Es importante no dejar ningún espacio entre el signo de + o – y la palabra, para que el motor de búsqueda tome tal signo como operador.

Por ejemplo, para realizar una búsqueda sobre el presidente Enrique Peña Nieto podemos teclear lo siguiente:

"Enrique Peña Nieto" +presidente –topografía-geología

Nota: Una peña es un rasgo topográfico, por lo cual se excluye "topografía" o "geología" de la búsqueda.

De modo similar, los operadores booleanos permiten encontrar páginas Web en las que: ambas palabras aparezcan (Peña AND Nieto); una sí y otra no (presidente NOT topografía); y finalmente, una u otra ("Peña Nieto" OR "presidente de México").

Un navegador es un programa que permite ver la información de una página Web. Al contar con la dirección de esa página que se desea visualizar, simplemente se le introduce en la barra de direcciones y se presiona ENTER. El diagrama que se presenta a continuación sirve para ilustrar los rasgos funcionales de un programa navegador.

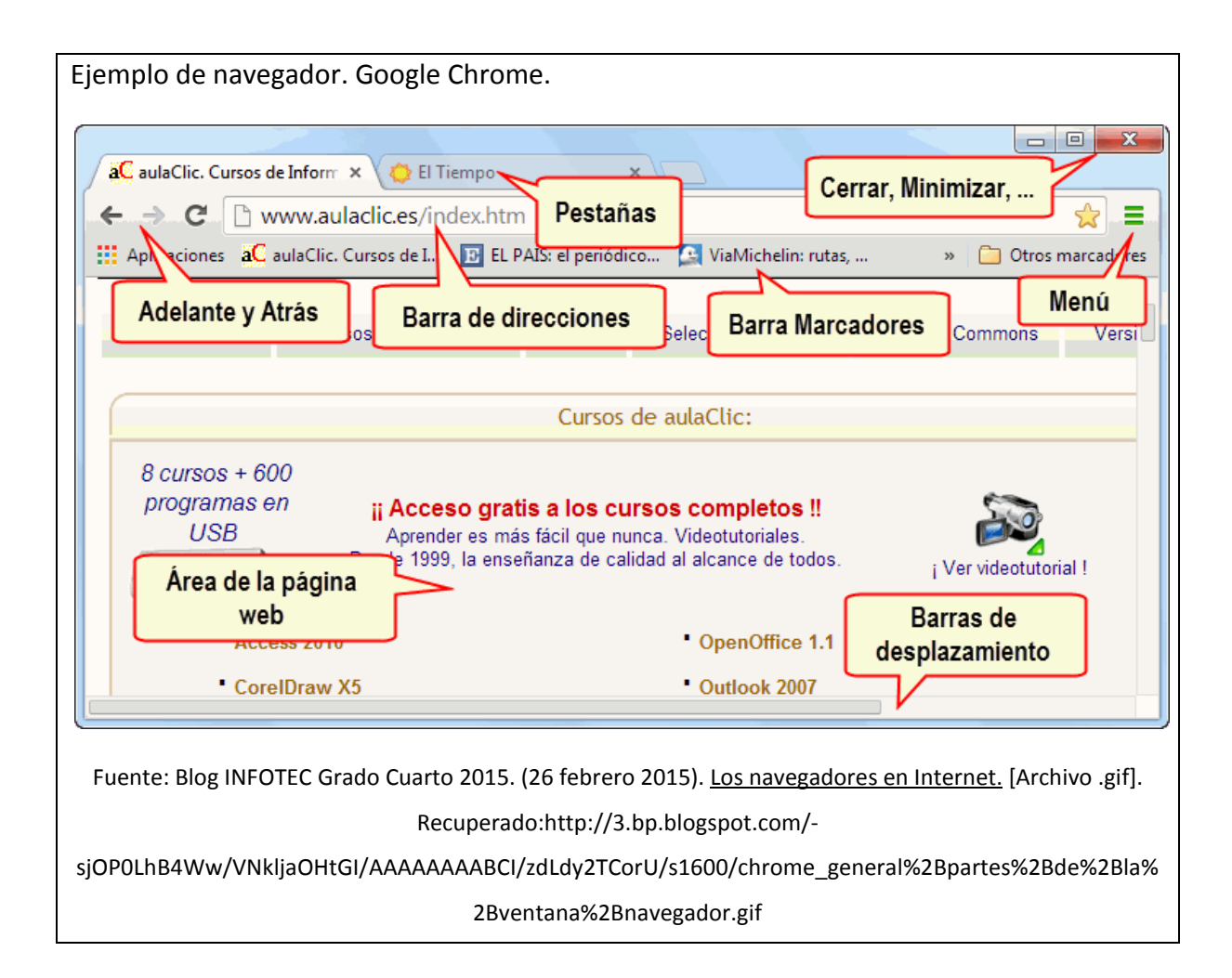

# **2.2 Métodos de búsqueda**

## **2.2.1 Etapas preliminares para la búsqueda efectiva**

Se puede plantear una serie de pasos para quienes ya estén medianamente familiarizados con el tema de búsqueda. (Si se trata de un primer acercamiento, por ejemplo de un alumno a principio del año escolar o éste mismo antes de vivir la introducción al tema en el salón de clases, podría ser de provecho comenzar con el método referido en el apartado 2.2.2.)

**1) Delimitar el objeto de estudio:** Escribir con la mayor precisión posible lo que uno está buscando, inclusive el tipo de información que se desea (nota periodística, estadísticas, video, mapa, lo que mejor sirva el propósito de la búsqueda) $^{22}$  $^{22}$  $^{22}$ . Dentro del tipo de información deseada, resulta útil determinar la clase de fuente aplicable al caso, séase fuente primaria, secundaria o terciaria. Para aclarar este punto con ejemplos, enseguida se proporciona una tabla basada en la que fue desarrollada por Dolowitz (2008:92), dentro de la cual se sustituye información sociológica por otra de índole geográfica.

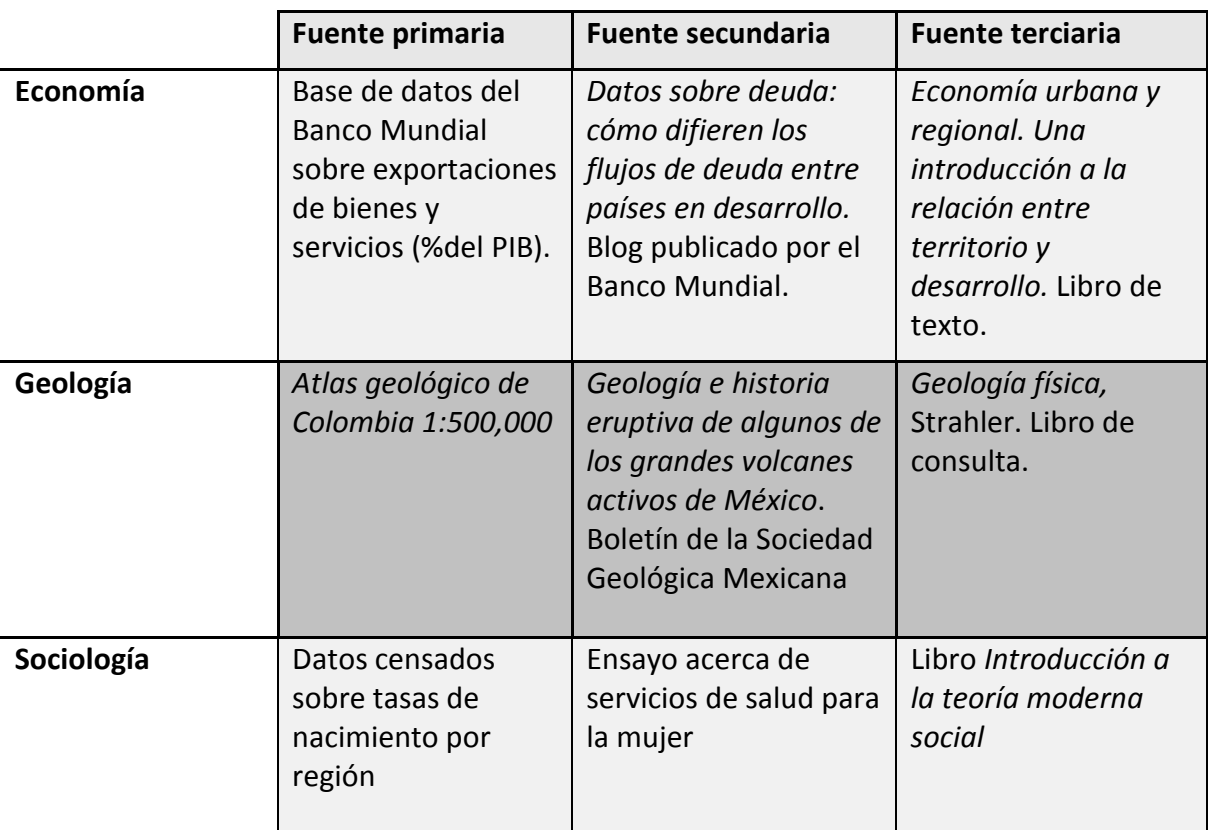

- **2) Elegir palabras o conceptos clave:** Tomar palabras clave y conceptos relacionados con el tema a investigar desde el programa de estudio. Agregar sinónimos, palabras y frases asociadas con el tema a investigar.
- **3) Elegir la herramienta de búsqueda más adecuada:** En su etapa de inicio, una investigación en Internet se beneficia enormemente de la consulta de directorios

-

<span id="page-45-0"></span> $^{22}$  Resulta útil el cuadro en el apartado 2.2.4 sobre los formatos más comunes o, dicho de otra manera, los tipos de archivo que se ocupan según se trate de archivos de sonido, de texto o de video.

generales, las cuales introducen al usuario al tema desde lo general hasta lo particular. Si ya se tiene conocimiento sobre el tema a investigar o se busca precisamente un recurso en específico (por ejemplo, la Carta Magna de la ONU), resulta de utilidad un motor de búsqueda (Dolowitz, op.cit).

# **2.2.2 Seguir el recorrido de otros: Iniciar en la bibliografía de una fuente secundaria o terciaria**

El método recomendado en *The Craft of Research* (Booth, 2008) para ocupar provechosamente las fuentes terciarias y secundarias, consiste en identificar y examinar las fuentes primarias incluidas en la bibliografía de éstas.

Entre tales fuentes, pueden encontrarse referencias a páginas o sitios Web académicos, periodísticos o gubernamentales, por nombrar algunos. Se utiliza entonces la barra de direcciones de un navegador para visualizar el material referenciado.<sup>[23](#page-45-0)</sup>

**Ejemplo**: En el transcurso de la redacción del presente, fue necesario encontrar la definición del término "tiempo real". El recorrido en Internet fue:

- Introducir la frase "definición de tiempo real" en el buscador Google Chrome;
- Consultar las páginas arrojadas en el resultado de búsqueda, hasta encontrar una fuente primaria o bien una definición referenciada. Las páginas consultadas siguiendo el orden de la lista arrojada fueron las siguientes:

<span id="page-46-0"></span>-

 $^{23}$  Si la dirección ya caducó, seguir el procedimiento descrito en los subtemas 2.2.5 y 2.2.6.

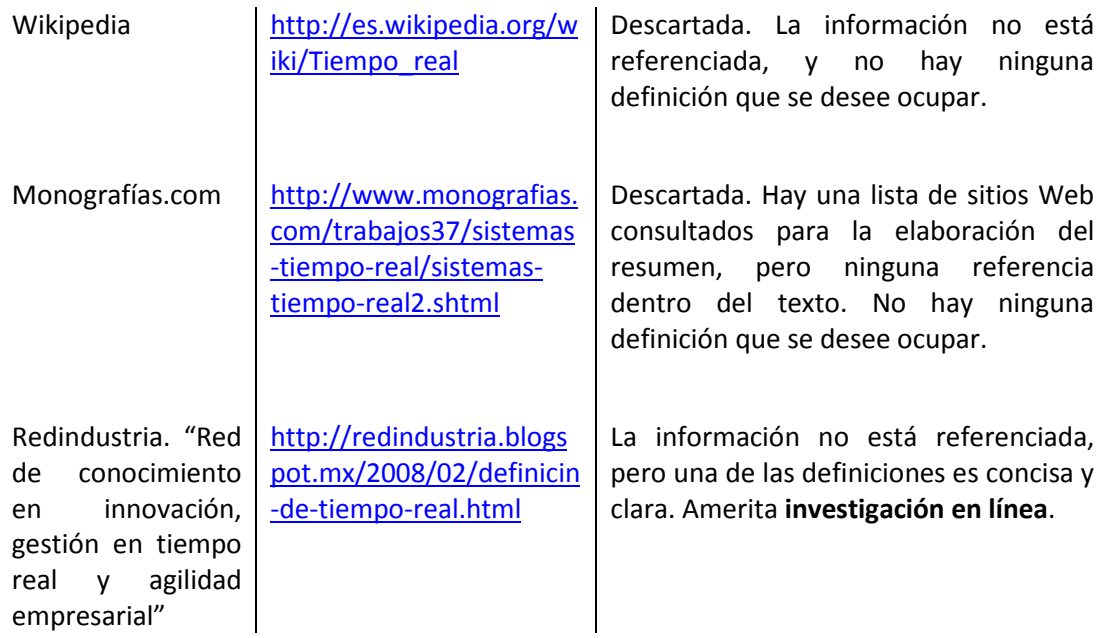

- **Investigación en línea:** En un intento de averiguar la fuente primaria de la definición "*Rápida transmisión y proceso de datos orientados a eventos y transacciones a medida que se producen, en contraposición a almacenarse y retransmitirse o procesarse por lotes"*, se copió y pegó el texto en el buscador Google Chrome.
- La primera respuesta es del sitio Google Books, el cual provee una copia digital de la obra *Protocolo social y empresarial* escrita por Beatriz Estébanez Gastón, publicada por London Diplomatic Academy, España en 2003. La definición de "tiempo real" aparece en la página 272. Ya está la referencia completa para citarla dentro del presente trabajo.

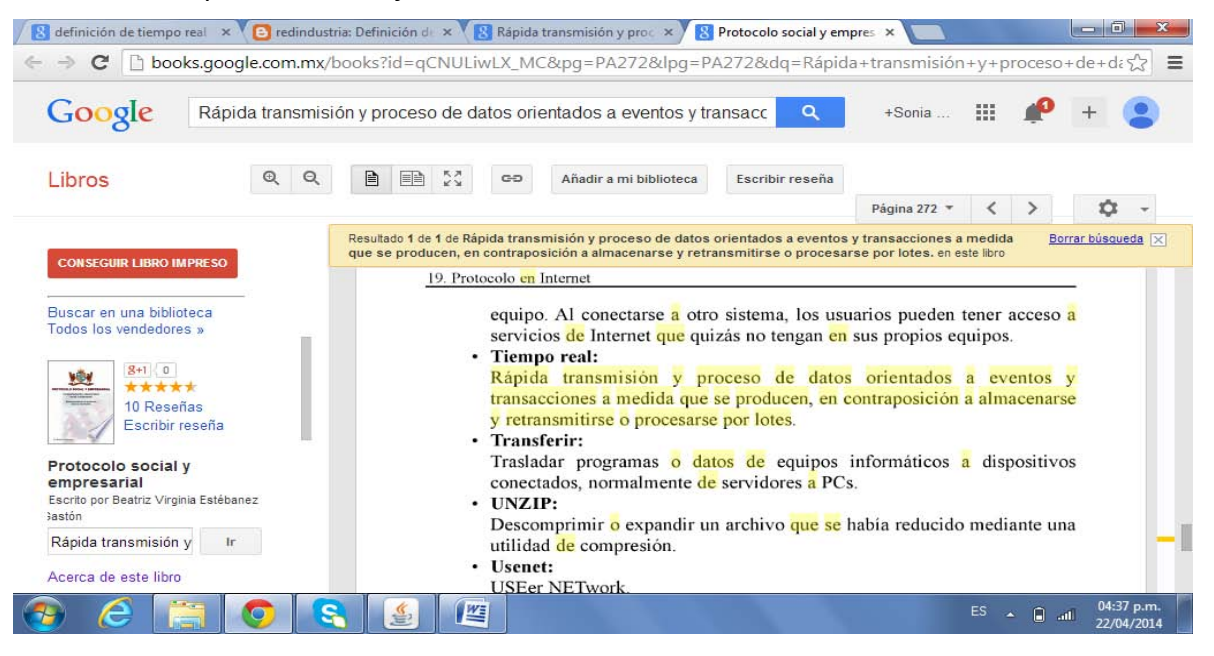

# **2.2.3 Localizar información por país y género: la utilidad de los dominios superiores**

Los dominios superiores dentro de una dirección electrónica, sean éstos con código de país (DScp) o genéricos (DSg), indican la procedencia de la página o sitio Web en cuestión. Leyendo los dominios de derecha a izquierda, comúnmente se indica el país de procedencia, seguido por el tipo de organización autora. Por ejemplo, se puede identificar el sitio de una organización por el dominio genérico *.org* y por el nombre del sitio. Es fácil distinguir la mayoría de los sitios gubernamentales gracias al dominio genérico *.gob* o *.gov*.; en cuanto a las organizaciones internacionales, suelen ocupar *.int*. u *.org*. Un indicador general de posibles fuentes académicas son los dominios *.edu* y *.uni,* aunque se recomienda cerciorarse de que un artículo sea académico a través de una búsqueda del nombre completo del autor, para averiguar si efectivamente labora como profesor o investigador.

Sobra señalar que la información geográfica está íntimamente ligada al lugar de procedencia. Por ello, la disposición de información publicada en todo el mundo hace del Internet una herramienta única en su clase para localizar fuentes primarias y secundarias desde su origen. Siendo así, existe una manera sencilla de localizar páginas Web por medio de sus dominios superiores y ésta consta de utilizar el comando *inurl:* en un motor de búsqueda. Por ejemplo, si se desea consultar documentos gubernamentales argentinos sobre el tema "censo nacional", en la barra de búsqueda se teclea "**censo nacional" inurl:gob**.**ar** Ahora, si se busca indagar sobre las opiniones públicas, privadas, locales o internacionales sobre los censos nacionales argentinos, se puede realizar la búsqueda especificando los dominios superiores genéricos *.org*, *.com* o *.int*. Análisis e investigaciones de académicos argentinos sobre el tema se pueden consultar ocupando los DSg *.edu* y *.uni*; es decir, los términos de búsqueda serían "**censo nacional" inurl:edu.ar** o "**censo nacional" inurl:uni**.**ar**.

Conviene señalar que los sitios periodísticos suelen ocupar el dominio genérico *.com* junto con su nombre; por ejemplo, la dirección electrónica del New York Times es

*[www.nytimes.com](http://www.nytimes.com/)*. Para encontrar periódicos locales de un país, O'Dochartaigh (2002) sugiere consultar un sitio turístico con información general sobre tal lugar y casi siempre aparecen en un listado de recursos.

#### **2.2.4 Puntería precisa: especificar el formato deseado**

Al momento de precisar el origen y género deseados, conviene enfocar aun más la búsqueda Web de la información más relacionada al tema. En tal caso, se puede solicitar en formato de documento Word, PDF, Excel, sonido, video, etcétera, la única limitante es el conocimiento del usuario sobre las clases de archivo que existen en su momento. Dentro de los términos de búsqueda, simplemente se incluye *filetype:*. Por ejemplo, si en la búsqueda de documentos gubernamentales argentinos relacionados con el censo nacional se desea consultar documentos PDF, de puede establecer el parámetro restringido a tal formato de esta manera: "**censo nacional" inurl:gob.ar filetype:pdf**. Según Dolowitz et al. (op.cit:10) algunos de los formatos más comunes en la actualidad son:

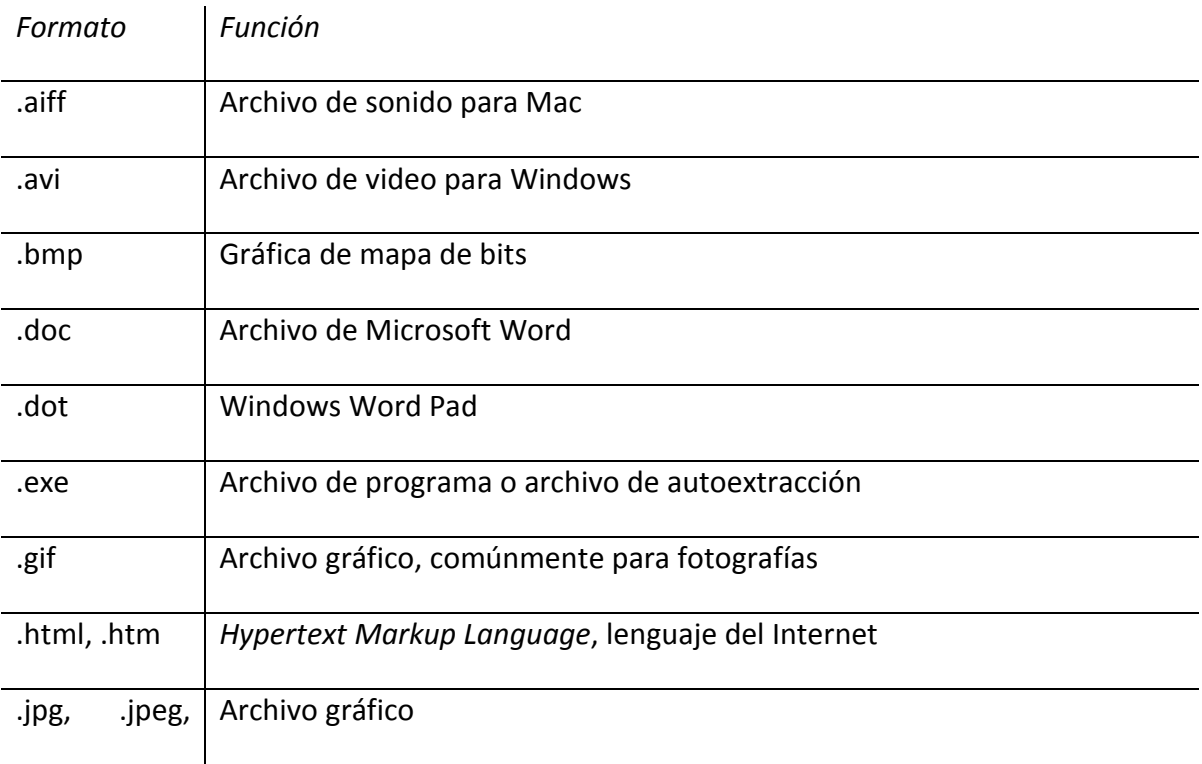

| .jpe         |                                                                         |
|--------------|-------------------------------------------------------------------------|
| .mid         | Archivos para la composición musical                                    |
| .mpeg, .mpg, | Archivos de video, para películas y cortometrajes                       |
| .mpe, .mlv   |                                                                         |
| .mpe, .mp3   | El formato más común para distribuir música en línea                    |
| .mov, .qu    | Archivo de película Quicktime                                           |
| .pdf         | Portable Document Format: documento codificado en el formato            |
|              | hipertextual de Adobe Acrobat                                           |
| .ppt         | Presentación de Power Point                                             |
| .ram, .ra    | Archivo de sonido Real Audio, un formato que permite descargas de       |
|              | música en tiempo real <sup>24</sup>                                     |
| .rtf         | Rich Text Format: Archivo de un procesador de textos, el cual pueda ser |
|              | leído por la mayoría de los programas procesadores de texto.            |
| .sea         | Archivo de autoextracción <sup>25</sup> Mac                             |
| .sit         | Archivo Stuffit: principal formato de compresión Mac                    |
| .tiff, .tif  | Archivo gráfico para imágenes grandes                                   |
| .wav         | Formato Windows de sonido                                               |
| .wpd         | Documento Word Perfect                                                  |
| .xls         | Archivo Excel                                                           |

<span id="page-50-1"></span><span id="page-50-0"></span><sup>&</sup>lt;sup>24</sup>Tiempo real: Rápida transmisión y proceso de datos orientados a eventos y transacciones a medida que se producen, en contraposición a almacenarse y retransmitirse o procesarse por lotes (Estébanez, 2003:272) <sup>25</sup>Archivos de autoextracción: Este tipo de archivos, al ejecutarse, descomprimen parte de sus componentes. Los autores de software y de otros ámbitos suelen utilizar este tipo de archivo para transmitir archivos y software por Internet, puesto que los archivos comprimidos mantienen el espacio del disco y reducen el tiempo de descarga. Algunos productos antivirus pueden no buscar los componentes del archivo de autoextracción. Para explorar estos componentes es necesario extraer primero los archivos y luego examinarlos. (Glosario TELMEX, s/fecha)

-

#### **2.2.5 Descubrir sitios útiles desde documentos Web y páginas dinámicas**

Como fuente de información para trabajos de investigación, un sitio debe contar con una página de inicio que provea información acerca de él (tal página equivale a una carátula), además de proveer acceso a algún índice de los documentos que el sitio contenga (tal índice funge como tabla de contenido). Además, el título de sitio debe aparecer claramente en la página de inicio.

Un método sugerido por O'Dochartaigh (2002) para localizar sitios de interés consiste en identificar un documento Web útil para luego regresarse por la ruta descrita en la dirección electrónica de ese mismo documento; como si se comenzara por el último hilo de una telaraña para llegar hasta el centro. Si un buscador presenta entre sus resultados un documento útil para el tema de investigación, se ocupa su dirección electrónica para llegar hasta el sitio al que pertenece; de esta manera, se podrán consultar otros documentos de la misma calidad desde la lista de documentos presente en la página índice del sitio $^{26}$ .

Entre los resultados arrojados por un motor de búsqueda, puede incluirse alguna página dinámica que contenga información generada desde alguna base de datos ubicada en la red profunda. En ese caso, a pesar de que contenga el término empleado para la búsqueda, tal página probablemente no contenga la información precisa deseada; ésto se debe a que la página es, sencillamente, reflejo automático de una búsqueda anterior realizada por otro usuario, algo parecido a un número de folio o un comprobante de consulta. Sin embargo, dicha página puede ser de gran utilidad para acceder a la base de datos que la haya generado. De hecho Bergman (2001) estipula que "ya que se haya requerido directamente [por algún usuario], contenidos provenientes desde la red profunda son asociados a una URL que probablemente contenga un número de archivo desde la base de datos, el cual pueda ser utilizado nuevamente para consultar el mismo documento [posteriormente]." De esta manera, desmenuzando el URL *(Uniform Resource*

-

<span id="page-51-0"></span><sup>&</sup>lt;sup>26</sup> Página Web que proporciona una lista de los temas y/o documentos almacenados, a menudo en forma de hipervínculos.

*Locator)* perteneciente a un documento producido por una base de datos, se hace posible acceder directamente tal base como fuente primaria de información. (op.cit: sin página) Por ejemplo, al realizar la búsqueda "total de inmigrantes en México" en Google Chrome, la lista de resultados incluía el documento Web "C.3 Total de inmigrantes recientes y tasa de crecimiento medio anual (%) por localidad". La URL del documento es [http://www2.inecc.gob.mx/emapas/download/arc\\_14\\_inmigrantes\\_t.pdf.](http://www2.inecc.gob.mx/emapas/download/arc_14_inmigrantes_t.pdf) Al leer la ruta de derecha a izquierda, esta URL aporta información acerca de la naturaleza y origen del documento, de tal forma que .pdf indica el formato del documento; arc\_14\_inmigrantes\_t es el nombre del archivo; download indica que tal documento se puede descargar desde la red; y corresponde a una carpeta dentro de e mapas, el nombre de la carpeta superior dentro del "árbol" de carpetas y archivos. Se trata de un conjunto de mapas temáticos acompañados de resúmenes que explican ciertas características técnicas de cada mapa. El dominio del sitio está representado dentro de la dirección electrónica como www2.inecc.gob.mx. Por sus dominios superiores, claramente se trata de un sitio administrado por el gobierno mexicano… pero ¿cómo se llama, y cómo visualizarlo? En la barra de direcciones, sencillamente habría que suprimir la ruta del archivo; es decir, la dirección de derecha a izquierda, hasta que quede únicamente el nombre del dominio (ver Figura 1) y presionar ENTER. Al realizar estos pasos, se visualiza un sitio del Instituto Nacional de Ecología y Cambio Climático (ENECC), parte de la Secretaría de Medio Ambiente y Recursos Naturales (SEMARNAT). Tal sitio ofrece enlaces de interés, documentos destacados y documentos sobre el cambio climático, además de una lista de sitios relacionados administrados por la SEMARNAT, la Comisión Nacional Forestal (CONAFOR), la Comisión Nacional del Agua (CONAGUA), la Procuraduría Federal de Protección al Ambiente (PROFEPA) y el Instituto Mexicano de Tecnología del Agua (IMTA), entre otros.

#### **2.2.6 Minar el sitio**

Ya que se descubra un sitio útil, es conveniente explorar los documentos que contenga, ya sea en forma directa o a través de hipervínculos. Si se trata de un portal, éste funge como entrada a diversos sitios relacionados, como es el caso descrito en el párrafo anterior. Esta práctica se asemeja a la minería, en que se descubre una "veta" de material precioso y se "escarba" en busca de más. Para minar un sitio Web basta con ejecutar los siguientes pasos:

- 1. Identificar el punto de inicio: Identificar el inicio del sitio (el dominio), eliminando la ruta del archivo de la dirección electrónica del documento Web y volviéndola a introducir en el buscador.
- 2. Identificar los alcances del sitio: Revisar los dominios presentes en los hipervínculos en la página de inicio. Diferenciar los que sean internos (que compartan el mismo nombre de sitio) y conduzcan a otras secciones dentro del sitio, de aquellos que sean externos. Seguir los principales vínculos internos relevantes al tema de investigación hasta llegar a documentos o colecciones de documentos útiles (a menudo no conducen a nada, pero vale la pena intentarlo).
- 3. "Minar" el sitio: Extraer del sitio toda la información relacionada con el tema de investigación. No seguir vínculos externos, hasta haber identificado claramente las secciones de este sitio a las que se deseen volver a consultar en otro momento.

### **2.3 Aplicación de los criterios de selección de fuentes confiables**

Para aplicar cada criterio de selección descrito en el capítulo uno, O'Dochartaigh (2002) proporciona algunas preguntas útiles.

### **2.3.1 Autoridad**

- 1. ¿Quién es claramente responsable del documento? Si no aparece señalado en el documento, se revisa la página de inicio de ese sitio o de esa sección dentro del sitio Web.
- 2. ¿Se da información acerca de la persona o la organización responsable por la página? Hay que ver si es reconocida, de buena reputación y experta o especialista en el tema.
- 3. ¿Hay alguna declaración de derechos de autor? No es muy común en Internet, pero si aparece se toma en cuenta.
- 4. ¿El documento también existe en forma impresa? Si el documento ha sido impreso en un libro, una revista o un periódico, eso refuerza su autoridad.

## **2.3.2 Certeza**

- 1. ¿Se citan claramente las fuentes de información, para poderlas verificar? Puede ser por medio de notas a pie de página o en la bibliografía.
- 2. ¿Hay colaboración de algún editor? La mayoría de las publicaciones impresas han pasado por un proceso editorial que aporta al documento mayor certeza.
- 3. ¿Es correcta la ortografía? En cualquier documento pueden encontrarse errores de captura, pero si aparecen numerosos errores ortográficos, la calidad de su información no es confiable.

## **2.3.3 Objetividad**

- 1. ¿Se estipulan claramente preferencias y afiliaciones? Por ejemplo, apoya alguna causa o es de protesta.
- 2. ¿Se diferencia claramente la información de los anuncios publicitarios?
- 3. ¿Se refiere claramente a la opinión, como tal? En páginas personales, frecuentemente se disfrazan opiniones de 'artículos' o 'trabajos'.
- 4. Tomando en cuenta al concepto de "juicios de valor" expuesto por Pratt (1972), se puede preguntar también ¿Se evita el uso de calificativos, tanto favorables como desfavorables?

### **2.3.4 Actualización**

Las siguientes interrogantes están basadas en las sugerencias dadas por Booth (2008:76-77).

- 1. ¿Cuál es la fecha original de su publicación impresa/Web?
- 2. ¿Cuál es la fecha de su última actualización?
- 3. ¿Con qué frecuencia se actualiza?
- 4. Dentro del campo de estudio, *ila fecha de última actualización está dentro* de los límites permisibles para considerarse vigente? Para averiguarlo, Booth propone que "Si desconoces la manera de estimar la actualidad dentro de tu campo de estudio, revisa las fechas de las fuentes citadas en un libro nuevo o en un artículo reciente; puedes citar trabajos que datan desde esas fechas." (Ibíd.).

## **2.4 La referencia de fuentes virtuales de información**

#### **2.4.1 La importancia de citar fuentes consultadas**

Como alumno, es de vital importancia citar las fuentes consultadas para elevar la calidad de la investigación realizada; por un lado le inculca el respeto a la autoría, y por otro le permite al profesor evaluar la calidad de la información que se está ocupando y así poder comprobarla para guiar al alumno en su búsqueda de información.

Como profesor, es doblemente importante esta práctica, ya que el docente se convierte en ejemplo para el alumno y una referencia completa le permite a otro usuario consultar, leer y profundizar más sobre el tema en cuestión.

La autora Melissa Walker (1997) reitera la importancia de citar fuentes de información como sigue: "Cuando escribe su trabajo, debe tener en mente desde el inicio que *literalmente todo lo que usted toma de sus fuentes debe ser documentado*. No sólo debe dejar perfectamente en claro para sus lectores la fuente exacta de las citas y paráfrasis, sino también dónde encontró las ideas, los conceptos y los hechos más pequeños." (op.cit:259)

No es suficiente citar la dirección electrónica de un documento Web, porque ésta cambia constantemente; además, como la persona u organización responsable puede eliminar o alterar al documento en cualquier momento no puede haber certeza de que el documento citado se localice así de nuevo. Por ello, para todo documento Web citado en el trabajo de investigación, es recomendable guardar una copia.

#### **2.4.2 Elementos de identificación**

<u>.</u>

Booth (*et al*., 2008:86) sugieren incluir los siguientes datos bibliográficos al redactar la referencia para una fuente virtual<sup>27</sup>: autor, título (incluyendo subtítulo), editor y traductor, edición, volumen, lugar de publicación (si hay varios, el primero), editorial, páginas consultadas, URL, fecha de acceso, Webmaster, nombre de la base de datos. Sin embargo para los fines del presente trabajo, sólo se sugiere citar las páginas consultadas en caso de que se trate de un documento PDF, ya que el formato usual de una página Web es continuo, no por páginas. En cuanto al Webmaster<sup>28</sup>, rara vez aparece ese dato.

Según O'Dochartaigh (2002), una referencia Web debe incluir los siguientes elementos de identificación: autor, título, nombre de la página Web, fecha, nombre del sitio, dirección

<span id="page-56-1"></span><span id="page-56-0"></span><sup>&</sup>lt;sup>27</sup> Entiéndase "fuente virtual" como toda fuente de información accesible a través del Internet; es decir, que se publica en forma digital.

 $^{28}$  Dícese de la persona física encargada del mantenimiento de un sitio Web.

electrónica completa. A continuación se proporcionan algunos de sus consejos para identificar cada elemento en una página o sitio Web.

- a) Autor
	- 1. Si aparece el nombre del autor, se usa ese dato.
	- 2. Si no aparece, entonces se ocupa el nombre de la organización a cargo.
	- 3. Si ninguno de estos datos aparece en el documento Web, se consulta la página de inicio.
- b) Título
	- 1. Es el nombre del documento Web.
	- 2. Si es base de datos, se ocupa su título.
	- 3. Aparece en la barra del buscador o en la parte superior de la página Web. Si aparecen títulos distintos en estos dos elementos, se ocupa el de la página Web.
- c) Nombre de la página Web
	- 1. Esto es opcional, si el nombre de la página es distinto al nombre del documento consultado.
- d) Fecha
	- 1. Si existe una versión impresa del documento, esa fecha de publicación es la única que se ocupa.
	- 2. Si no hay versión impresa, se consulta la fecha de publicación en Internet.
	- 3. En documentos bajo revisión o actualización constante, es importante indicar la fecha de la última actualización.
	- 4. Booth sugiere que habrá que indicar la fecha de consulta si no se ésta no se especifica en la página Web o en el sitio al que pertenece; este trabajo propone indicarla siempre.
- e) Nombre del sitio
	- 1. Suele aparecer en la parte superior de la pantalla en todas las páginas que le pertenecen. Si no está, consultar la página de inicio.
- f) Nombre de dominio del sitio
	- 1. Se visita la página de inicio, y se copia solamente el nombre del dominio. Se omiten nombres de carpetas y nombres de archivo. La manera más fácil de hacerlo es incluir todo desde el *http://* hasta la primera diagonal, de izquierda a derecha.
- g) Dirección electrónica completa o URL
	- 1. Se abre el documento Web, se selecciona su dirección electrónica completa, y se pega directamente en la referencia bibliográfica. Así, se evitarán errores de tipografía, las cuales invalidarían esa información.

Para identificar cada uno de los elementos anteriormente descritos, a continuación se les señala en una consulta de datos, proporcionados por el INEGI,a manera de ejemplo práctico e ilustrativo.

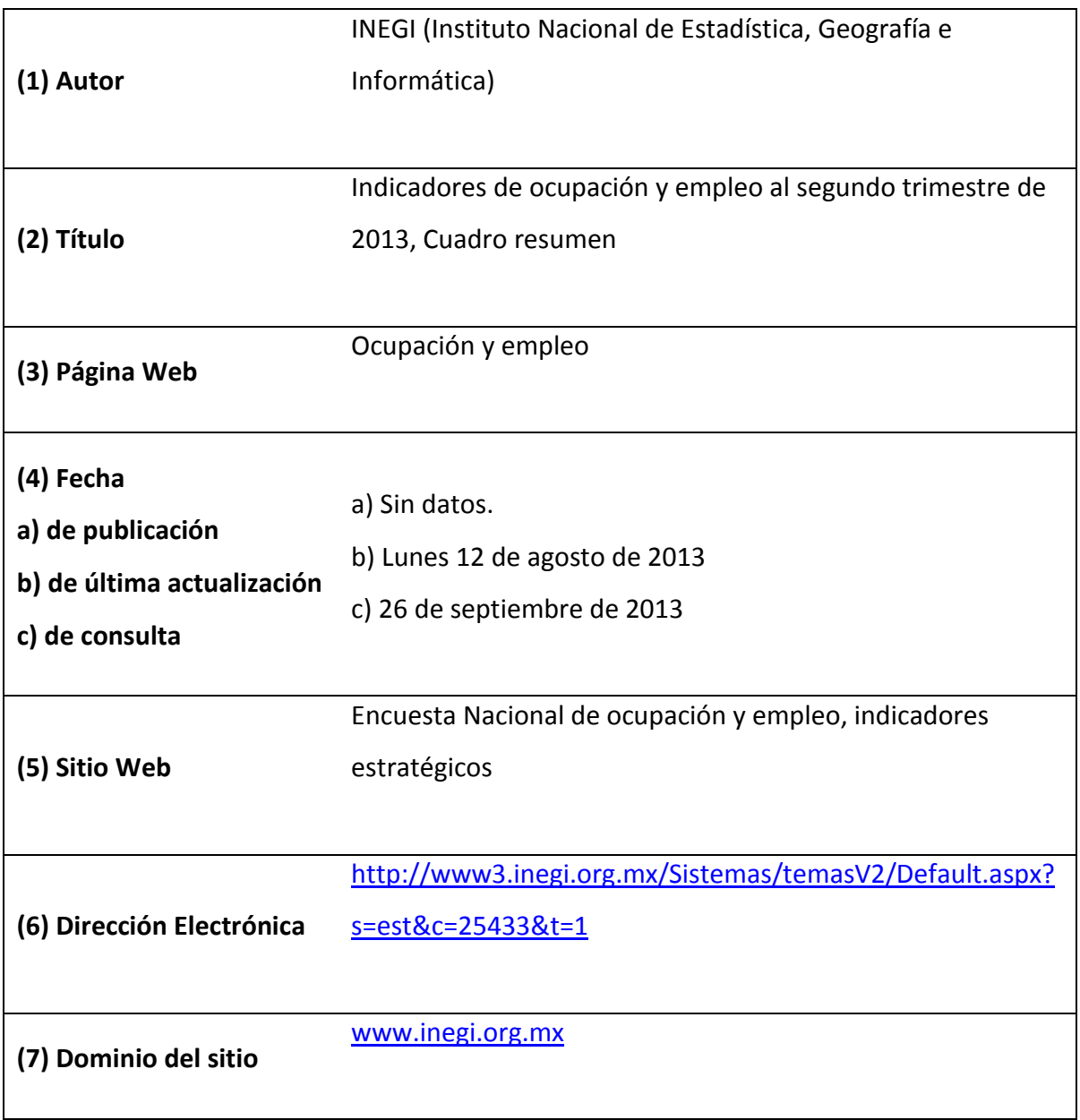

\* *Cada elemento enumerado se indica en la imagen que ilustra la fuente virtual consultada en este ejemplo.*

*\*\* Esta es la referencia a una página dinámica. Si aparece el nombre de la base de datos es, en efecto, el sitio Web. En este caso, se trata de la Encuesta Nacional de Ocupación y Empleo.*

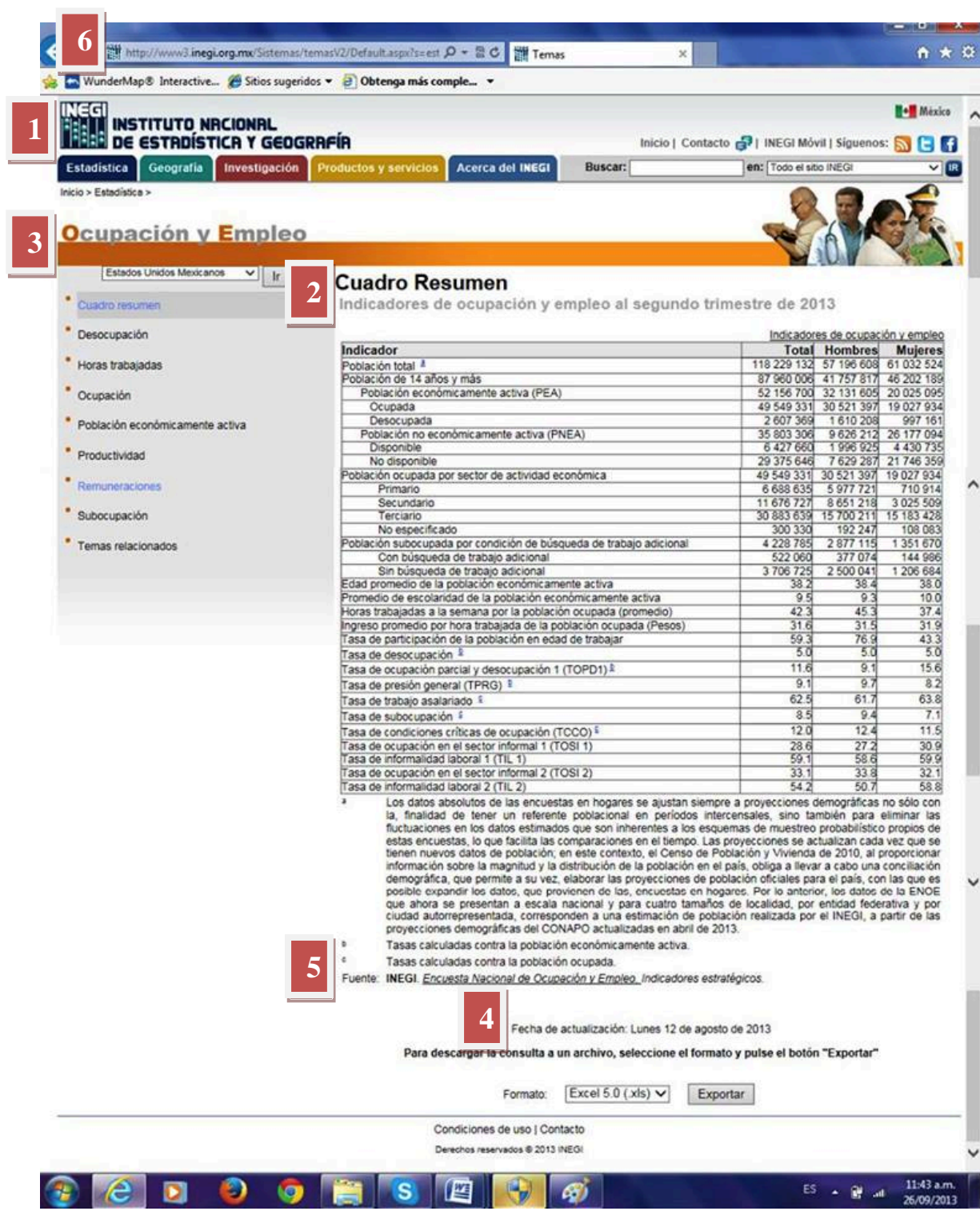

#### **2.4.3 Documentación de fuentes: fichas bibliográficas, estilo MLA y estilo APA**

#### *Propuesta propia para el empleo del formato de ficha bibliográfica*

Antes de aprender un proceso cualquiera resulta esencial identificar los elementos a ocupar, trátese de materiales, equipo o conceptos. La información necesaria para citar una fuente virtual de información no suele ser tan concisa como en un libro, ya que es mucho más sencillo localizar la primera página de un libro que ubicar la página de inicio que corresponda al sitio Web dentro del cual se consulte información; a menudo es necesario para identificar a la persona u organización autora, la fecha de publicación o de última actualización y el dominio del sitio. Éste último equivaldría a los datos sobre la "editorial" de un libro y es de gran utilidad para volver a encontrar al documento citado después de ser reacomodado dentro del sitio bajo otra "ruta" o dirección (situación recurrente en Internet). Como ejemplo de formato ficha bibliográfica para una referencia Web, favor de consultar el tema anterior, "elementos de identificación".

Ya que el alumno se adiestre en la localización e identificación de los datos bibliográficos o "webgráficos" como se presenta ya en numerosas aulas del país, será momento de presentarle el formato MLA o APA descritos a continuación, aunque los datos bibliográficos recomendados por O'Dochartaigh son sumamente útiles para recuperar documentos Web después de que haya sido modificado alguno de sus aspectos. Así que, independientemente de los formatos MLA y APA, es recomendable realizar la referencia en forma de ficha para fines de precisión.

Una vez identificado cada elemento necesario para citar una referencia virtual, habrá que acomodar tales datos según algún formato preestablecido y aceptado por la comunidad académica. Para trabajos de geografía económica, se sugiere seguir el formato MLA (recomendado por la Modern Language Association) "apropiado para trabajos en lengua, filosofía, historia y otras disciplinas en las humanidades" (Walker, 1997: 256), o el formato APA (recomendado por la American Phsycological Association), comúnmente ocupado

para las ciencias sociales, las cuales, según Walker, "se ocupan principalmente de cómo los seres humanos, y a veces otros animales, se relacionan entre sí." (op.cit: 351).

### **Estilo MLA**

### *Material de un texto electrónico recuperado de Internet[29](#page-56-1)*

Autor. Título del texto. Lugar de publicación: editorial, fecha de publicación. En línea. Lugar donde se encuentra el texto. Nombre de la red de ordenadores. Fecha de acceso.

**Ejemplo:** Twain, Mark. Las aventuras de Huckleberry Finn. Nueva York: Harper & Bros., 1886. En línea. Literatura y Publicaciones Gopher. Internet. 4 de enero de 2013.

### *Sitio de la World Wide Web*

Autor. "Título del texto." Dirección electrónica (Fecha de recuperación)

**Ejemplo:** INEGI (Instituto Nacional de Estadística, Geografía e Informática). "Indicadores de ocupación y empleo al segundo trimestre de 2013, cuadro resumen." <http://www3.inegi.org.mx/Sistemas/temasV2/Default.aspx?s=est&c=25433&t=1> (Lunes 12 de agosto de 2013).

#### **Estilo APA**

-

#### *Fuentes de Internet*

Autor. (Fecha). Título. [Elemento Web extraído]. Recuperado: Dirección electrónica

**Ejemplo:** INEGI (Instituto Nacional de Estadística, Geografía e Informática). Indicadores de ocupación y empleo al segundo trimestre de 2013, cuadro resumen. [Página dinámica]. Recuperado:

<http://www3.inegi.org.mx/Sistemas/temasV2/Default.aspx?s=est&c=25433&t=1>

#### *Artículo de boletín de noticias en Internet disponible en forma impresa*

Título del artículo. (año, mes). Título del boletín. [Elemento Web extraído] Recuperado: Dirección electrónica

**Ejemplo:** Análisis de la sequía y desertificación mediante índices de aridez y estimación de la brecha hídrica en Baja California Sur, noroeste de México (2012, junio). Investigaciones Geográficas. Boletín del Instituto de Geografía UNAM [Documento WWW]. Recuperado:http://www.revistas.unam.mx/index.php/rig/article/view/32404/42107

<span id="page-62-0"></span><sup>&</sup>lt;sup>29</sup> Un texto que originalmente fue publicado de forma impresa, para luego ser transformado en texto digital o imagen escaneada.

# **CAPÍTULO TRES: Identificación de fuentes virtuales de información confiable**

A lo largo de este trabajo se han venido desarrollando conceptos que permitirán a los alumnos de la asignatura de "Geografía Económica" el identificar un punto de partida para comprender lo que es la confiabilidad de la información. Al mismo tiempo se ha postulado tanto la conveniencia de calificarla como la manera de hacerlo. En este capítulo se presentan diez estudios de caso, en los cuales se experimenta con la propuesta de rubros de evaluación, aplicados a los criterios de confiabilidad desarrollados en los capítulos anteriores. Cabe señalar que antes de pensar en calificar el grado de confiabilidad de una fuente, se considera indispensable que el usuario determine si viene al caso tal esfuerzo; es decir, ¿esa información le sirve? Se detalla este elemento esencial más adelante, como parte del criterio llamado "relevancia"; por el momento, conviene exponer la sucesión de conceptos considerados en páginas anteriores pero dejados de lado a lo largo del proceso de selección y desarrollo de los criterios de confiabilidad.

# **3.1 Proceso metodológico para llegar al concepto de "confiabilidad de datos" y a una propuesta de evaluación**

En un intento inicial de señalar la manera de reconocer una "buena" fuente virtual de información, en el capítulo uno se planteó como criterio de identificación que el creador de la página Web contara con el derecho de autor sobre la información allí publicada, ya que esto confirmaría el origen de los datos. Así sería posible afirmar que ese sitio corresponde (o no) a una fuente confiable de información. Sin embargo, al investigar el concepto y las normas aplicadas al "derecho de autor", surgieron cuantiosas razones para no incluirlo como parámetro de validación.

En primer lugar este derecho no se aplica a información recopilada en bancos de datos, a menos que esa información constituya un producto ofrecido por la organización generadora; es decir, que se comercializara. Por lo tanto, el derecho de autor (*copyright*)

no suele otorgarse a los resultados de una investigación, excluyéndose trabajos académicos y de grandes pensadores teóricos.

Además, aun en las instancias cubiertas o contempladas por esta atribución, tal normatividad sólo es vigente dentro de su país de origen, o en caso de algún convenio, en los países firmantes de éste.

Finalmente, por la naturaleza geográfica concedida al derecho de autor, en el momento en que un archivo egrese desde el servidor local y entre en un espacio virtual carente de fronteras o barreras activas, tal derecho queda anulado o inservible ante su posible manipulación por los usuarios del Internet.

Otro criterio desechado fue el supuesto de que tuviera que existir una versión impresa de cualquier publicación formal en el Internet. Hay un creciente número de materiales académicos y gubernamentales que prescinden de versiones en papel por razones ecológicas y logísticas; por ejemplo, O'Dochartaigh (2000) afirma que el gobierno de los Estados Unidos de América ha acogido esta práctica con tal entusiasmo que ha dejado de imprimir las publicaciones periódicas de algunas de sus dependencias y oficinas. Como respuesta al creciente protagonismo de estas publicaciones virtuales, miembros del Congreso estadounidense han propuesto cambiar el nombre de su Oficina de Impresiones Gubernamentales (*Governmental Printing Office*), fundada en 1861, a Oficina de Publicaciones Gubernamentales (*Governmental Publishing Office*); esto con la finalidad de representar el rango de productos ofrecidos por la Oficina tales como libros electrónicos, aplicaciones para teléfonos celulares y miles de descargas desde su vasto Sistema Digital Federal. (Hess, 2014)

Otro aspecto contemplado al inicio de la presente investigación fue la gratuidad de la información. Pero a medida que se analizaban los derechos de autor, quedó claro que el "pago por uso" es un instrumento esencial para lograr tanto el respeto a tales derechos como acceso ilimitado a las fuentes ofrecidas por asociaciones académicas y profesionales. Esta alternativa supone que sería ventajoso transmitir este procedimiento a los alumnos.

Luego de descartar los criterios de selección antes mencionados, se procedió a analizar diversos materiales escritos sobre la calidad, validez y confiabilidad de la información. Se identificaron cuatro rasgos que se consideraron útiles para tal fin; de hecho, se tomaron como criterios de confiabilidad, además de desarrollar uno propio. De manera práctica, el usuario puede ir contestando una serie de cuestionamientos acerca de cada faceta de la fuente virtual de información que esté por consultar y, basándose en el valor que recibe cada rubro, calcular su nivel de confiabilidad. En toda la información revisada , incluyendo publicaciones especializadas tanto en métodos de investigación como en el uso del Internet como herramienta para la investigación, no se identificó alguna definición precisa de "confiabilidad" y mucho menos una manera concreta de evaluarla. Por lo tanto, la aportación hacia este rubro desarrollada en esta investigación, por más básica que pueda suponerse, puede ser una guía valiosa para todo aquel interesado en mejorar la calidad de la información cibernética recabada.

Una de las propuestas de este trabajo, es definir a la confiabilidad como *una herramienta conceptual que ocupa el usuario para percibir que una fuente de información no engaña de ninguna manera y que sirve para sus propósitos. Lleva de forma implícita que la información sea de calidad y veraz, y que la persona u organización responsable por su publicación sea honesta, competente, y fiable.* Para ese fin se han propuesto los siguientes cinco criterios como base para determinar si una fuente virtual de información es digna de confianza: su relevancia para el lector, la actualización con la que cuenta, la autoridad con la que se respalda, el grado de certeza que aporta y la objetividad que evidencie su misma redacción.

El concretar los puntos anteriores puede considerarse una de las mayores aportaciones de la presente tesina, tal como se presenta en los siguientes apartados.

# **3.2 La relevancia como criterio de confiabilidad, desde los enfoques práctico y pedagógico**

Los cuadros 3.1 a 3.5 son resultado de incorporar los criterios de confiabilidad descritos en los capítulos anteriores, además del criterio de la relevancia propuesto por la autora. Éste es un criterio enteramente subjetivo: una misma fuente de información puede ser relevante para un lector mientras que para otro es inútil. Precede a los demás, ya que si el lector considera que la fuente no tiene relación con el tema deseado o que no comprende la información allí proporcionada, es el momento idóneo para dejarla de lado. Para considerar la consulta de una fuente de información, el usuario debe ponderar si allí se presenta lo que busca y hacerse algunas observaciones en cuanto a su comprensión de dicha información. Esta práctica resulta indispensable, ya que a pesar de que la fuente contenga información que cumpla con todos los demás criterios puede carecer de relevancia y, por ende, ser de consulta infructuosa. Por ejemplo, una explicación detallada del proceso que se sigue para realizar un mapa temático utilizando Sistemas de Información Geográfica, puede ser comprendido por un profesionista del INEGI (Instituto Nacional de Estadística y Geografía) mientras que su lectura difícilmente resulta de provecho para el alumno preparatoriano, aunque el tema sea de interés para ambos usuarios.

#### **3.2.1 Empleo de fuentes primarias y secundarias**

En cuanto a la aplicación del criterio de relevancia para fines pedagógicos constructivistas dentro del aula preparatoriana: entre más veces ha sido interpretada una información, se ve disminuida la oportunidad de análisis y observación de los hechos por el alumno. Consecuentemente, habría de preferir la consulta de información e investigaciones originales para interpretarlas según lo visto en clase. Para que tales recursos sean de provecho para el estudiante, debe procederse con sumo cuidado en fomentar un sentido de apropiación del tema a través de su relevancia para el individuo y para el grupo. Se sugiere ocupar las fuentes de información primarias y secundarias de la siguiente manera como herramientas de aprendizaje.

Las fuentes primarias son ideales para aprender a procesar información y así aplicar conceptos vistos en clase para estudios de caso. Con la ayuda del docente, el alumno comienza a identificar datos relevantes, los organiza y empieza a analizarlos. Dentro de

las fuentes primarias se incluyen todos los datos no procesados, tales como las bases de datos, noticias, entrevistas, y demás información no interpretada por algún tercero.

Las fuentes secundarias equivalen a reportes y artículos elaborados desde datos primarios para resolver problemas de investigación. Generalmente son dirigidos a audiencias académicas y profesionales. Esta clase de fuente es útil como ejemplo de interpretación de datos, como referencia de opiniones especializadas acerca de las situaciones particulares de cada caso bajo estudio y como punto de contraste contra las ideas del alumnado.

Con el afán de elevar la probabilidad de que una fuente resulte relevante para el usuario, conviene seguir un par de pasos antes de comenzar la búsqueda de información por Internet:

- a) Comprender las definiciones de las palabras clave del tema antes de comenzar a buscar información adicional. Usualmente son proporcionados por el profesor como glosario o están presentes en el programa de estudio de la materia.
- b) Realizar búsquedas utilizando las palabras clave previamente estudiadas.

Para los fines específicos de esta tesina, es decir, en la experiencia académica, ¿cómo podría el docente preparar al alumno para conocer el grado de confiabilidad de su fuente de información y así seleccionarla? Sin duda debe ser de forma sencilla, clara, concisa y concreta. Con ese objetivo se estructuraron algunas sugerencias prácticas para calificarlo. Se plasman los criterios de confiabilidad en forma de tablas, cuya secuencia de uso conduce a un proceso calificativo de la fuente Web mediante la identificación y cuantificación de elementos característicos.

#### **3.3 Evaluación de la confiabilidad**

Cada criterio será evaluado según una rúbrica de ponderación, en la cual se describe el grado al que se le pueda considerar confiable a una fuente de información según la presencia o ausencia de características esenciales. Los rubros que corresponden a los

criterios de autoridad, certeza, actualización y objetividad se fundamentan en las preguntas expuestas en el capítulo uno, extraídas de las obras de O'Dochartaigh, Pratt y Booth. Cabe señalar que están pensados para las necesidades escolares del alumno preparatoriano y del bachillerato en general. Forman parte de la primera aproximación al desarrollo de una nueva propuesta, tanto que pretende mejorar sus trabajos de investigación y evitar el plagio, como para crear conciencia en los mismos autores, editores y generadores de información virtual, para sustentar lo que exponen en el Internet.

Respecto a la asignación de puntos a cada rubro de evaluación, en el capítulo IV del libro *Trust in E-Services*, Grandison y Sloman mencionan que la confianza de un usuario hacia una fuente virtual de información se puede cuantificar a través de un rango de términos (alta, mediana, baja) o de números. (Song et al., 2007:7) En la propuesta desarrollada aquí, a cada rubro se le designa cierto puntaje dentro del rango de cero a tres. Se considera que una fuente de consulta que carezca de alguno de los criterios de confiabilidad no debe recibir puntaje alguno, para así evitar que el usuario lo pudiera confundir con algo confiable. Por otro lado, conviene aclarar que las calificaciones pueden adecuarse según la importancia que cada docente o institución educativa asigne a cada parámetro. Es una opción versátil; es decir, no es única ni rígida y en sí son simples criterios de ponderación.

Cada criterio de confiabilidad se evalúa según sus propios rubros, siguiendo las etapas que se ilustran en los cuadros que se presentan a continuación.

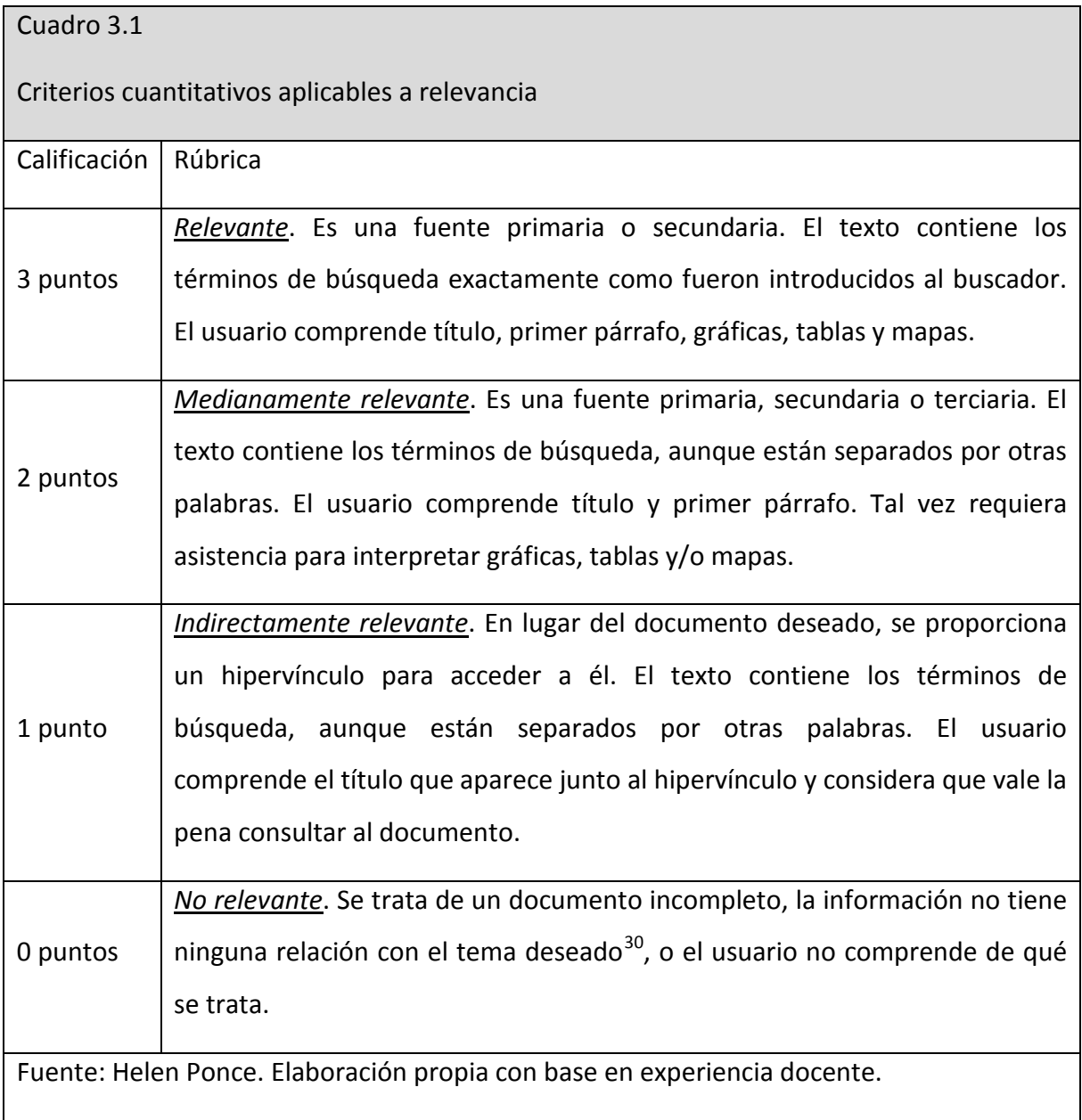

<u>.</u>

<sup>30</sup> El segundo caso se debe al empleo abusivo de *metatags.* El programador incluye diversos términos para lograr aparecer en búsquedas comunes, logrando más *hits* (visitas) y así estar presente en las listas de páginas populares.

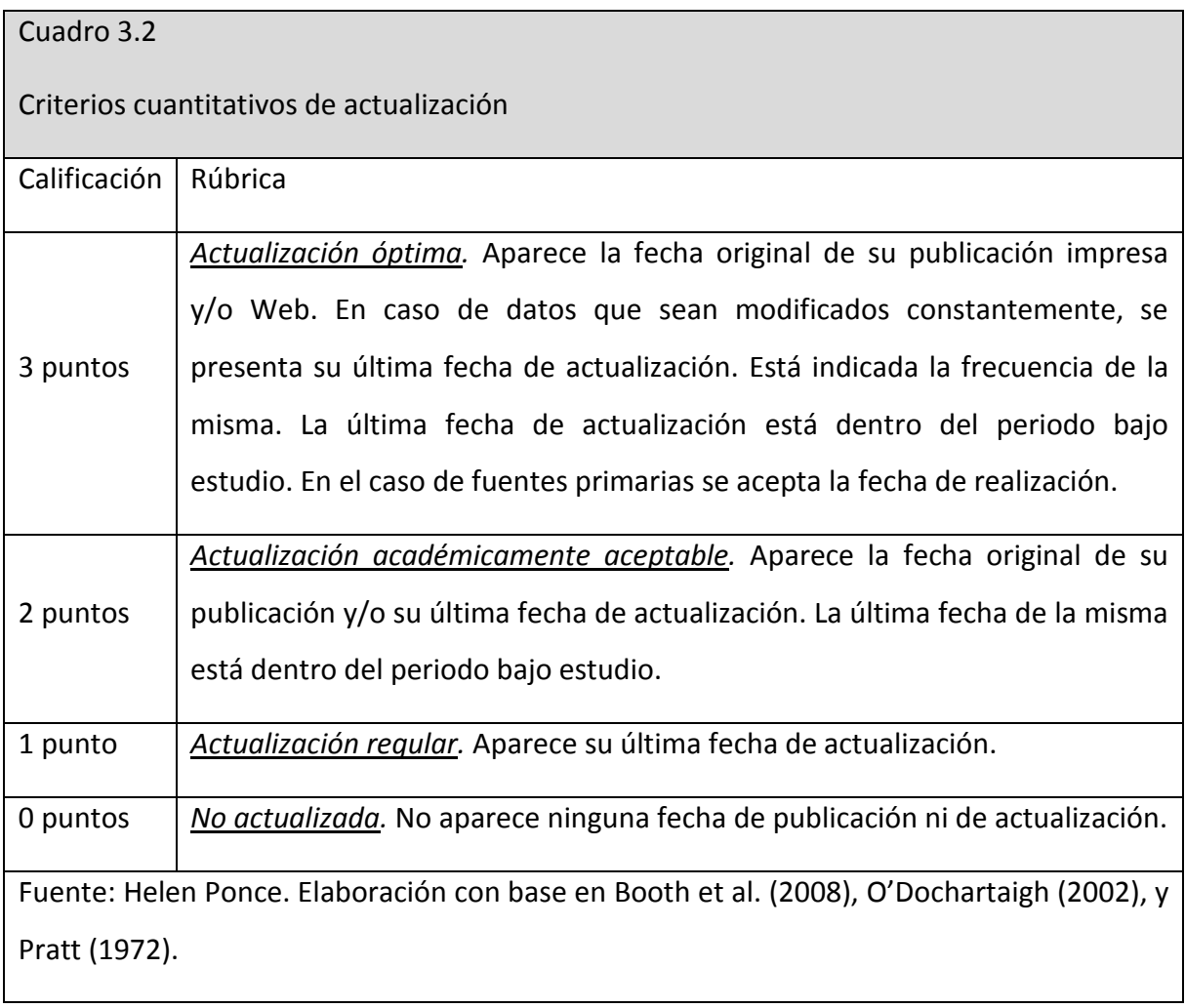

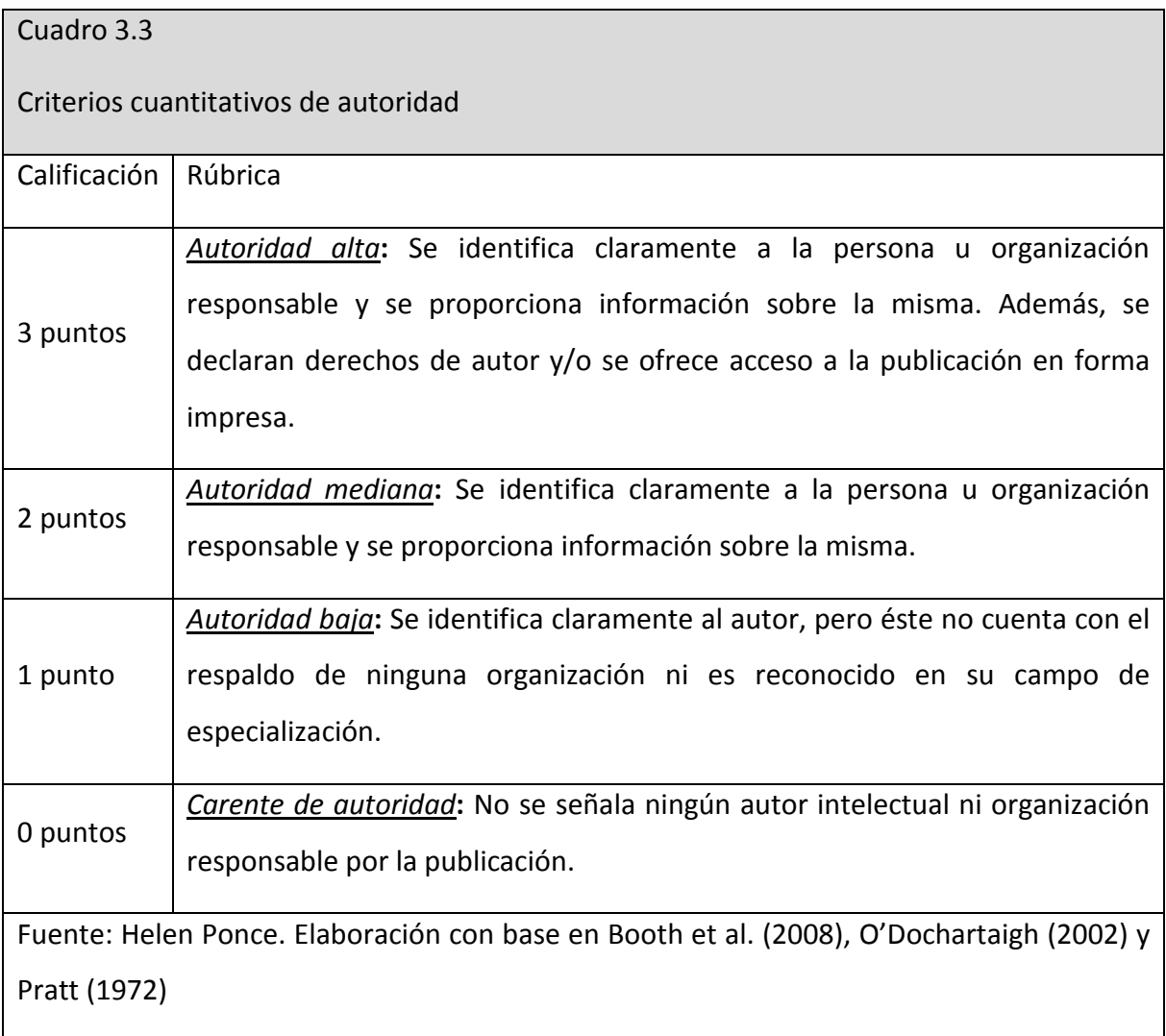
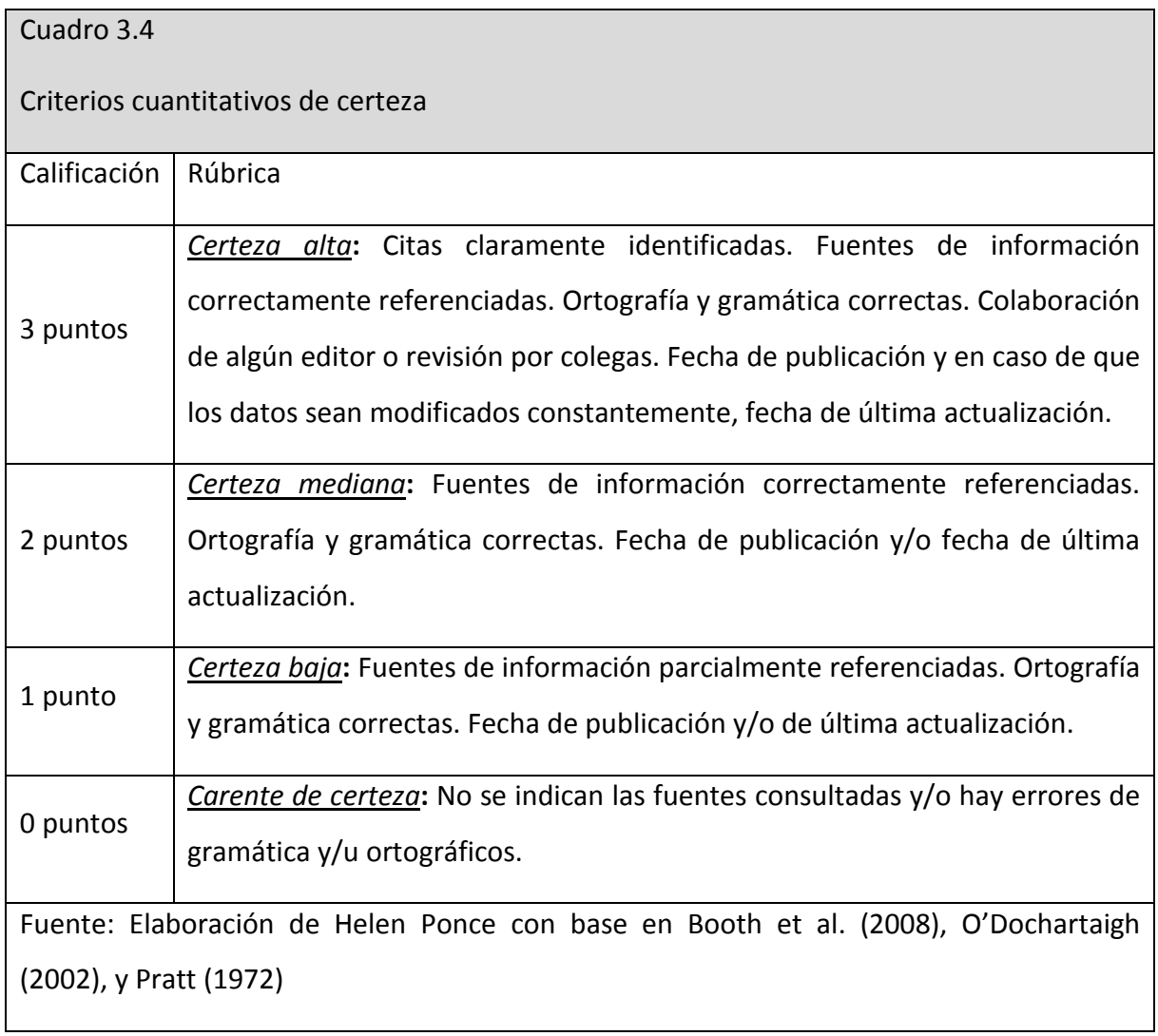

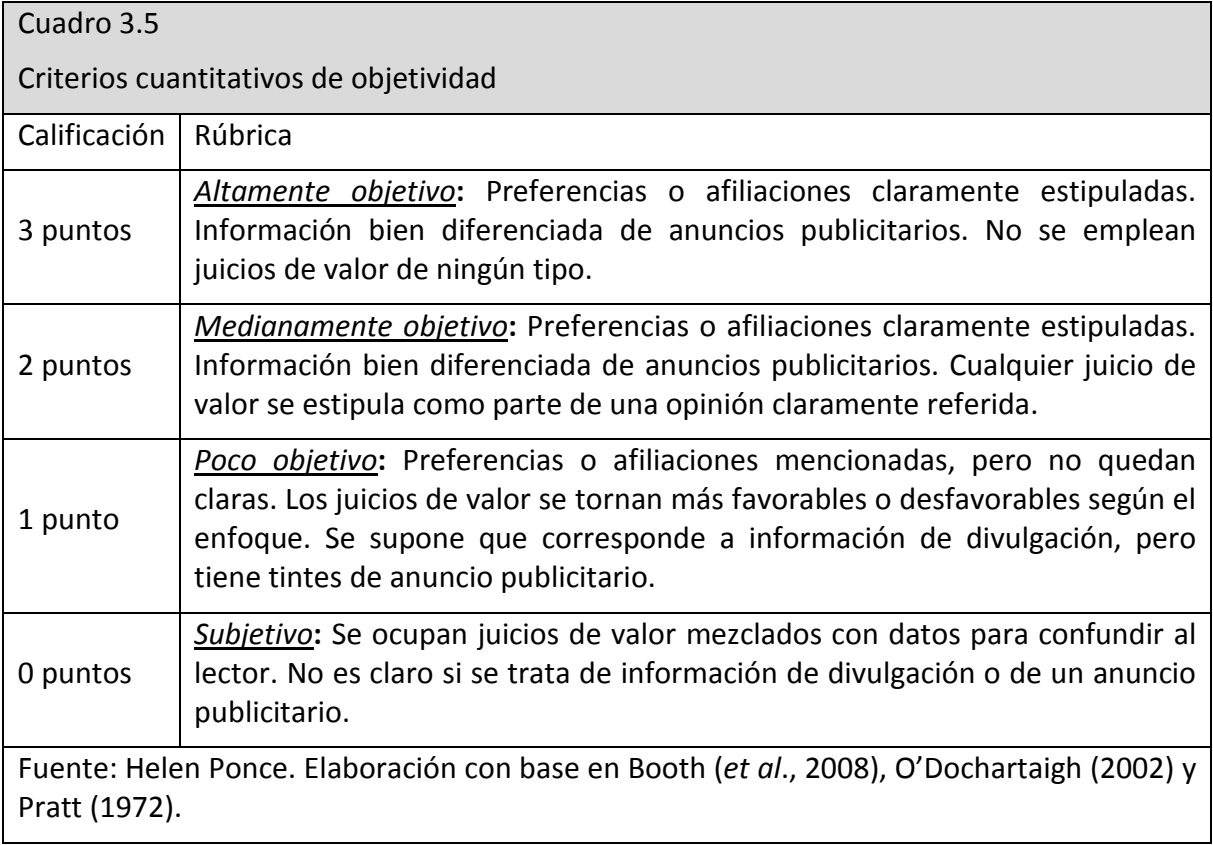

## **3.4 Ejemplos de aplicación**

A continuación se analizan cinco pares de fuentes virtuales de información, seleccionados según los temas del Programa 1614 de la Escuela Nacional Preparatoria (ENP) de la UNAM y calificados a partir de la propuesta aquí presentada. Una vez ponderado el rubro de cada criterio y su valor en puntos, se obtiene la suma de los puntos de los cinco criterios y finalmente la calificación promedio de la fuente de información. Se presenta su ficha bibliográfica y observaciones de acuerdo con los lineamientos propuestos. El Cuadro 3.6 muestra los resultados obtenidos al aplicar los rubros cuantitativos.

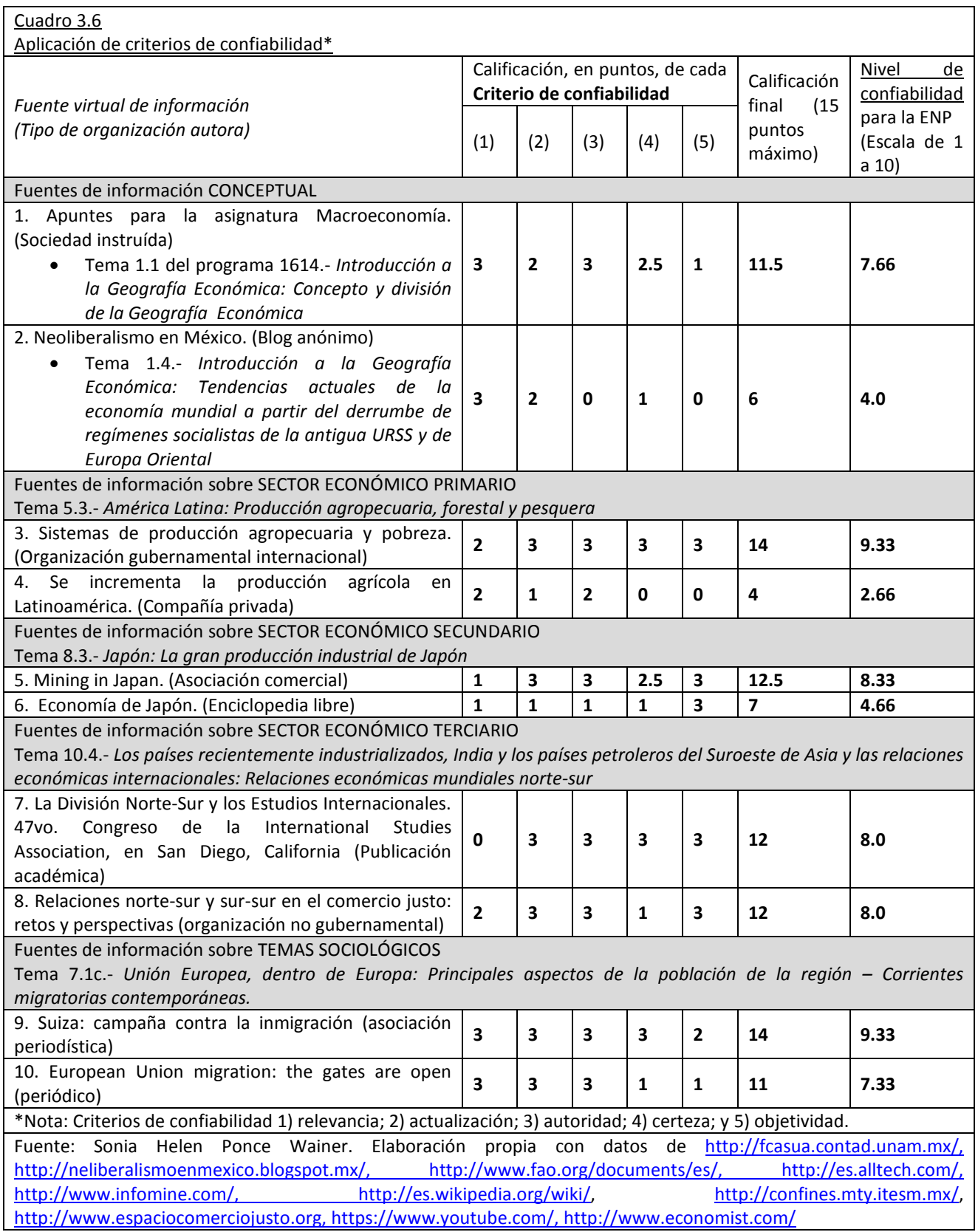

## *Fichas bibliográficas y observaciones*

## *Fuentes de información conceptual*

Fuente 1:Apuntes para la asignatura Macroeconomía

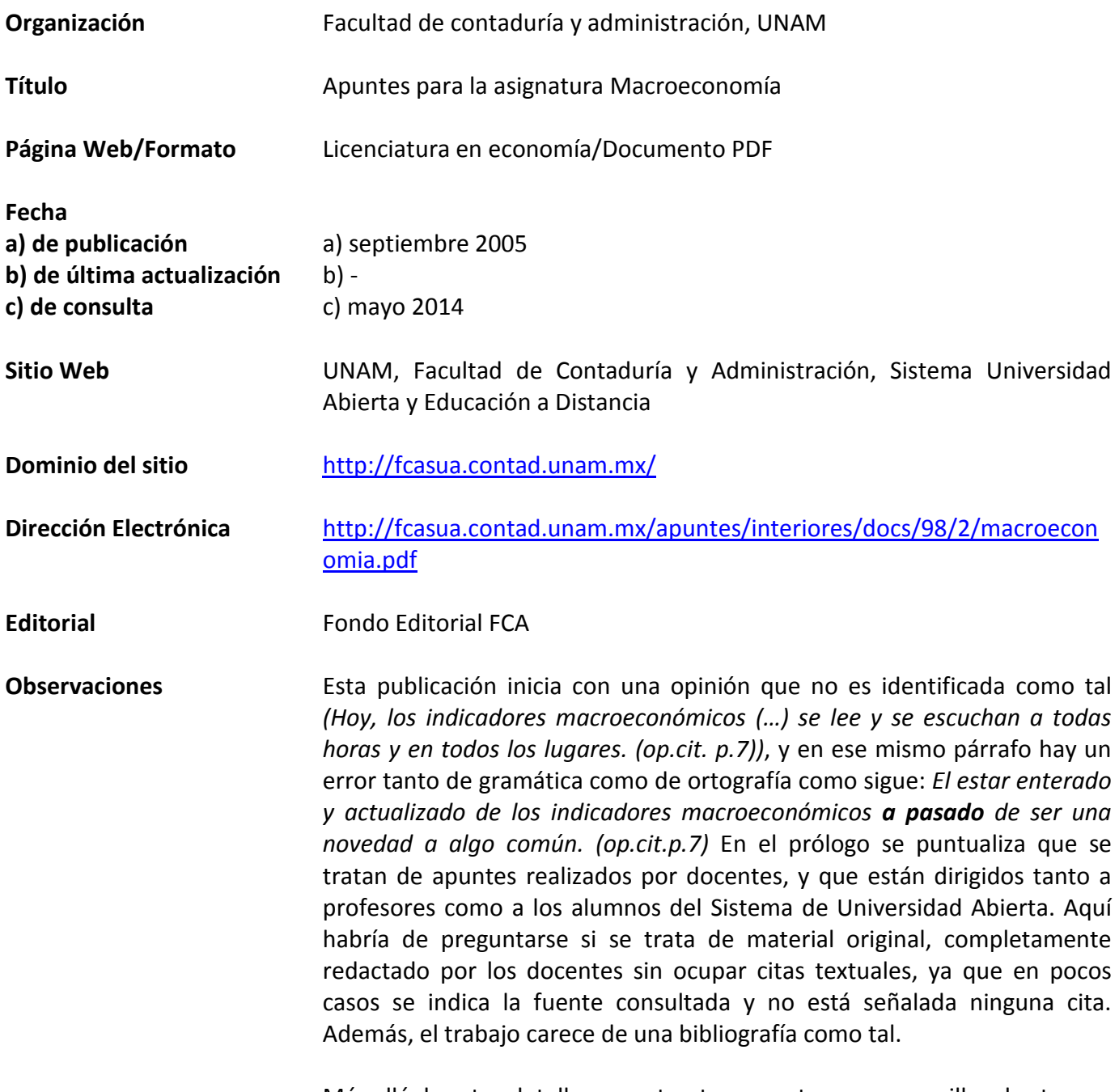

Más allá de estos detalles, su estructura aporta acceso sencillo a los temas, por lo cual es de fácil consulta y comprensión.

# *Fuentes de información conceptual*

Fuente 2*:* Neoliberalismo en México

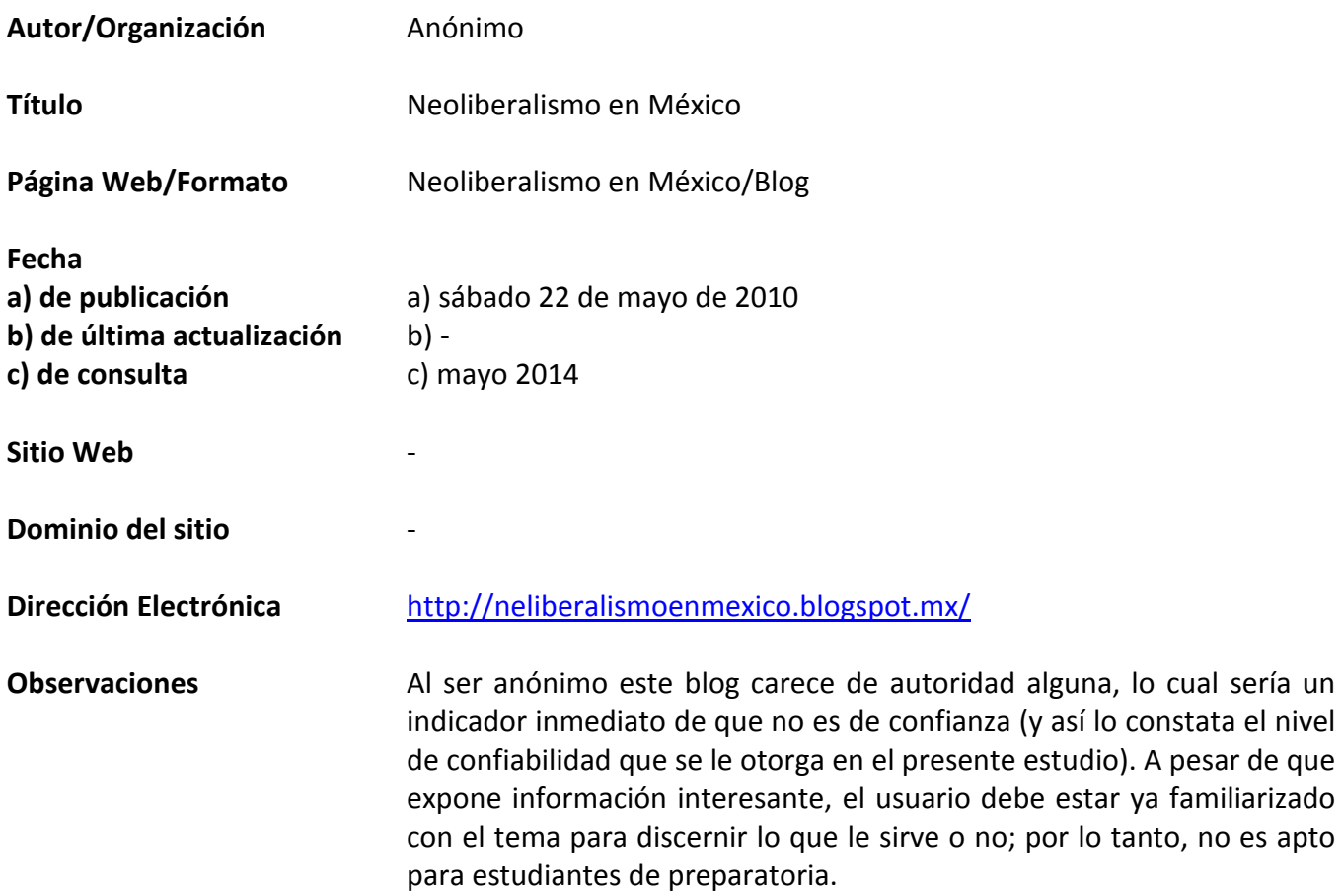

*Fuentes de información sobre SECTOR ECONÓMICO PRIMARIO*

Fuente 3: Sistemas de producción agropecuaria y pobreza

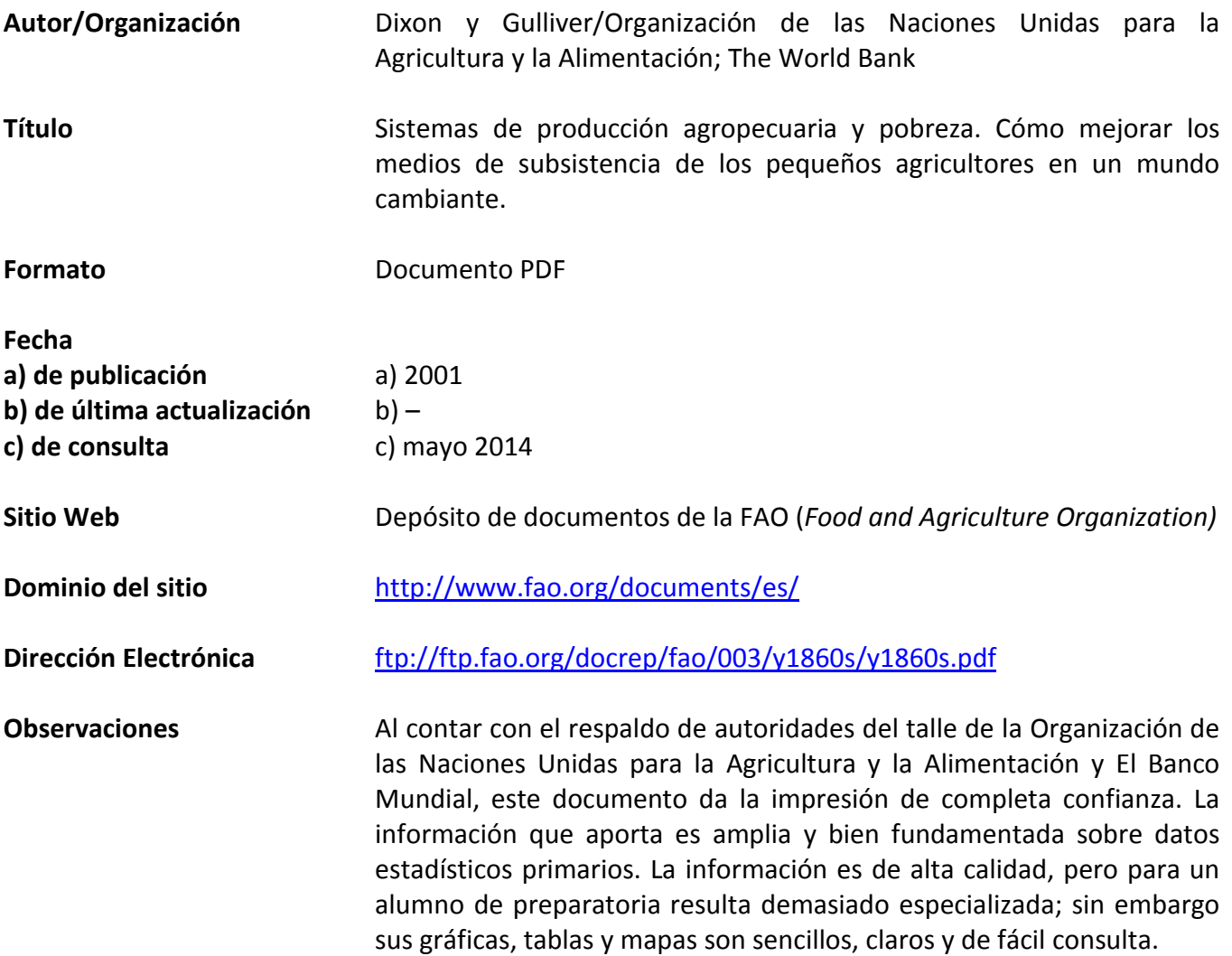

*Fuentes de información sobre SECTOR ECONÓMICO PRIMARIO*

Fuente 4: Se incrementa la producción agrícola en Latinoamérica

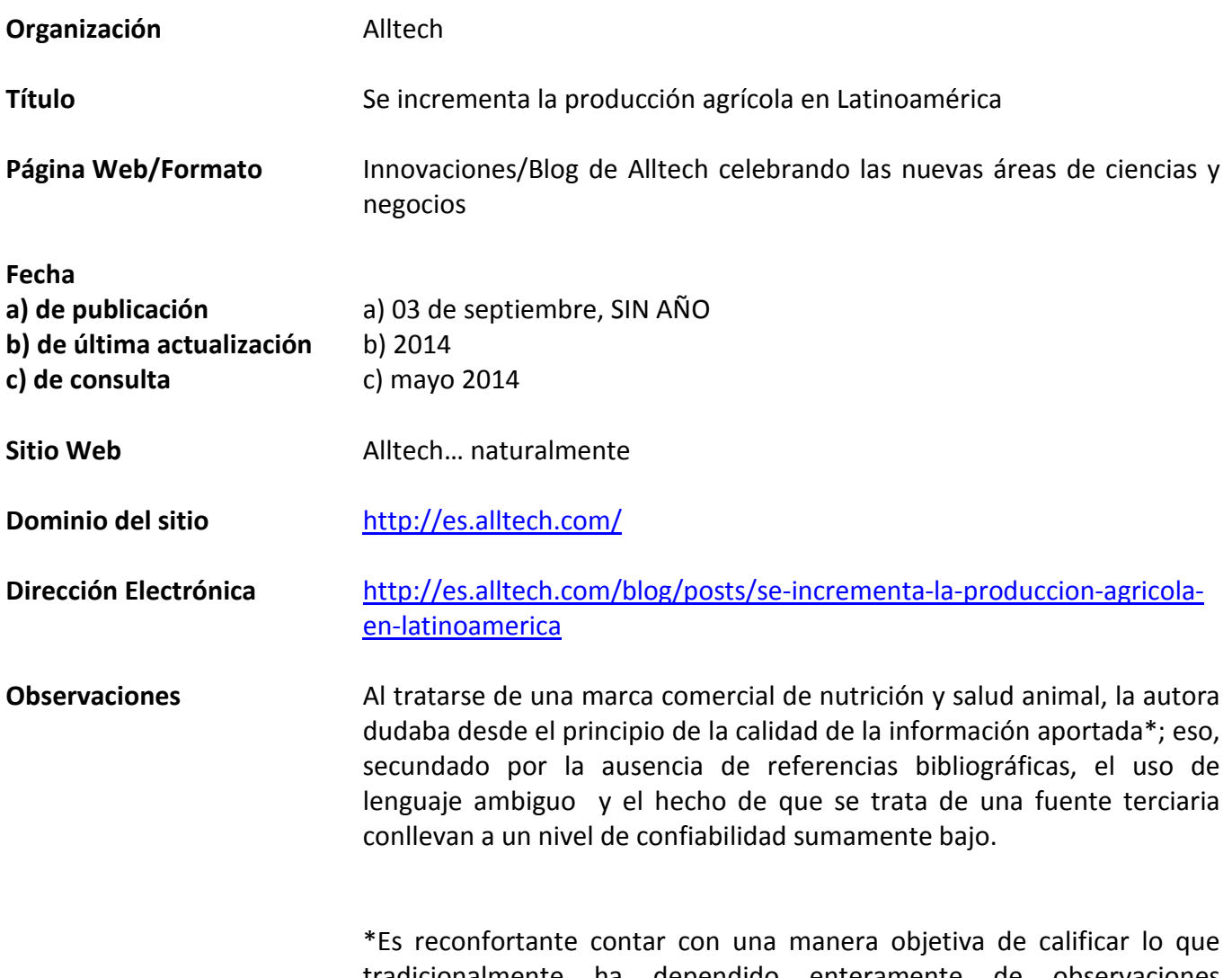

tradicionalmente ha dependido enteramente de observaciones empíricas y corazonadas: saber si una fuente de información es confiable o no.

## *Fuentes de información sobre SECTOR ECONÓMICO SECUNDARIO*

Fuente 5: Mining in Japan

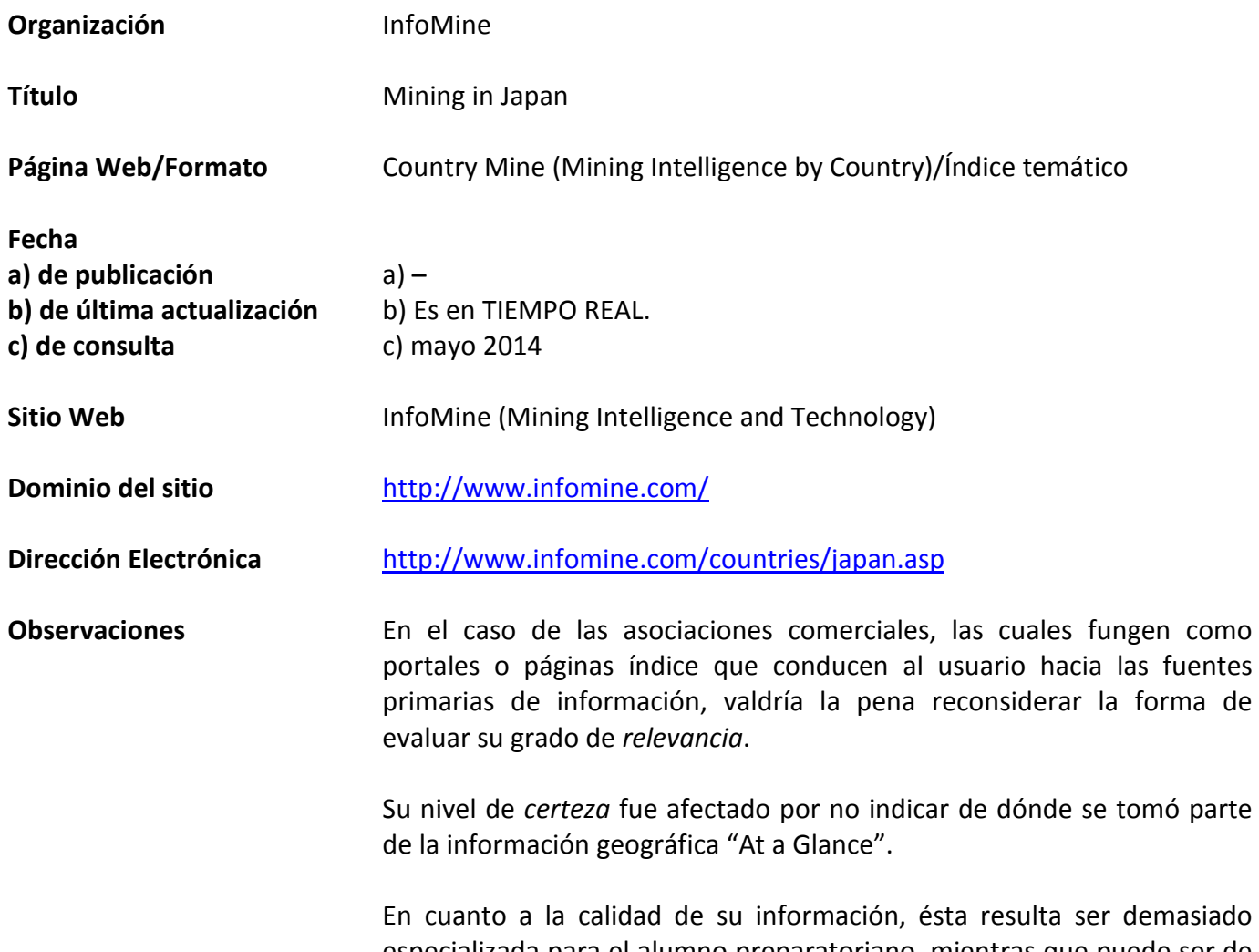

especializada para el alumno preparatoriano, mientras que puede ser de utilidad para el docente en la impartición de clase.

# *Fuentes de información sobre SECTOR ECONÓMICO SECUNDARIO*

artículo.

Fuente 6: Economía de Japón

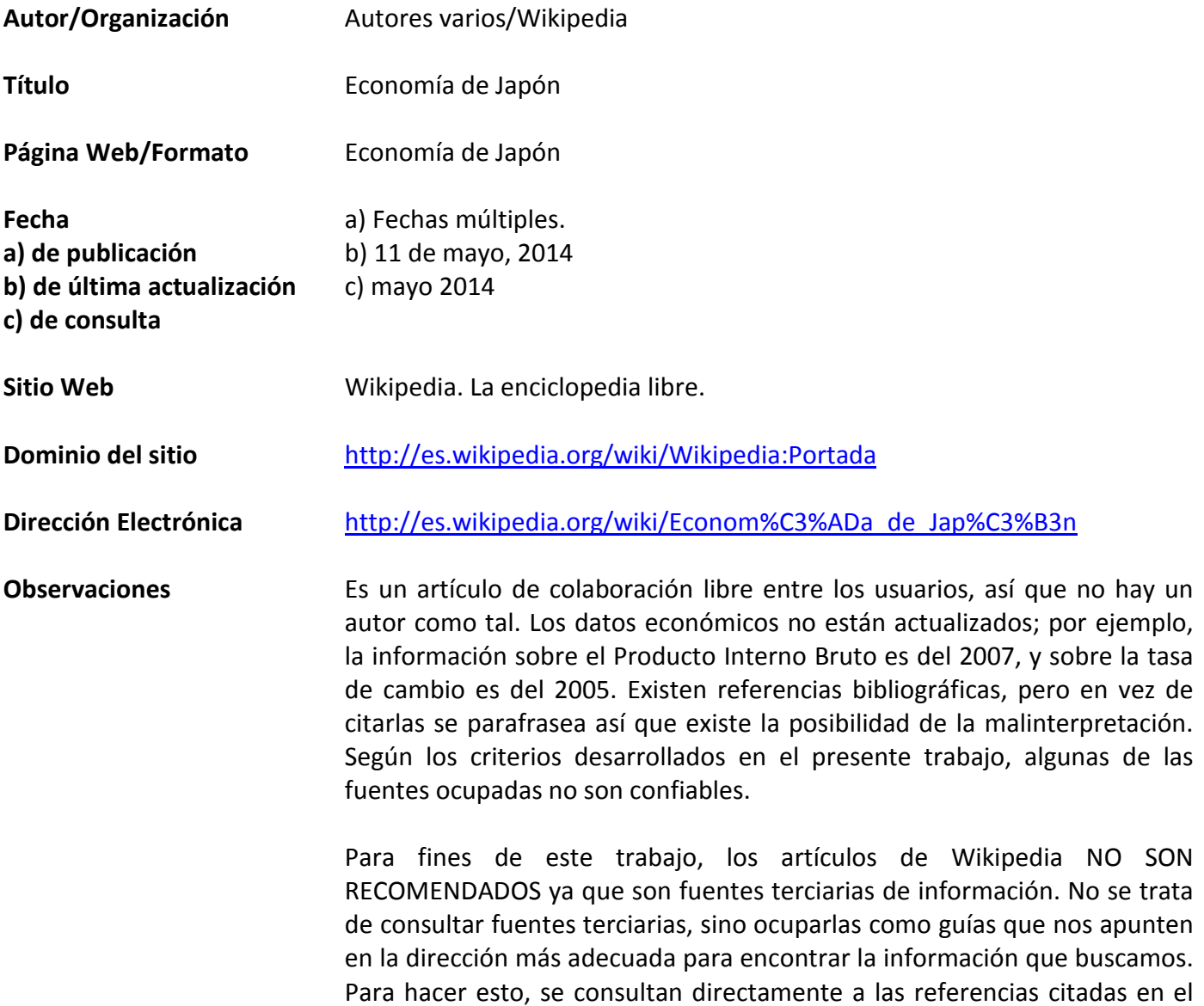

*Fuentes de información sobre SECTOR ECONÓMICO TERCIARIO*

Fuente 7: La División Norte-Sur y los Estudios Internacionales.

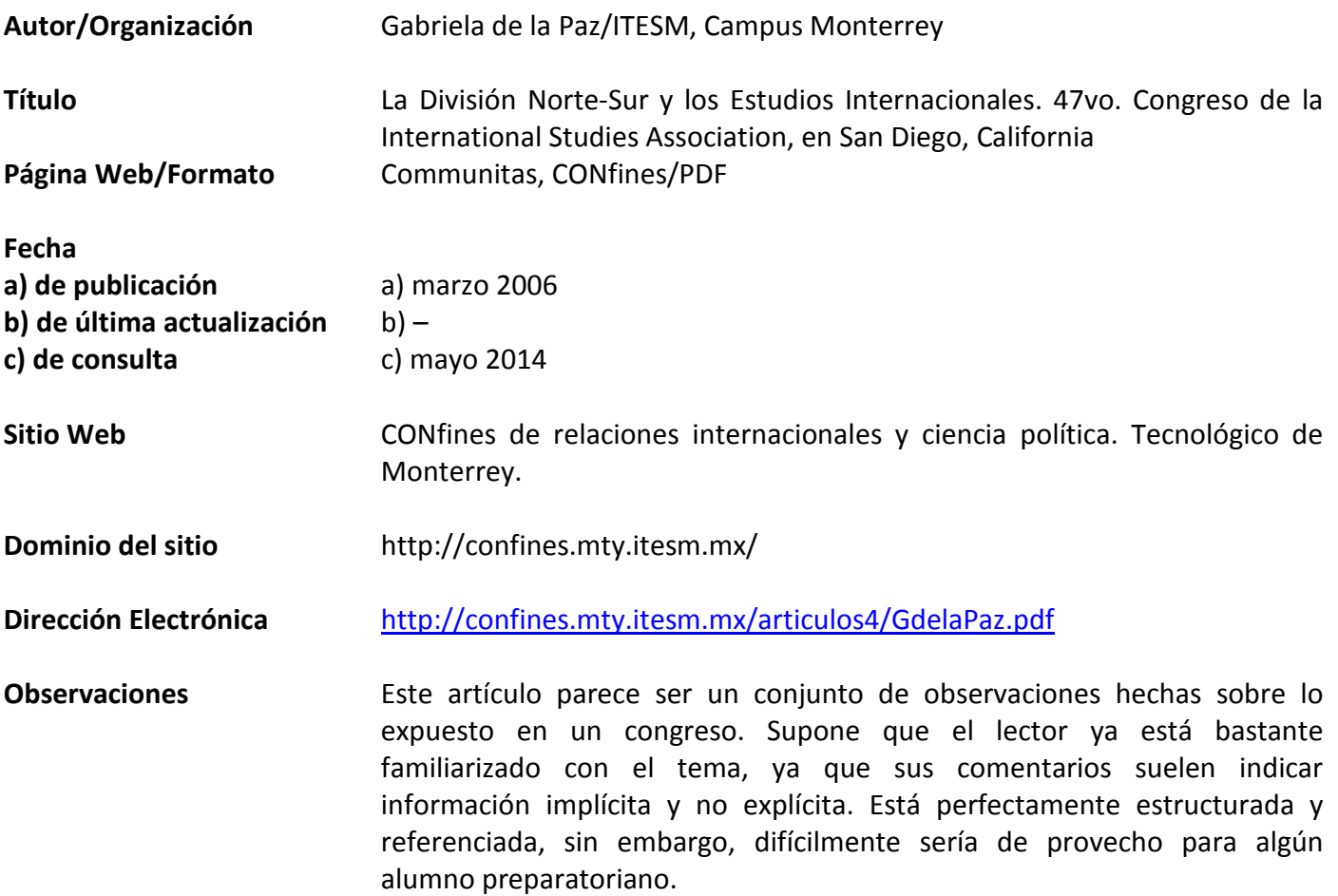

# *Fuentes de información sobre SECTOR ECONÓMICO TERCIARIO*

Fuente 8: Relaciones norte-sur y sur-sur en el comercio justo: retos y perspectivas

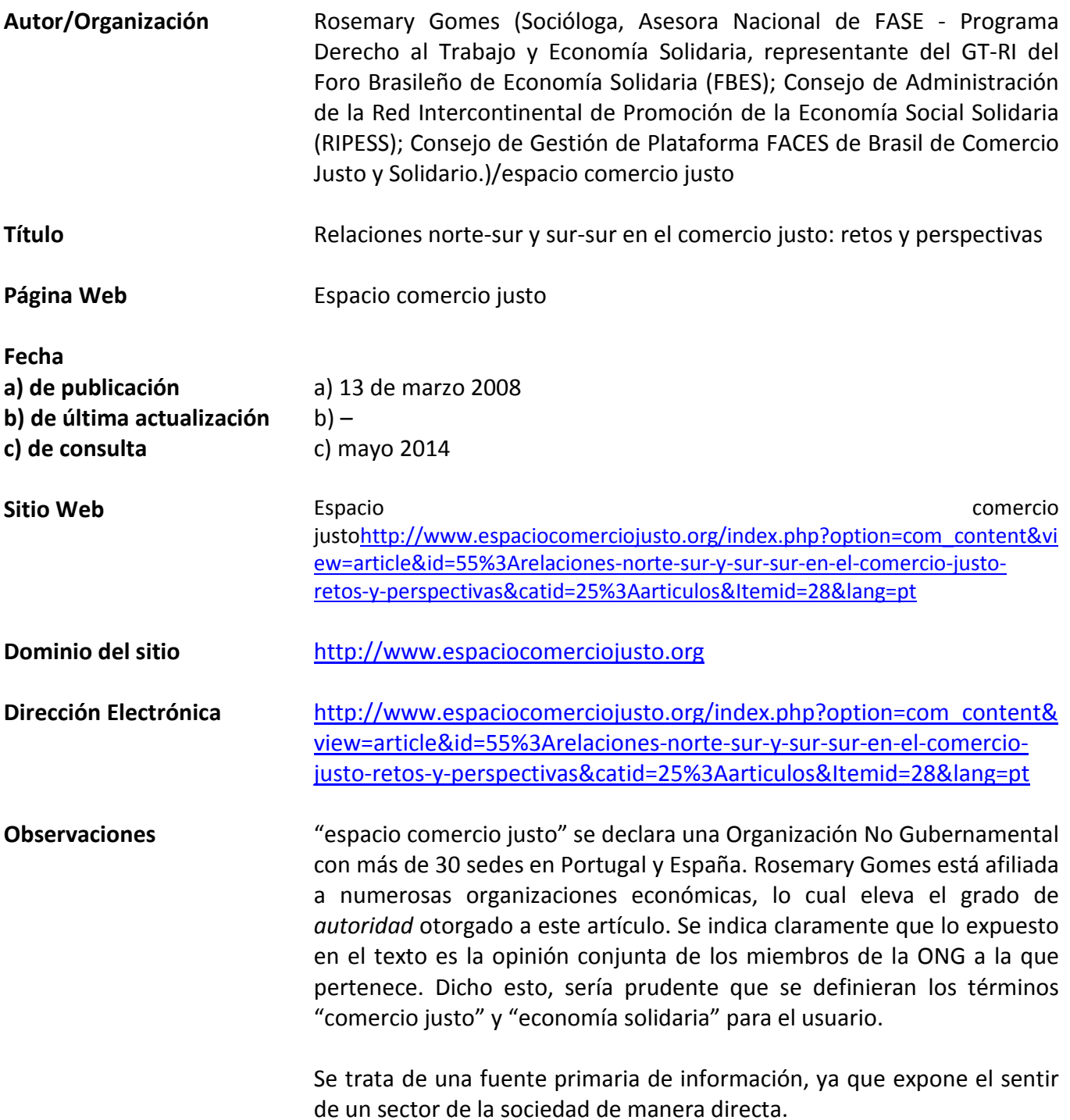

# *Fuentes de información sobre TEMAS SOCIOLÓGICOS*

Fuente 9: Suiza: campaña contra la inmigración

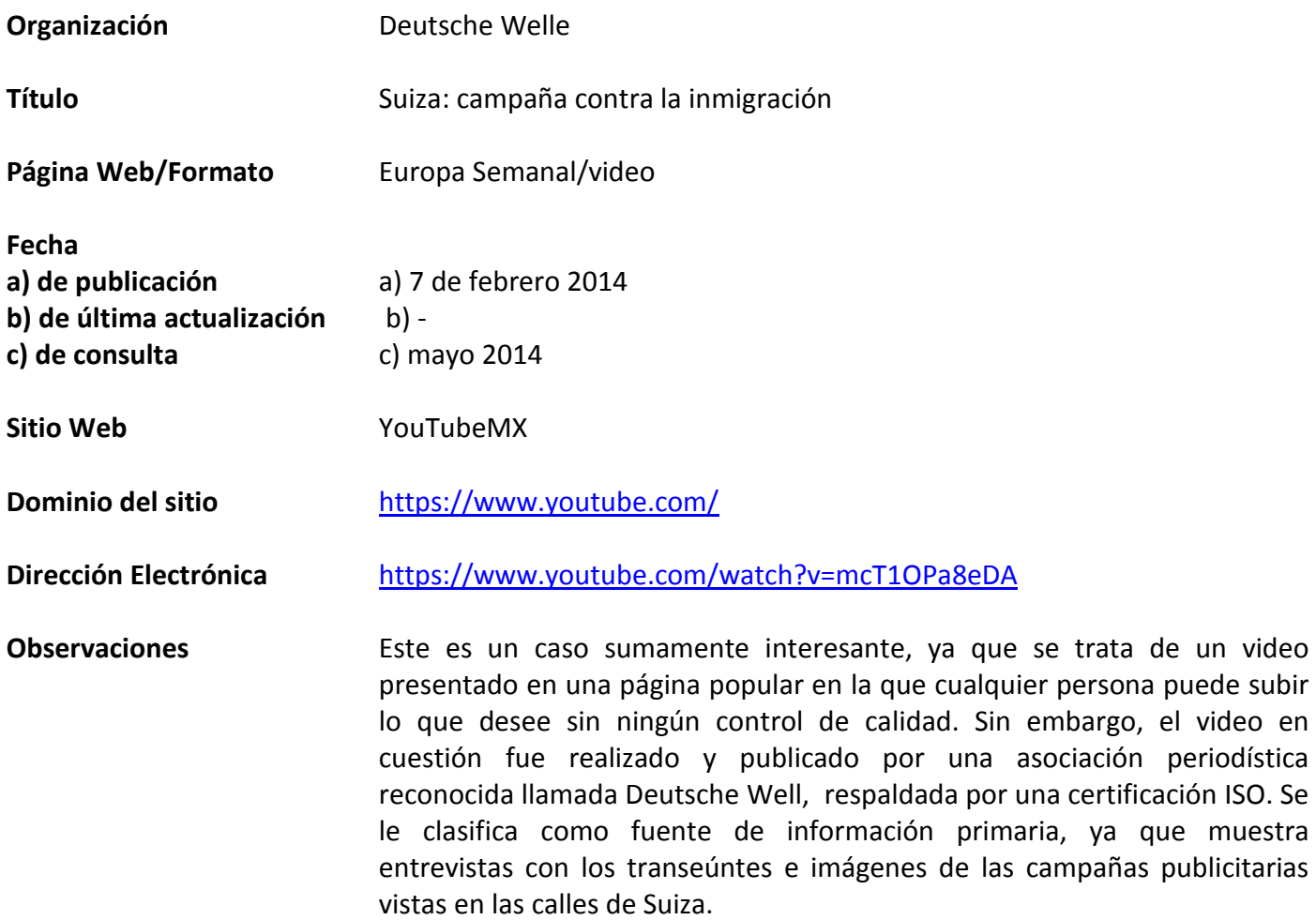

muestra

# *Fuentes de información sobre TEMAS SOCIOLÓGICOS*

Fuente 10: EU migration: the gates are open

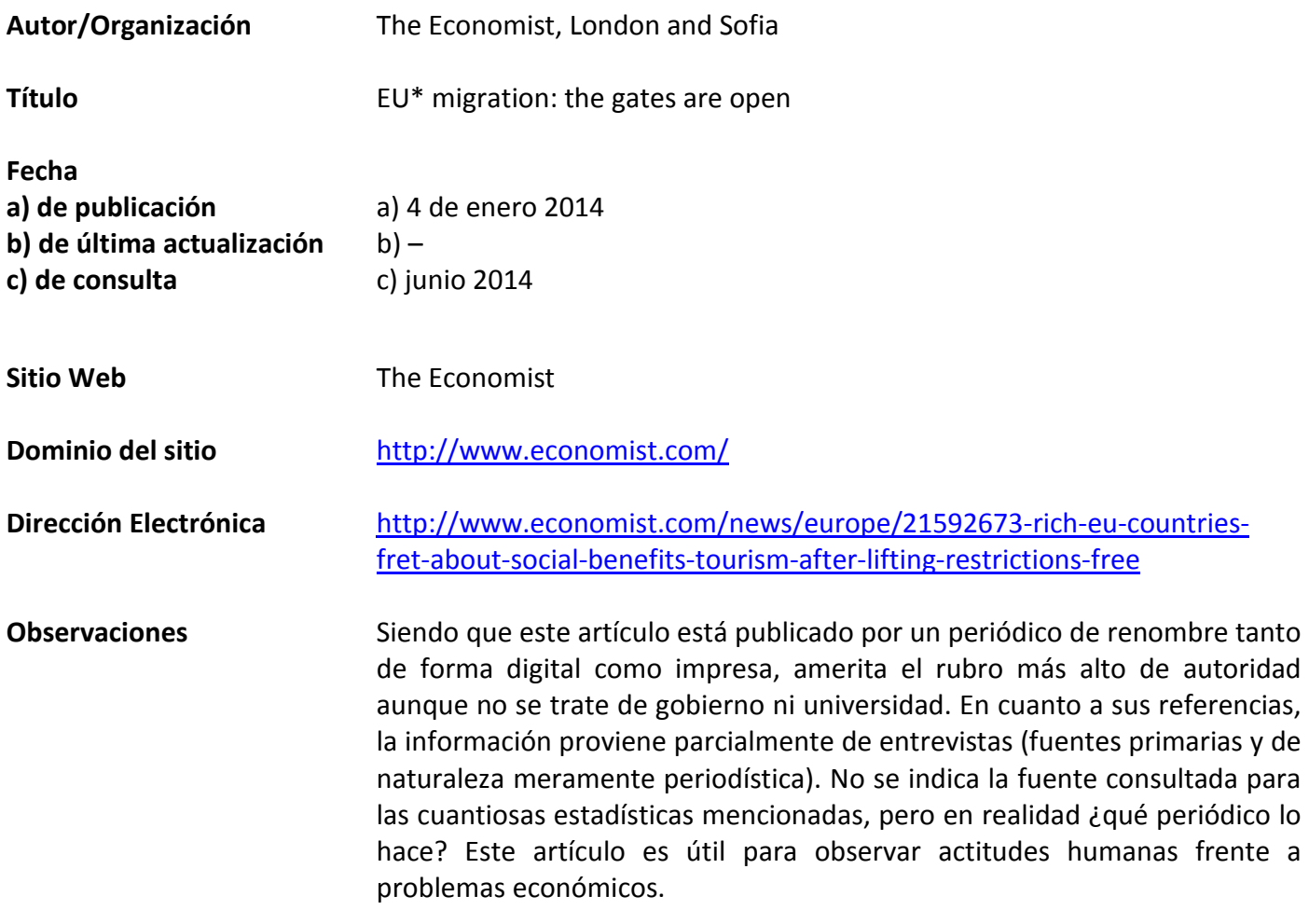

\**European Union*

### **3.5 Sugerencias adicionales**

En lugar de desarrollar un trabajo extenso, general y teórico, lo cual no habría cumplido con ninguno de sus objetivos, en este último capítulo se realizó un primer acercamiento a lo que tentativamente se podría ocupar por el usuario como alternativa metodológica, por medio de la cual puede facilitarse a alumnos y docentes en la Escuela Nacional Preparatoria UNAM seleccionar sus fuentes virtuales de consulta. Puede considerarse una opción novedosa, útil y de sencilla aplicación.

Al consultar diferentes fuentes de información acerca de un mismo tema, éstas llegan a contrastarse y a veces hasta contradecirse. Filtrar dichas fuentes a través de los rubros anteriormente expuestos ayuda a desechar información no confiable, proporcionando así bases más sólidas para la investigación y el estudio. En caso de que ambas fuentes ya calificadas no coincidan en la información que proporcionen, el usuario podrá percatarse que se trata de un tema polémico y que se relaciona tal o cual posición con su autor o la organización a la cual pertenece.

Es posible que los resultados arrojados por un buscador conduzcan a un documento que a pesar de cumplir con los criterios de relevancia, certeza, objetividad y actualización no estipule claramente la organización autora. Aunque llegue a mencionar el nombre de la(s) persona(s) físicas autoras, difícilmente un estudiante de nivel medio-superior sabría si se trata de alguna figura prominente conocedora del tema. En esos casos, conviene regresar por la ruta de archivo hasta llegar al dominio del sitio, dentro del cual se encuentre publicado el documento bajo consulta. Este método está descrito en el segundo capítulo del presente trabajo y fue utilizado para llenar los rubros para el criterio *autoridad* de la séptima fuente en los estudios de caso.

Desde el punto de vista didáctico, a menudo es conveniente para el docente señalar una misma fuente de consulta para todo un grupo escolar. Gracias a la herramienta conceptual aquí desarrollada, puede elegir una fuente virtual de manera fundamentada para luego recomendarla al alumnado. Una vez trabajada la información que en ella se expone, se puede guiar al alumno para que aprenda los pasos hacia una consulta

metódica, objetiva y cuidadosa en Internet, lo cual sirve de preparación para el resto de su carrera académica y profesional. Aún más allá de desarrollar una sólida base investigadora bajo la dirección docente, el estudiante aprende a identificar, extraer, asimilar y extrapolar información, habilidades que lo llevan hacia la excelencia.

### **CONCLUSIONES**

El objetivo original del presente trabajo era enlistar categóricamente algunas fuentes de consulta de buena calidad y accesibles por Internet; lo que resultó, sin embargo, fue una cruzada en pos de una especie de Santo Grial. Se cree que existe, hay mitos o rumores, pero nadie lo ha visto en realidad: una calificación de veracidad o de confiabilidad, una referencia objetiva reconocida mundialmente, una señalización clara en la supercarretera de la información que diga "Por acá, es seguro, ésta sí es una fuente primaria publicada directamente por el autor..."

Al elegir el tema el presente trabajo parecía algo útil y sencillo de ejecutar. En un principio sólo se trataba de elaborar una lista de páginas de consulta pertenecientes a cada tema de la materia Geografía Económica impartida en 6° año de preparatoria siguiendo el programa de la UNAM. Al comenzar a elaborar la lista de páginas "de consulta recomendada", surgieron grandes preguntas. ¿En qué basarse para proponer la consulta de una página? ¿Cómo saber si su contenido es verídico? Allí habría una lista de páginas Web, cierto, pero *i* en qué se podían basar los alumnos y docentes para continuar su búsqueda? El Internet es casi inconmensurable, cada segundo crece más, así que ninguna lista de fuentes de información bastaría; sería un intento inútil como tantos otros. Rápidamente se hizo evidente la necesidad de encontrar (o desarrollar) criterios aplicables a toda información presente en Internet para así ser capaz de elegir páginas adecuadas y certeras. Eso desató una indagación complicada, para una pasante de la Licenciatura de Geografía sin conocimientos especializados de cómputo ni de informática. Es decir, se partía del supuesto de que alguien se ocupaba de certificar las páginas de internet según

la veracidad de su información; derechos de autor, editores virtuales, organizaciones avales… tenía que existir un "sellito virtual" constando que una página fuera fuente fidedigna de información. Debería existir una infraestructura que se encargara de asegurar cierta calidad de información en el vasto Internet.

La búsqueda inició al revisar tesis para la obtención de Licenciatura en Derecho; ésto para indagar a qué organización acudir para consultar los derechos de autor aplicados a la información en Internet sin saber que, como tal, el derecho de autor era y sigue siendo un tema acalorado y polémico hasta ahora no aplicable al ciberespacio ni a lo que en él se publica. Los derechos de autor tradicionalmente se han manejado de forma territorial, con fronteras bien delimitadas, pero en el Internet inevitablemente llega el momento en que éstas desaparecen; es decir, estamos tratando con un "mundo virtual" en el que la información pasa de un servidor a otro, de redes locales a redes mundiales a redes locales, distintas a las originarias… De hecho, los expertos siguen indagando sobre "las etapas involucradas para pasar información de un sistema computacional a otro" (Hayne, 1990) dentro de esta vasta red, por tanto ¿qué esperanzas tenían métodos legales tan arcaicos?

No, definitivamente fue inútil tomar como camino a los derechos de autor como criterio de confiabilidad de información. Entonces, bajo el razonamiento de que seguramente existía alguna organización que avalara la calidad de información en el Internet, que otorgara alguna especie de certificación si se lograba saber de tal aprobación, sería sencillo averiguar los sitios Web que contaran con ello. Inició una segunda revisión de materiales y de algunos sitios Web, tratando de encontrar la orgullosa mención de algún certificado de calidad o del visto bueno de alguna organización revisora de la información publicada.

Infructuosa tal revisión, comenzó la interrogación al Ingeniero, al Técnico, al Profesor universitario, al hábil Usuario, al compañero Maestro, al Director de preparatoria particular, al Profesor de geografía a nivel universitario, a Google, a Preguntas Yahoo, a quien se dejara… y luego de miradas inquisitivas y algunas cejas levantadas, desgraciadamente no hubo ninguna respuesta. "A ver maestra, déjeme ver si la estoy entendiendo, ¿quiere saber si existe alguna certificación que valide la calidad de

información publicada a través de los sitios Web? Pues sí ha de haber, pero no conozco ninguna. Pregúntele al profesor de cómputo, él les enseña a los chicos a encontrar información para sus tareas"… esta solía ser una respuesta común. Una sola profesora del Colegio de Geografía recomendó la consulta de páginas resultantes de la búsqueda en *Google Academic* a diferencia de otros buscadores, porque al parecer sus criterios de búsqueda eran distintos. ¿Cuáles eran tales criterios, y qué era lo que los programadores de Google consideraban importante al recomendar una página para uso académico? Las sucesivas búsquedas infructuosas referidas antes, hicieron evidente la necesidad de consultar fuentes especializadas, tal y como se expuso en el capítulo tercero. Al mismo tiempo, en el desarrollo del mismo fue posible evidenciar algunas alternativas novedosas para resolver la cuestión de la confiabilidad, así como las importantes limitaciones que implican este tipo de esfuerzos y una serie de alternativas para superarlos, como las que se plantean a continuación.

Autoridades en el Internet. Es evidente y grave la ausencia de una normatividad que indique si la información publicada en Internet sea cierta u original. Aún falta regular el reconocimiento de obras de autores intelectuales o investigadores, sean estos personas morales, físicas u organizaciones.

Existe la Organización Mundial de la Propiedad Intelectual, pero a pesar de que se autodefine como "el foro mundial en lo que atañe a servicios, políticas, cooperación e información en materia de propiedad intelectual", y que su supuesta misión consta de "llevar la iniciativa en el desarrollo de un sistema internacional de Propiedad Intelectual equilibrado y eficaz" (OMPI), en realidad lo que regula suele referirse a los dominios de páginas comerciales (de marcas o productos) y se encarga de evitar el "*cybersquatting*[31"](#page-69-0).

En respuesta a lo anterior y a lo planteado en la presente investigación, debe recomendarse la necesidad de establecer reglas y organismos regulatorios y que cada publicación virtual cuente con una calificación relativa, en términos de su confiabilidad.

<span id="page-88-0"></span> $31$  El término cybersquatting se refiere a la práctica de tomar nombres bien conocidos de compañías y marcas y registrarlas como dominios, con el afán de revenderlos y obtener ganancia. (Oxford Dictionaries)

Guías del usuario. Existen libros enteros, supuestas guías, que enlistan páginas de consulta. Pero en ninguna parte le explican al usuario los criterios ocupados para la selección de tales fuentes de información. Además, en lugar de recomendar fuentes primarias, a menudo presentan una colección ecléctica de páginas de distintos tipos, calidades y propósitos, algunas de las cuales ya caducaron para cuando el libro fue impreso.

Resulta sorprendente que alguna editorial se tomara el riesgo de publicar libros de circulación internacional, libros de consulta tanto para académicos y estudiantes universitarios como para profesionales, sin averiguar – cuidadosamente - que los materiales incluidos sean confiables. Tal vez sus criterios de selección existan dentro de la oficina de edición, pero después de consultar más de una decena de libros de este tipo quedó claro que no se mencionan dentro de sus páginas y mucho menos existe alguna calificación o "rating" de la calidad de la información aportada o algún indicador que guiara al usuario hacia las "mejores" fuentes virtuales, de entre toda la colección ofrecida. Por lo tanto no es posible aceptar una supuesta confiabilidad, debido a la ausencia de criterios de selección.

Viene al caso recomendar a editoriales que publican esta clase de libros, lo deseable de que anexen una calificación sobre la confiabilidad de la información que se recomienda en sus publicaciones.

La información en exceso. Es un hecho que la sobrecarga de información es nociva para el aprendizaje. Dentro del proceso de comunicación, se le puede llamar "canal" a la ruta que transita la información. Nuestro canal como seres humanos (es decir, nuestra capacidad para dar y recibir información) se encuentra limitado por lo descrito dentro de dos teorías: las necesidades homeostásicas y la capacidad de canal.

Según Walter B. Cannon (1939), todo ser vivo es *homeostásico;* es decir, toma lo necesario para aprender, crecer y estar en equilibrio, defendiéndose contra el cambio excesivo y guiándose de la retroalimentación, para decidir si sigue igual o cambia de rumbo.

Aplicadas al saber, las necesidades homeostásicas varían según la cantidad de información recibida por el sujeto. La *privación* equivale a la ignorancia, la *suficiencia* es la cantidad justa para lograr una buena educación, mientras que la *abundancia* conlleva a un aprendizaje superior. Sin embargo, una demasía de información resulta en una *sobrecarga* y se puede llegar a niveles tan abrumadores, que se llega a la *contaminación* o desinformación. Es decir, es posible que un sujeto viva en un estado de desinformación ¡por estar bombardeado de demasiada información!

La segunda teoría que explica ciertos obstáculos para transmitir información entre personas, es llamada la *capacidad de canal*. Klapp (obra original 1901) la considera un concepto necesario para definir la "sobrecarga" de información. La capacidad de canal se refiere a la limitación en la cantidad de información que pueda aceptarse o transmitirse, en este caso, de una persona a otra (o muchas) a través del Internet.

Una recomendación apropiada para tomarse como medida preventiva, útil y sumamente importante, sería la de equipar al usuario de Internet con métodos prácticos tales como los que se encuentran descritos en el capítulo dos, para filtrar la gigantesca cantidad de información que tiene al alcance de las yemas de sus dedos, ésto para lograr la cantidad y calidad justa que necesita para sus propósitos.

Además, el grupo preparatoriano cumple un papel fundamental para que el adolescente identifique información útil. Klapp (1985) asegura que resulta perjudicial "[…] cuando un individuo está demasiado solo, luchando en un mar de señales exógenas, sin un grupo que amortigüe y filtre la información, o sin una red nativa donde probar la información en lo referente a su verdad, bondad, o valor para ganarse la vida o para darle *status* y significado como persona. Cuando demasiadas personas se relacionan sin un *status* definido y cuando hay demasiados hechos sin que otros individuos puedan ayudarnos a descifrar lo que significan, se produce lo que mencionaba Simmel (1950) al alabar la reserva urbana $^{32}$  $^{32}$  $^{32}$ : si no tienes quién se encargue de ello, tú tienes que ser tu propio

<span id="page-90-0"></span><sup>&</sup>lt;sup>32</sup>El sociólogo Georg Simmel (1950) descubrió que la sociedad genera ruido por sus mismos procesos de comunicación de la información, y sugiere que debemos cuidarnos de la "sugestibilidad indiscriminada" provocada por la exposición a tanta información de todas partes del mundo; es decir, que es fácil llegar a

portero. De modo que la masificación es una de las condiciones en las que se experimenta la *sobrecarga de información*. En términos de la comunicación, esto significa una desproporción de señales exógenas a señales nativas." (Klapp, op. cit.:56)

Dentro de tal contexto, resalta la enorme importancia del papel que juega el profesor como conductor y guía para el grupo escolapio; bien llevado, la clase provee el medio propicio para que el alumno, saturado por los medios de "comunicación", se deshaga del *ruido* y se apropie de la *señal*. En otras palabras, al comentar y trabajar en clase la información extraída del Internet, y aplicándola a casos concretos de Geografía Económica, el alumno hace suyo el conocimiento.

Adentrarse a la red profunda. La naturaleza no comercial de publicaciones académicas y científicas a menudo las vuelve indetectables para los r*obots, spiders* y *Web crawlers[33](#page-90-0)*de buscadores convencionales y por lo tanto no suelen estar incluidas en las listas de resultados de buscadores en la Red Superficial. Además, si un documento no está provisto de múltiples hipervínculos, tampoco es tomado en cuenta por el buscador; así, millones de documentos potencialmente valiosos publicados para usuarios específicos no están disponibles para su consulta masiva. (Spinello, 2003) En contraste, la Red Profunda ofrece un enorme volumen de esta clase de información accesible a través del Internet.

Según estudios realizados por BrightPlanet Corporation (Bergman, 2001), los documentos de la Red Profunda son de mayor calidad que los de la Red Superficial y por lo tanto de mayor utilidad para el investigador. De hecho, concluyeron que es tres veces más probable que un sitio ubicado dentro de la Red Profunda dé información de calidad. (Sweeny y Curran, 2009)

una sobrecarga de los sentidos y caer en un estado negativo hipersensible. A esta precaución lo llama "reserva urbana".

<span id="page-91-0"></span><sup>&</sup>lt;sup>33</sup> Estos términos se refieren a programas diseñados para explorar páginas Web en forma automática. El *crawler* descarga direcciones, analiza las páginas y busca enlaces a páginas nuevas. Luego las descarga, analiza sus enlaces y así sucesivamente. De esta manera se arrojan las listas de resultados para el usuario. (¿Qué es un crawler o spider? Consultado el 29 de octubre del 2014, en www.tejedoresdelweb.com/w/¿Qué\_es\_un\_crawler\_o\_spider%3F)

Resulta necesario volverse adepto al uso de la Red Profunda, ya que ésta es rica en bases de datos y sus respectivas páginas dinámicas. Sin embargo, muchas bases de datos se escudan detrás de páginas de inicio de sesión (como usuarios registrados a ese servicio) y pasan inadvertidos por los motores de búsqueda utilizados por navegadores. "De hecho, entre más grande, útil y reconocido el recurso, más grande es el incentivo para prohibir la entrada a motores de búsqueda [ajenos a su propio sofisticado servicio de búsqueda y proporción de servicios]". (O'Dochartaigh, op. cit.:189) Entonces, ¿cómo es posible hallar bases de datos en Internet sin emplear programas especializados? Es conveniente hacerlo a través de los portales de organizaciones reconocidas; entrar a sus dominios y ocupar sus servicios de información.

Armadas con las nociones de red superficial y red profunda, las personas deseosas de consultar buenas fuentes de información necesitan caminos que permitan adentrarse a esa región virtual.

También puede concluirse que otro método propuesto por el presente trabajo para acceder a información resguardada dentro de la red profunda, es conducir una búsqueda crítica de documentos .pdf desde cualquier navegador. Tomando en cuenta que la mayoría de los documentos Web académicos se sitúan dentro de la red profunda, que sus *metatags[34](#page-91-0)* consisten verdaderamente de las palabras clave contenidas y explicadas dentro del documento (y por lo tanto, no son tan numerosas como las prolíferas *metatags* engañosas utilizadas en sitios Web comerciales o de basura virtual llamada *spam*) y que comúnmente ocupan formato PDF, a lo largo de este trabajo se encontró que una manera sencilla de comenzar la búsqueda de esta clase de documentos consiste en agregar *.pdf* después de la(s) palabra(s) clave en el buscador. Una vez localizado un buen documento, conviene regresar por la ruta señalada en su dirección electrónica hasta dar con el sitio del cual forma parte. Una vez dentro del sitio, será posible identificar la página de inicio o, en caso de ser un portal compuesto de numerosos sitios, las páginas de inicio de cada

<sup>34</sup>Una *metatag* es un Tag (o una línea de código) en lenguaje HTML que describe algún aspecto del contenido de una página Web. La información contenida en las *metatags* es usada por los motores de búsqueda para indexar la página e incluirla en las listas de resultados de la búsqueda para el usuario. (Definición de Metatag. Consultada el 30 de octubre de 2014, en http://diccionario.babylon.com/meta\_tag/)

sección. A través de cada página de inicio seremos capaces de consultar la página índice; es decir, la página Web que proporcione una lista de hipervínculos relacionados con el tema.

A favor del Internet como herramienta constructivista. Conviene recordar que el presente trabajo se inició en pos de apoyar la didáctica de la impartición de una materia de escuela preparatoria, para impulsar un aprendizaje vivido y desarrollado por el mismo alumnado. Los libros son fuentes terciarias de información. Proporcionan una interpretación elaborada por el autor. En cambio, "cuando generamos o interpretamos información, nuestra atención cambia, porque la observamos de otra manera, con más detenimiento: nuestro *giro de atención* cambia cuando firmamos un documento o cuando generamos un mensaje importante. Nuestra mirada se concentra en la forma de los signos y en su significado, en las formas de los trazos, en la cantidad de palabras y en la claridad de los párrafos, en el sentido que les damos, en la forma como la recibimos y o la transmitimos, en quién la transmite y quién la recibe." (González, 2007:99)

Es decir, a partir de los resultados de esta investigación se recomienda dar la oportunidad guiada al alumno de consultar las fuentes primarias de información accesibles en Internet. Al dar a conocer su interpretación y sus inquietudes, éste se ve involucrado e inmerso en un proceso de aprendizaje y generación de información, a la cual hace suya. Esto no sucede cuando se le da cátedra; este es un argumento totalmente a favor de la verdadera educación constructivista.

Datos adulterados. La gran ventaja que proporciona el dominio *.gov* o *.gob* es que casi todos sus documentos son oficiales. El gobierno es el mayor productor de datos estadísticos e información económica y social sobre su respectivo país, aunque jcuidado! Profesor(a), ocupa tu criterio para señalar al alumno que no por ser del gobierno una información sea totalmente cierta; por ejemplo, se conoce que el gobierno de China adultera la información sobre esta nación tanto en sitios oficiales como en noticieros.

Punto ciego. La literatura disponible acerca del uso, la estructura y la programación del Internet no afronta el tema central de este trabajo; es decir, la identificación, desarrollo y aplicación de criterios de confiabilidad para discernir la utilidad de la información

expuesta por toda página o sitio Web. Las guías para usuarios suelen centrarse en la forma de navegar por el Internet. Los textos sobre la estructura de la Red son meramente técnicos y los métodos de programación hacen posible desarrollar ciertos filtros para lograr la información deseada, aunque el tema de la confiabilidad tal y como se desarrolló en el presente trabajo se considera un problema más filosófico que técnico. De hecho, los pocos programadores que se están dedicando a ello sí toman en cuenta preceptos bastante interesantes, combinando filosofía, técnicas de investigación y hasta sociología con la programación computacional.

Para fomentar la consulta consciente en Internet, sería de enorme utilidad que las guías para usuarios de Internet expusieran, explicaran y ejemplificaran maneras de identificar y calificar la confiabilidad de la información.

### **RECOMENDACIONES**

Al realizar una investigación por medio de fuentes de información virtuales, la autora recomienda:

- 1) Elaborar una lista de palabras clave asociadas al tema por investigar; en el caso de la materia de Geografía Económica en ENP UNAM, extraerlas desde los temas y subtemas del programa operativo.
- 2) Llevar un registro de las palabras y frases utilizadas en las búsquedas, además de anotar el buscador o navegador utilizado. Podría ser en forma de tabla, así: Palabras clave/ Buscador/ Fecha
- 3) Crear una carpeta llamada "Geografía económica" dentro de los Favoritos del buscador. Guardar las direcciones de páginas Web especialmente útiles en los Favoritos de su buscador. Si la investigación es a largo plazo, debería realizar las mismas búsquedas cada seis meses, para estar al tanto de nuevos desarrollos y cambios en los documentos consultados.

### **OBSERVACIÓN FINAL, EPÍLOGO O PRÓLOGO**

¿Qué es lo que deseamos a la hora de buscar información? El uso popular del Internet lleva décadas, y ¿hasta ahora no nos ha interesado el carácter del texto, video o audio que está a nuestro alcance? O acaso, estábamos tan acostumbrados a confiar en la información impresa que dimos nuestro consentimiento implícito a todo cuanto publicara sus pensamientos, opiniones, descubrimientos y labores de convencimiento, sin cuestionar si lo que leíamos era verdad o mentira, objetivo o subjetivo, oficial o popular.

Todo indica que también se ha tratado de una especie de permisividad pasiva por conveniencia, ya que quedaron atrás esos días de ir físicamente a la biblioteca, al INEGI, a la Suprema Corte o a cualquier otro lado para luego pasar horas buscando, entre tomos y volúmenes, ese dato elusivo que necesitábamos para nuestros fines. Quedó atrás ese momento de deleite cuando ¡al fin! se lograba hallarla, seguido por el eterno dilema de apuntarlo todo o sacarle fotocopias. Las bibliotecas fueron lugares llenos de dicha para quien esto escribe, pero mi hija de nueve años ni siquiera sabe lo que es buscar entre libros lo que necesita para sus tareas. Los adultos que vivimos la introducción del Internet a la vida cotidiana, inmersos en quehaceres laborales, solíamos agradecer el ahorro de tiempo y esfuerzo las primeras veces que logramos los "mismos" resultados sentados en la casa u oficina, es cierto. Pero poco a poco la información creció. Y creció. Ya es momento de darnos cuenta de que hemos sido arrastrados por una poderosa corriente, una inundación vertiginosa de saturación de información tan intensa, que es posible afirmar que se ha convertido en una desinformación.

Lejos de promover una actitud cínica o negativa hacia el uso del Internet, los resultados obtenidos de este trabajo favorecen hacer un llamado a retornar a los preceptos más elementales del pensamiento crítico y de la observación, algunos acertadamente llamados "competencias" por la Secretaría de Educación Pública. Sería muy sano meditar lo que tiene de fondo esa propuesta educativa: en lugar de resistirnos a través de la aplicación superficial e iletrada de enseñanza por competencias y TICs (Tecnologías de la Información

y la Comunicación), habría que sumergirnos por completo en ese mundo desconocido y nuevo (sí, aunque lleva alrededor de una década la propuesta de enseñanza por competencias), habría que darle la cara y tomar el reto de evolucionar como profesorado y ¿por qué no? como personas.

La autora considera de suma importancia la inserción tanto del concepto de confiabilidad, como el puesto en práctica de su calificación, ya sea en el medio educativo como en el profesional. Al existir una cuantificación de la confiabilidad de información, comienza un proceso complejo de valoración, comparación y corrección de criterios prácticos acerca de la procedencia y utilidad de la información consultada.

Esta tesina ha sido un proyecto satisfactorio, porque a pesar de que el producto final definitivamente no se parece al contemplado en un principio, ha evolucionado de tal forma que puede trascender. Proponer esta metodología práctica seguramente sobrevivirá a la tesina, generando buenas expectativas el divisar un rumbo hacia futura una confiabilidad estandarizada.

Viene al caso plantear un sueño personal: que este método (o algún otro, no importa) de cuantificación de la calidad de información se vuelva un ejercicio cotidiano. Que en un salón de clases se pueda escuchar al profesor dejando de tarea una investigación de nivel 3, de nivel 2, o como mínimo de nivel 1. Que el alumno y el profesor tengan perfectamente identificada una idea muy clara de la confiabilidad como criterio en un trabajo escolar. Hacer de la confiabilidad un término de uso habitual tanto en las aulas de clase como en los negocios, que sea tan común como decir la talla de un pantalón como la "talla de confiabilidad" de una información, si es que esto fuera posible. Se tiene la expectativa de que el presente trabajo sea motivante para otros profesionales que compartan el interés de conseguir la autentificación de la información procedente del Internet.

Está por demás claro que el concepto de confiabilidad nacido en estas páginas es apenas incipiente y se beneficiaría enormemente de aportaciones hechas por profesionales y académicos en su campo laboral y académico, quienes conocen puntualmente las

características que podrían ser útiles para identificar información verídica dentro de su especialidad. Puede terminarse este documento haciendo un llamado a quienes deseen propiciar e impulsar esta iniciativa.

### **BIBLIOGRAFÍA**

#### **Fuentes citadas**

Amozurrutia, José (2007) *Por una cultura de información.* En González, Amozurrutia y Maass Moreno (Comps.) Cibercultur@ e iniciación en la investigación. México: Consejo Nacional para la Cultura y las Artes, Centro de Investigaciones Interdisciplinarias de Ciencias y Humanidades (UNAM)/ Instituto Mexiquense de Cultura.

Archer, Clive (1992) International Organizations. (2<sup>nd</sup> ed.). London: Routledge.

Barber, K.S. y Fullam, K. (2003). Applying reputation models to continuous belief revision. *The Workshop on Deception, Fraud and Trust in Agent Societies at Autonomous Agents (AAMAS – 2003)*, Melbourne, Australia, 6 - 15

Bergman, Michael K. (2001) *The Deep Web: surfacing hidden value.* Journal of Electronic Publishing, Volume 7, August 2001[. http://www.press.umich.edu/jep/07-01/bergman.html](http://www.press.umich.edu/jep/07-01/bergman.html)

Blog INFOTEC Grado Cuarto 2015. (26 febrero 2015). Los navegadores en Internet. [Archivo .gif]. Recuperado:http://3.bp.blogspot.com/ sjOP0LhB4Ww/VNkljaOHtGI/AAAAAAAABCI/zdLdy2TCorU/s1600/chrome\_general%2Bpar tes%2Bde%2Bla%2Bventana%2Bnavegador.gif

Booth, Wayne; Colomb, Gregory y Williams, Joseph (2008). The Craft of Research. (3rd ed.). Chicago: The University of Chicago Press.

Briz, Julián y Laso, Isidro (2000). Internet y comercio electrónico. Características, estrategias, desarrollo y aplicaciones. España: Coedición ESIC Editorial y Ediciones Mundi-Prensa (pp. 405-408).

Castells, Manuel (2000). The Information Age. Economy, Society and Culture. Volume I: The Rise of the Network Society. Second Edition. U.S.A.: Blackwell Publishing

Cannon, Walter (1939). The Wisdom of the Body. Nueva York: Wiley.

Department of Treasury (1996) Selected Tax Policy Implications of Global Electronic Commerce," Washington D.C., Nov. 1996<http://jya.com/tax-policy.htm>

Dolowitz, Buckler and Sweeney (2008). Researching Online. U.S.A.: Palgrave Macmillan.

EESTi.ee Gateway to eEstonia (2011) *Estonian Information Systems Authority*, en [https://www.eesti.ee/eng/topics/business/ettevotte\\_loomine/ettevotlusvormi\\_valik/tulu](https://www.eesti.ee/eng/topics/business/ettevotte_loomine/ettevotlusvormi_valik/tulundusuhistu) [ndusuhistu](https://www.eesti.ee/eng/topics/business/ettevotte_loomine/ettevotlusvormi_valik/tulundusuhistu)

Environmental Studies Association of Canada (2013) *What is a learned society?*  Consultado el 28 de octubre de 2013, en [http://www.esac.ca/about/what-is-a-learned](http://www.esac.ca/about/what-is-a-learned-society/)[society/](http://www.esac.ca/about/what-is-a-learned-society/)

Estébanez, Beatriz (2003). Protocolo social y empresarial. Madrid: London Diplomatic Academy.

Gómez, Álvaro (2003.) Las claves de la Economía Digital. Una reflexión sobre los nuevos retos que deben afrontar las organizaciones en la Sociedad de la Información. México: Alfaomega Grupo Editor.

Grandison, T. y Sloman, M. (2000). A survey of trust in Internet applications*. IEEE Communications Surveys and Tutorials*, 4 (4), 2-16

Hayne, David (Editor) (1990) Information Sources in Information Technology: Guides to Information Sources. London: Bowker-Saur of Reed International Books.

Hess, H. (22 enero, 2014) *Senators propose rebranding GPO as Government Publishing Office*. Consultado el 27 de octubre de 2014. Roll Call. Northwestern University School of Professional and Studies. The studies of the studies of the studies of the studies of the Studies.

[http://www.rollcall.com/news/senators\\_propose\\_rebranding\\_gpo\\_as\\_government\\_publi](http://www.rollcall.com/news/senators_propose_rebranding_gpo_as_government_publishing_office-230308-1.html) shing office-230308-1.html)

ICANN (Internet Corporation for Assigned Names and Numbers) (2002) *Top-Level Domains (gTLDs)* en<http://archive.icann.org/en/tlds/> Iffat, Rabia (2010). Understanding the Deep Web. India: Library Philosophy and Practice. ISSN: 1522-0222

Klapp, Orrin E. (1985). Información y moral. Estrategias de apertura y cierre ante la nueva información. Traducción de Eduardo L. Suárez. México: Fondo de Cultura Económica. (Versión original 1901)

Kobrin, Stephen. (1998) *You Can't Declare Cyberspace National Territory*. Capítulo 18 de Blueprint to the Digital Economy. Creating Wealth in the Era of E-Business. Wharton School, New York: McGraw-Hill.

Muller, Peter and Muller, Elizabeth (2006). Geography. Realms, Regions and Concepts. Study Guide.  $(12^{th}$  ed.) U.S.A.: John Wiley & Sons.

Murray, B.H. y Moore, A. (2000) *Sizing the Internet. A White Paper. Cyveillance.* Cyveillance, Inc. Consultado el 19 de septiembre de 2013, en http://www.cs.toronto.edu/~leehyun/papers/Sizing the Internet.pdf

O'Dochartaigh, Niall (2002). The Internet Research Handbook: a Practical Guide for Students and Researchers in the Social Sciences. London: SAGE Publications.

Oliver, James K. (2002). International Organizations. Principles and Issues.(7<sup>th</sup> ed.). U.S.A.: Prentice Hall.

OMPI (Organización Mundial de la Propiedad Intelectual). *La OMPI por dentro*. Consultado el 16 de septiembre de 2014, en<http://www.wipo.int/about-wipo/es/>

Osgood, Saporta y Nunnally (1956) *Evaluative Assertion Analysis.* Litera, *3*, 47 – 102 (citado en Pratt, David (1972). How to Find and Measure Bias in Textbooks. U.S.A.: Educational Technology Publications)

PC Week (January 27, 1997) *It's the World's Biggest Copy Machine – Watch Out,* citado en WIPO (World Intellectual Property Organization) *Intellectual Property on the Internet: A Survey of Issues.* Consultado el 24 de septiembre del 2013, en [http://www.wipo.int/copyright/en/ecommerce/ip\\_survey/](http://www.wipo.int/copyright/en/ecommerce/ip_survey/)

Pease, Kelly-Kate (2000). International Organizations. Perspectives on Governance in the Twenty-First Century. U.S.A.: Prentice-Hall

Pratt, David (1972). How to Find and Measure Bias in Textbooks. U.S.A.: Educational Technology Publications.

Rangel Medina, David (1991) Derecho de la propiedad industrial e intelectual. México: UNAM

Russet, Bruce (1967). International Regions and the International System. A study in political ecology. Chicago: Rand McNally.

Ruyer, Raymond (1984). La cibernética y el origen de la información. Colección popular FCE, volumen 250 traducido por Mercedes Córdoba. 1era edición en español. México: Fondo de Cultura Económica.

Simmel, Georg (1950). The Sociology of Georg Simmel. Comp. y trad. Kurth H. Wolff. Glencoe, Illinois: The Free Press.

Song, Ronggong; Korba, Larry y Yee, George (Comps.) Trust in E-services. Technologies, Practices and Challenges. Hershey, U.S.A.: IBM Almaden Research Center

Sweeney, Edwina y Curran, Kevin (2009) *The Invisible Web* en Curran, Kevin (Red.) Understanding the Internet: A glimpse into the building blocks, applications, security and hidden secrets of the Web. Oxford, United Kingdom: Chandos Publishing. (pp. 249-259)

TELMEX (sin fecha) *Glosario de consulta rápida y útil* consultado el 23 de abril de 2014, en <http://downloads.telmex.com/pdf/GlosarioSeguridadTotalSep12.pdf>

Walker, Melissa (1997). Cómo escribir trabajos de investigación. Biblioteca de educación, Herramientas universitarias. España: Editorial gedisa.

Weiner, Rachel (2011) *Fight brews over Sara Palin on Paul Revere Wikipedia page.* The Washington Post, June  $6^{th}$  2011. Consultado el 20 de marzo 2014, en [http://www.washingtonpost.com/blogs/the-fix/post/sarah-palin-fans-fight-over-paul](http://www.washingtonpost.com/blogs/the-fix/post/sarah-palin-fans-fight-over-paul-revere-wikipedia-page/2011/06/06/AGxtzHKH_blog.html)[revere-wikipedia-page/2011/06/06/AGxtzHKH\\_blog.html](http://www.washingtonpost.com/blogs/the-fix/post/sarah-palin-fans-fight-over-paul-revere-wikipedia-page/2011/06/06/AGxtzHKH_blog.html)

Willams, P. y Nicholas, D. (2001). The Internet and the changing information environment.A Managing Information Report. Aslib imi Information Management. Great Britain: Bell and Bain Ltd. (pp.69-76)

WIPO (World Intellectual Property Organization) *Intellectual Property on the Internet: A Survey of Issues.*Consultado el 24 de septiembre del 2013, en [http://www.wipo.int/copyright/en/ecommerce/ip\\_survey/](http://www.wipo.int/copyright/en/ecommerce/ip_survey/)

#### **Fuentes consultadas**

Castán Tobeñas (1952). Los derechos de la personalidad. *Revista General de Legislación y Jurisprudencia*, julio-agosto

Cohen, Noam (2011) *Shedding Hazy Light on a Midnight Ride.* The New York Times, June 12, 2011. Fecha de consulta 20 de marzo 2014. [http://www.nytimes.com/2011/06/13/business/media/13link.html?\\_r=0](http://www.nytimes.com/2011/06/13/business/media/13link.html?_r=0)

Conseil d'Etat (1998). The Internet and Digital Networks. Paris: La Documentation Française.

Cyganski, D. y Orr, J. (2001). Information Technology: Inside and Outside. Worcester Polytechnic Institute. U.S.A.: Prentice Hall.

Fainholc, Beatriz (2004). Lectura crítica en Internet. Análisis y utilización de los recursos tecnológicos en educación. Argentina: Ediciones HomoSapiens.

Fairhurst, Gorry (2001) *Packet Switching* University of Aberdeen. Consultado el 9 de septiembre de 2013, en<http://www.erg.abdn.ac.uk/~gorry/course/intro-pages/ps.html>

Fitzgerald y O'Brien (2008) *Search Engine Liability for Copyright Infringement.* (pp.104- 119), en Spink, Amanda y Zimmer, Michael (Eds.) Web Search. Multidisciplinary Perspectives. Germany: Springer.

Freeman, Alan (1999). Diccionario bilingüe de computación. Colombia: McGraw-Hill.

Gerck, Ed (1998) *Toward real-world models of trust: Reliance on received information.*  Consultado el 19 de septiembre de 2013, en [http://www.mcwg.org/mcg](http://www.mcwg.org/mcg-mirror/trustdef.htm)[mirror/trustdef.htm](http://www.mcwg.org/mcg-mirror/trustdef.htm) , publicado por Meta-Certificate Group

Grandison, Tyrone (2007) *Conceptions Models*, y Fullam, K. y Barber, K.S. (2007) *Information Valuation Policies for Explainable Trustworthiness Assessment in E-Services* en Salazar, Idoia (2005). Las profundidades de Internet. Accede a la información que los

buscadores no encuentran y descubre el futuro inteligente de la red. España: Ediciones TREA, S.L.

Groff, Todd y Jones, Thomas (2003). Introduction to Knowledge Management. U.S.A.: Butterworth Heinemann

Hacker & Fister (2010). Research and Documentation in the Electronic Age. (5<sup>th</sup> ed.). Gustavus Adolphus College, Boston: Bedford/ St. Martin's (pp.182-219).

Hardy, Ian (1996) *The Evolution of ARPANET E-mail*. U.S.A.: Universidad Comunitario Berkeley (tesis de historia)

Hardy, Henry (1993). *The History of the Net.* Michigan, U.S.A.: School of Communications, Grand Valley State University. (tesis de maestría)

Jurca, R. y Faltings, B. (2002). Towards incentive-compatible, reputation management, en *The Workshop on Deception, Fraud, and Trust in Agent Societies at Autonomous Agents (AAMAS.2002)*, Bolonia, Italia.

La Jornada. *La UNAM ocupa el lugar 51 del ranking mundial de universidades.* miércoles 30 de julio de 2008, sección Sociedad y Justicia

Laplante (2001). Dictionary of Computer Science, Engineering, and Technology. Washington: CRC Press.

Manning, Robert (1968). *International News Media*, en Arthur S. Hoffman (Comp.) International Communication and the New Diplomacy.Bloomington: Indiana University Press.

McKnight, D.H. y Chervany, N. (1996) *The meanings of trust*. University of Minesota. Consultado el 19 de septiembre de 2013, en [http://misrc.umn.edu/workingpapers/fullpapers/1996/9604\\_040100.pdf](http://misrc.umn.edu/workingpapers/fullpapers/1996/9604_040100.pdf)

Miller, James G. (1971). Living Systems: Basic Concepts. North-Holland Publishing Company

OECD International Futures Programme, CD-ROM *Future Trends* Paris: Organisation for Economic Cooperation and Development), entry 6858 (Bollier, David, *The Future of Electronic Commerce*), en [www.oecd.org/sge/au/sifploase.htm](http://www.oecd.org/sge/au/sifploase.htm)

Reliability Engineering Handbook (1999) U.S.A. : QA Publishing (p.626)

Robles, Carolina (2001). *Protección legal a los autores de obras en Internet*. México: Escuela Nacional de Estudios Profesionales Aragón, UNAM (Tesis para licenciatura en Derecho)

Serrano Gómez (2000). La propiedad intelectual y las nuevas tecnologías. (7a ed.). Madrid: Ed. Civitas.

Spinello, Richard (2003). Cyberethics. Morality and Law in Cyberspace. Massachusettes, U.S.A.: Jones and Bartlett Publishers.

Stroud, J. (1990). *Information Transmission* enHaynes, David (Ed.) Information Sources in Information Technology: Guides to Information Sources. London: Bowker-Saur of Reed International Books.

Zand, D.E. (1972). *Trust and managerial problem solving.* Administrative Science Quarterly, 17, 229-239